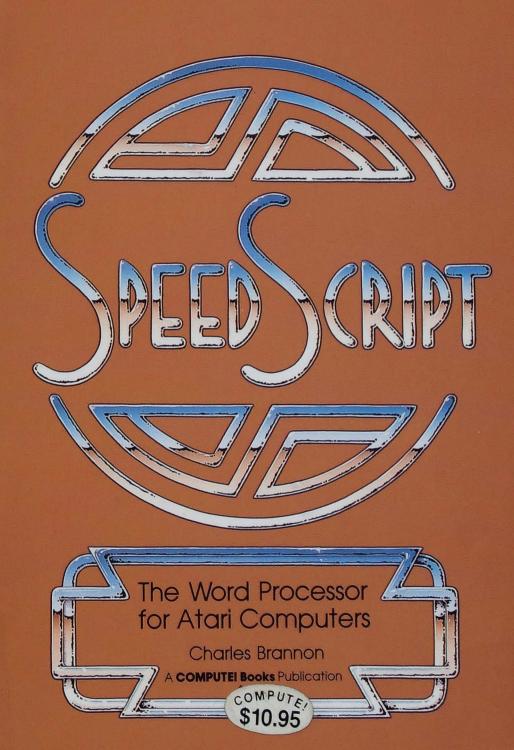

# **SPEEDSCRIPT**

# The Word Processor for Atari Computers

Charles Brannon

Greensboro, North Carolina

"SpeedScript 3.0: All Machine Language Word Processor for Atari" was originally published in *COMPUTE!* magazine, May 1985, copyright 1985, COMPUTE! Publications, Inc.

Copyright 1985, COMPUTE! Publications, Inc. All rights reserved.

Reproduction or translation of any part of this work beyond that permitted by Sections 107 and 108 of the United States Copyright Act without the permission of the copyright owner is unlawful.

Printed in the United States of America

10 9 8 7 6 5 4 3 2

ISBN 0-87455-003-3

The author and publisher have made every effort in the preparation of this book to insure the accuracy of the programs and information. However, the information and programs in this book are sold without warranty, either express or implied. Neither the author nor COMPUTE! Publications, Inc. will be liable for any damages caused or alleged to be caused directly, indirectly, incidentally, or consequentially by the programs or information in this book.

The opinions expressed in this book are solely those of the author and are not necessarily those of COMPUTE! publications, Inc.

COMPUTE! Publications, Inc., Post Office Box 5406, Greensboro, NC 27403, (919) 275-9809, is part of ABC Consumer Magazines, Inc., one of the ABC Publishing Companies, and is not associated with any manufacturer of personal computers. Atari 400, 800, 600XL, 800XL, 1200XL, and XE are trademarks of Atari, Inc.

# **Contents**

| Foreword v                                                                                                    |
|----------------------------------------------------------------------------------------------------|
| Chapter 1. Using SpeedScript                                                                                                 |
| SpeedScript 3.0: All Machine Language Word Processor for the Atari                                                           |
| Chapter 2. Entering SpeedScript25The Machine Language Editor: MLX27The Automatic Proofreader34SpeedScript Program Listings37 |
| Chapter 3. SpeedScript Source Code                                                                                           |
| Index                                                                                                    |

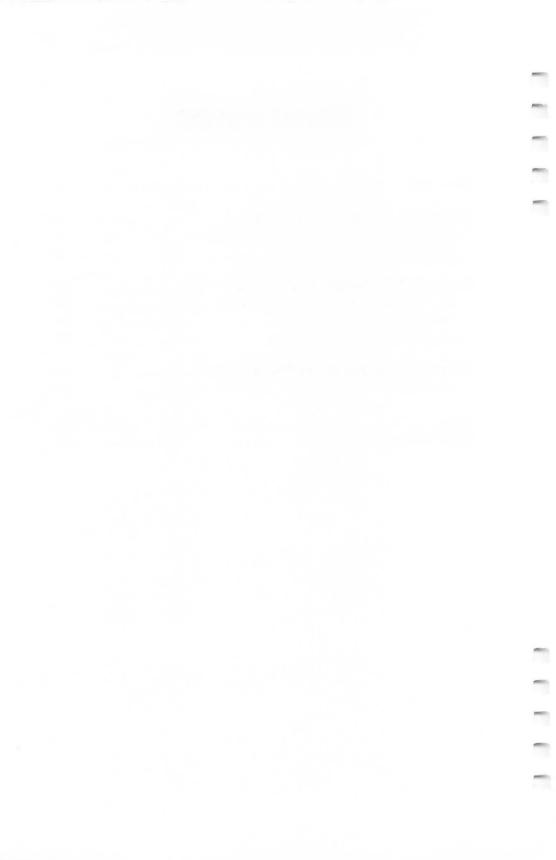

### **Foreword**

SpeedScript is the most popular program ever published by COMPUTE! Publications. Ever since it first appeared in the January 1984 issue of COMPUTE!'s Gazette, the letters have been pouring in. People wanted to know more about the program and word processing, and they had countless suggestions about how to make SpeedScript better.

The result is *SpeedScript 3.0*, an even more powerful word processor for all eight-bit Ataris (including the 400/800, 600XL/800XL, 1200XL, and new XE series). Enhanced with additional commands and features, this all machine language word processor gives you all the things you expect from a commercial software package. You can write, edit, format, and print anything from memos to novels on your Atari. With a few keystrokes you can change the color of the screen and its text to whatever combination best suits you.

It's easy to add or delete words, letters, even whole paragraphs. You can search through an entire document and find every occurrence of a particular word or phrase, then replace it with something new. Of course, when you finish writing, you can save your work to tape or disk.

The ability to quickly change the appearance of a printed document is one of the things that make word processing so efficient. *SpeedScript* lets you alter the margins, page length, spacing, page numbers, page width, as well as set up headers

and footers at the top and bottom of the paper.

And once you've formatted your document, you'll find enough print features to make even the most demanding writer happy. With *SpeedScript*, you can start printing at any page, force the printer to create a new page at any time, even make it wait while you put in another sheet of paper. Underlining and centering are simple. If you want to get fancy, you can use your printer's codes to create graphics symbols or logos. And if you're writing something *really* long—perhaps a novel or term paper—*SpeedScript* lets you link any number of files so that they print out as one continuous document.

In addition to the *SpeedScript* program for the Atari, you'll find complete documentation and a keyboard map in this book. *SpeedScript*'s source code has also been included for

your examination. By studying it, you'll see exactly how the

program is put together.

"The Machine Language Editor: MLX" makes typing in the program easier. MLX almost guarantees that you'll have an error-free copy of the program the first time you type it in. If you prefer to purchase a copy of *SpeedScript* on disk rather than type it in, just use the convenient coupon in the back, or call toll-free 1-800-334-0868.

*SpeedScript* is an exceptionally easy-to-use and powerful word processor that will meet all your writing needs.

# Chapter 1 Using SpeedScript

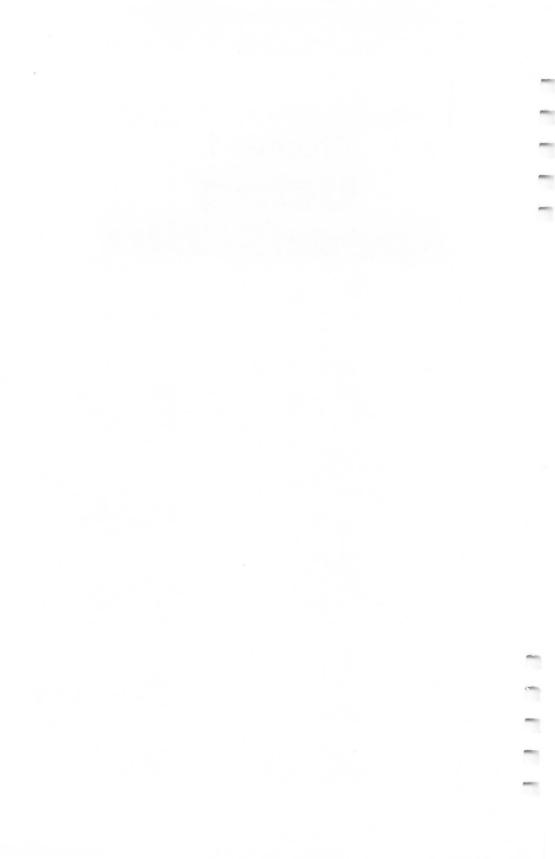

## SpeedScript 3.0

# All Machine Language Word Processor for the Atari

SpeedScript has become one of the most popular word processors for the Commodore 64, VIC-20, and Apple computers. And now SpeedScript has been translated to run on all eight-bit Ataris with at least 24K, with either disk or cassette (including the 400, 800, 600XL with memory expansion, 800XL, 1200XL, and new XE series). SpeedScript compares favorably with commercial word processors and has some features never seen before in an Atari word processor. It represents unique value in a type-in program.

SpeedScript 3.0, though compact in size (8K), has many features found on commercial word processors. SpeedScript is also very easy to learn and use. You type in everything first; preview and make corrections on the screen; insert and delete words, sentences, and paragraphs; then print out an error-free draft, letting SpeedScript take care of things like margins, centering, headers, and footers.

### Typing In SpeedScript

Atari *SpeedScript* is the longest machine language program we've ever published, but COMPUTE!'s "MLX" entry system helps you type it right the first time. MLX can detect most errors people make when entering numbers. (See the instructions for using MLX in chapter 2.) MLX also lets you type *SpeedScript* in more than one sitting. Although the program listing is lengthy, we guarantee the effort will be worthwhile.

After you run the Atari version of MLX, answer the first two questions like this:

Starting Address? 7936 Ending Address? 16229 Run/Init Address 7936

Next, you'll be asked "Tape or Disk." SpeedScript can be saved as either a binary file on disk or as a boot tape. Press T for use with a tape drive. If you press D for disk, you'll be asked "Boot Disk or Binary File." Press F to select the Binary File option. Although you could save SpeedScript as an autobooting disk, it makes no sense, because such a disk cannot

contain DOS, which is necessary for file-oriented disk access.

The screen will then show the first prompt, the number 7936 followed by a colon (:). Type in each three-digit number shown in the listing. You do not need to type the comma shown in the listing. MLX inserts the comma automatically.

The last number you enter in each line is a *checksum*. It represents the values of the other numbers in the line summed together. If you type the line correctly, the checksum calculated by MLX and displayed on the screen should match the checksum number in the listing. If it doesn't match, you will have to retype the line. MLX is not foolproof, though. It's possible to fool the checksum by exchanging the positions of the three-digit numbers. Also, an error in one number can be offset by an error in another. MLX will help catch your errors, but you must still be careful.

### **Typing in Multiple Sittings**

If you want to stop typing the listing at some point and pick up later, press CTRL-S and follow the screen prompts. (For disk, MLX will ask you to specify a filename; do not use AUTORUN.SYS until the entire listing is typed in.) Remember to note the line number of the last line you entered. When you are ready to continue typing, load MLX, answer the prompts as you did before, then press CTRL-L. For a boot tape, be sure the cassette is in the tape drive and rewound. For a binary disk file, MLX asks for the filename you gave to the partially typed listing. After the LOAD is complete, press CTRL-N and tell MLX the line number where you stopped. Now continue typing as before.

When you finish all typing, MLX automatically prompts you to save the program. For disks with Atari DOS 2.0 or 3.0, save the completed program with the filename AUTORUN.SYS. This will allow *SpeedScript* to load and run

automatically when the disk is booted.

At this point, MLX has saved either a boot tape or binary disk file. To load your boot tape, remove all cartridges, rewind the tape, and hold down the START button while turning on the power. (On the 600XL, 800XL, and XE series, disable BASIC by holding down both START and OPTION while turning on the power.) When the computer turns on, you'll hear a single beep tone. (On the XL and XE series, make sure the volume is turned up on your TV or monitor.) Press PLAY

on the tape drive, then press any key on the keyboard to start the load. *SpeedScript* will automatically run once the boot is

successfully completed.

To use *SpeedScript* with an Atari DOS disk, you must save or copy it on a disk which also contains DOS.SYS and DUP.SYS. Since you've saved *SpeedScript* as AUTORUN.SYS, it will automatically load and run when you turn on your computer with this disk in the drive. (On the 600XL, 800XL, and XE series, disable BASIC by holding down OPTION when switching on the computer.) *SpeedScript* must always be named AUTORUN.SYS in order to load properly with Atari DOS. If you want to prevent it from automatically running for some reason, you can save it with another name, then rename it AUTORUN.SYS later.

If you're using Optimized System Software's OS/A+DOS or a compatible successor, you can give SpeedScript any filename you like. Just use the LOAD command from DOS, and SpeedScript will automatically run. Or you can give it a filename with the extension .COM, such as SPEED.COM. Then you can start up by just typing SPEED at the DOS prompt. You can also write a simple batch file to boot up SpeedScript automatically. Some enhanced DOS packages like Optimized System Software's DOS XL may use so much memory that they conflict with SpeedScript. In this case, you'll need either to use Atari DOS instead on your SpeedScript disks or to reassemble the source code at a higher address to avoid conflicts.

Note: The AUTORUN.SYS file on your DOS master disk is responsible for booting up the 850 Interface Module for RS-232 communications. There is no easy way to combine the 850 boot program with *SpeedScript*, so you can't access the R: device. We'll show you later how to transfer files over a modem or print to a serial printer.

If you prefer, Atari *SpeedScript* is available for purchase on disk. To order the disk, use the coupon in the back of this book or call COMPUTE! Publications toll-free at 800-334-0868.

### **Entering Text**

When you run *SpeedScript*, the screen colors change to black on white. The first line on the screen is black with white letters. *SpeedScript* presents all messages on this *command line*. The remaining 18 lines of the screen are used to enter, edit,

and display your document. *SpeedScript* makes use of a special, but little-used, Atari character mode that permits larger, more readable characters with true lowercase descenders. The screen still shows up to 40 columns; only five rows are sacrificed. We think you'll agree that this is the most readable text you've ever seen on an Atari—perfect for word processing. (Technical note: *SpeedScript* starts at \$1F00, and the ANTIC 3 character set is embedded at \$2000.)

The cursor, a blinking square, shows where the next character you type will appear on the screen. *SpeedScript* lets you move the cursor anywhere within your document, making

it easy to find and correct errors.

To begin using *SpeedScript*, just start typing. When the cursor reaches the right edge of the screen, it automatically jumps to the beginning of the next line, just as in BASIC. But unlike BASIC, *SpeedScript* never splits words at the right edge of the screen. If a word you're typing won't fit at the end of one line, it's instantly moved to the next line. This feature, called *word-wrap*, or *parsing*, also helps to make your text more readable.

### Scrolling and Screen Formatting

When you finish typing on the last screen line, *SpeedScript* automatically scrolls the text upward to make room for a new line at the bottom. Imagine the screen as an 18-line window on a long, continuous document. If you've unplugged all cartridges or disabled BASIC as described above, there's room in memory for 3328 characters of text with 24K RAM and up to 27,904 characters on a 48K machine. (Unfortunately, *Speed-Script 3.0* cannot make use of the extra memory available in the XL and XE series.) An additional 2K of text memory is available if *SpeedScript* is loaded from a boot tape. To check at any time how much unused space is left, press **CTRL-U** (hold down the CTRL key while pressing the U key). The number appearing in the command line indicates how much *unused* room remains for characters of text.

If you're used to a typewriter, you'll have to unlearn some habits if this is your first experience with word processing. Since the screen is only 40 columns wide, and most printers have 80-column carriages, it doesn't make sense to press RETURN at the end of each line as you do on a typewriter. SpeedScript's word-wrap takes care of this automatically. Press

RETURN only when you want to force a carriage return to end a paragraph or limit the length of a line. A *return-mark* appears on the screen as a crooked left-pointing arrow.

### **Using the Keyboard**

Most features are accessed with control key commands—you hold down CTRL while pressing another key. In this book, control key commands are abbreviated **CTRL-***x* (where *x* is the key you press in combination with CTRL). An example is the CTRL-U mentioned above to check on unused memory. CTRL-E means hold down CTRL and press E. Sometimes you must also hold down the OPTION button to select a special option of a command, such as OPTION–CTRL-H. Other keys are referenced by name or function, such as DELETE/BACK S for the backspace key, CTRL-CLEAR for the clear-screen key, and *cursor left* or CTRL-+ for the cursor-left key. (See the "Keyboard Map," page 18, for a summary of the keyboard commands.)

Some keys let you move the cursor to different places in the document to make corrections or scroll text into view. You can move the cursor by character, word, sentence, or paragraph. Here's how to control the cursor:

 The cursor left/right keys (CTRL-+ and CTRL-\*) work as usual; pressing CTRL-\* moves the cursor right (forward) one space, and CTRL-+ moves the cursor left (backward) one space.

• The cursor up/down keys (CTRL-minus and CTRL-=) move the cursor to the beginning of either the next or previous sentence. Press CTRL-minus to move the cursor up (backward) to the beginning of the previous sentence. Press CTRL-= to move the cursor down (forward) to the beginning of the next sentence.

• SHIFT-+ moves the cursor left (backward) to the beginning of the previous word. SHIFT-\* moves the cursor right (forward) to the beginning of the next word. If you get confused, just look at the arrows on the keys for a reminder.

• SHIFT-minus moves the cursor up (backward) to the beginning of the previous paragraph. SHIFT-= moves the cursor down (forward) to the beginning of the next paragraph. Again, look at the arrows on these keys for a reminder. A paragraph always ends with a return-mark.

- The **START** button, pressed once, moves the cursor to the top (start) of the screen without scrolling. Pressed twice, it moves the cursor to the start of the document.
- CTRL-Z moves the cursor to the end of the document, scrolling if necessary. It's easy to remember since Z is at the end of the alphabet.

For special applications, if you ever need to type the actual character represented by a command or cursor key, press **ESC** before typing the CTRL key. Press ESC twice to get the ESCape character, CHR\$(27).

### **Correcting Your Typing**

Sometimes you'll have to insert some characters to make a correction. Use **CTRL-INSERT** to open up a single space, just as in BASIC. Merely position the cursor at the point where you want to insert a space, and press CTRL-INSERT.

It can be tedious to use CTRL-INSERT to open up enough space for a whole sentence or paragraph. For convenience, *SpeedScript* has an insert mode that automatically inserts space for each character you type. In this mode, you can't type over characters; everything is inserted at the cursor position. To enter insert mode, press CTRL-I. To cancel insert mode, press CTRL-I again. To let you know you're in insert mode, the black command line at the top of the screen turns blue.

Insert mode is the easiest way to insert text, but it can become too slow when inserting near the top of a very long document because it must move *all* the text following the cursor position. So *SpeedScript* has even more ways to insert blocks of text.

One way is to use the **TAB** key. It is programmed in *SpeedScript* to act as a five-space margin indent. To end a paragraph and start another, press RETURN twice and press TAB. TAB always inserts; you don't need to be in insert mode. You can also use TAB to open up more space than CTRL-INSERT. (You cannot set or clear tab stops in *SpeedScript* as you can with the normal screen editor.) No matter how much space you want to insert, each insertion takes the same amount of time. So the TAB key can insert five spaces five times faster than pressing CTRL-INSERT five times.

There's an even better way, though. Press **SHIFT-INSERT** to insert 255 spaces (it does not insert a line; use RETURN for

that). You can press it several times to open up as much space as you need. And SHIFT-INSERT is *fast*. It inserts 255 spaces as fast as CTRL-INSERT opens up one space. Now just type the text you want to insert over the blank space. (You don't want to be in CTRL-I insert mode when you use this trick; that would defeat its purpose.)

Since the DELETE/BACK S key (backspace) is also slow when working with large documents (it, too, must move all text following the cursor), you may prefer to use the cursor-left

key to backspace when using this method.

After you've finished inserting, there may be some inserted spaces left over that you didn't use. Just press SHIFT-DELETE/BACK S. This instantly deletes all extra spaces between the cursor and the start of following text. It's also useful whenever you need to delete a block of spaces for some reason.

### **Erasing Text**

Press **DELETE/BACK S** by itself to erase the character to the left of the cursor. All the following text is pulled back to fill the vacant space.

Press CTRL-DELETE/BACK S to delete the character on which the cursor is sitting. Again, all the following text is

moved toward the cursor to fill the empty space.

These keys are fine for minor deletions, but it could take all day to delete a whole paragraph this way. So *SpeedScript* has two commands that can delete an entire word, sentence, or paragraph at a time. **CTRL-E** erases text *after* (to the right of) the cursor position, and **CTRL-D** deletes text *behind* (to the left of) the cursor.

To use the **CTRL-E erase mode**, first place the cursor at the beginning of the word, sentence, or paragraph you want to erase. Then press CTRL-E. The command line shows the message "Erase (S,W,P): RETURN to exit." Press S to erase a sentence, W for a word, or P for a paragraph. Each time you press one of these letters, the text is quickly erased. You can keep pressing S, W, or P until you've erased all the text you wish. Then press RETURN to exit the erase mode.

The CTRL-D delete mode works similarly, but deletes only one word, sentence, or paragraph at a time. First, place the cursor after the word, sentence, or paragraph you want to

delete. Then press CTRL-D. Next, press S, W, or P for sentence, word, or paragraph. The text is immediately deleted and you return to editing. You don't need to press RETURN to exit the CTRL-D delete mode unless you pressed this key by mistake. (In general, you can escape from any command in Speed-Script by simply pressing RETURN.) CTRL-D is most convenient when the cursor is already past what you've been typing.

### The Text Buffer

When you erase or delete with CTRL-E or CTRL-D, the text isn't lost forever. *SpeedScript* remembers what you've removed by storing deletions in a separate area of memory called a *buffer*. The buffer is a fail-safe device. If you erase too much or change your mind, just press **CTRL-R** to restore the deletion. However, be aware that *SpeedScript* remembers only the last erase or delete you performed.

Another, more powerful use of this buffer is to move or copy sections of text. To move some text from one location in your document to another, first erase or delete it with CTRL-E or CTRL-D. Then move the cursor to where you want the text to appear and press CTRL-R. CTRL-R instantly inserts the contents of the buffer at the cursor position. If you want to copy some text from one part of your document to another, just erase or delete it with CTRL-E or CTRL-D, restore it at the original position with CTRL-R, then move the cursor elsewhere and press CTRL-R to restore it again. You can retrieve the buffer with CTRL-R as many times as you like. If there is no room left in memory for inserting the buffer, you'll see the message "Memory Full."

Important: The CTRL-E erase mode lets you erase up to the maximum size of the buffer (2K for disk, about 6K for tape), and CTRL-E also removes the previous contents of the buffer. Keep this in mind if there's something in the buffer you'd rather keep. If you don't want the buffer to be erased, hold down the OPTION key while you press CTRL-E. This preserves the buffer contents and adds newly erased text to the buffer.

If you ever need to erase the contents of the buffer, press **CTRL-K** (*kill buffer*).

### The Wastebasket Command

If you want to start a new document or simply obliterate all your text, hold down **OPTION** while you press **SHIFT-CLEAR** (that's not a combination you're likely to press accidentally). *SpeedScript* asks, "ERASE ALL TEXT: Are you sure? (Y/N)." This is your last chance. If you *don't* want to erase the entire document, press N or any other key. Press Y to perform the irreversible deed. There is no way to recover text wiped out with Erase All.

### **Search and Replace**

SpeedScript has a Find command that searches through your document to find a selected word or phrase. A Change option lets you automatically change one word to another throughout the document.

**OPTION-CTRL-F** (*find*) activates the search feature, **OPTION-CTRL-C** (*change*) lets you selectively search and replace, and **CTRL-G** (*global*) is for automatically searching and replacing.

Searching is a two-step process. First, you need to tell *SpeedScript* what to search for, then you trigger the actual search. Hold down OPTION and press CTRL-F. The command line prompts "Find:". Type in what you'd like to search for, the *search phrase*. If you press RETURN alone without typing

anything, the Find command is canceled.

When you are ready to search, press CTRL-F. SpeedScript looks for the next occurrence of the search phrase starting from the current cursor position. If you want to hunt through the entire document, press START twice to move the cursor to the very top before beginning the search. Each time you press CTRL-F, SpeedScript looks for the next occurrence of the search phrase and places the cursor at the start of the phrase. If the search fails, you'll see the message "Not Found."

CTRL-C works together with CTRL-F. After you've specified the search phrase with OPTION-CTRL-F, press OPTION-CTRL-C to select the replace phrase. (You can press RETURN alone at the "Change to:" prompt to select a *null* replace phrase. When you hunt and replace, this deletes the located phrase.) To search and replace manually, start by pressing CTRL-F. After *SpeedScript* finds the search phrase, press CTRL-C if you want to replace the phrase. If you don't want

to replace the phrase, don't press CTRL-C. You are not in a special search and replace mode. You're free to continue writing at any time.

CTRL-G links CTRL-F and CTRL-C together. It first asks "Find:", then "Change to:", then automatically searches and replaces throughout the document, starting at the cursor

position.

There are a few things to watch out for when using search and replace. First, realize that if you search for the, SpeedScript finds the embedded the in words like therefore and heathen. If you changed all occurrences of the to cow, these words would become cowrefore and heacown. If you want to find a single word, include a space as the first character of the word, since almost all words are preceded by a space. Naturally, if you are replacing, you need to include the space in the replace phrase, too.

SpeedScript also distinguishes between uppercase and lowercase. The word Meldids does not match with meldids. SpeedScript will not find a capitalized word unless you capitalize it in the search phrase. To cover all bases, you will sometimes need to make two passes at replacing a word. Keep these things in mind when using CTRL-G, since you don't

have a chance to stop a global search and replace.

### **Storing Your Document**

Just press **CTRL-S** to store a document. You'll see the prompt "Save: (Device:Filename)>". Type C: for cassette or D: plus a legal Atari filename for disk. If you use the same name as a file already on disk, that file will be replaced by the new one. CTRL-S always saves the entire document. The cursor position within the document is not important.

When the SAVE is complete, *SpeedScript* reports "No errors" if all is well or gives a message like "Error #144" if not. Check your DOS or BASIC manual for a list of error numbers

and their causes.

### **Loading a Document**

To recall a previously saved document, press **CTRL-L**. Answer the "Load: (Device:Filename)>" prompt with the filename. Again, remember to include the C: for cassette or D: for disk. *SpeedScript* loads the file and should display "No errors." Otherwise, *SpeedScript* reports the error number.

The position of the cursor is important before loading a file. Documents start loading at the cursor position, so be sure to press START twice or OPTION-SHIFT-CLEAR (Erase All) to move the cursor to the start of text, unless you want to merge two documents. When you press CTRL-L to load, the command line turns green to warn you if the cursor is not at the top of the document.

To merge two or more files, simply load the first file, press CTRL-Z to move the cursor to the end of the document, and then load the file you want to merge. Do not place the cursor somewhere in the middle of your document before loading. A load does not insert the text from tape or disk, but overwrites all text after the cursor position. The last character loaded becomes the new end-of-text pointer, and you cannot

access any text that appears ahead of this pointer.

Since SpeedScript stores files in ASCII (American Standard Code for Information Interchange), you can load any ASCII file with SpeedScript. You could write a BASIC program with SpeedScript, save it on disk, then use ENTER to read the file from BASIC. In BASIC, you can store a program in ASCII form with LIST "D:filename" for disk or LIST "C:" for tape, ready to load with SpeedScript. You can even load files produced by most other word processors, and most other Atari word processors can read SpeedScript files. You can make full use of SpeedScript's editing features to prepare ASCII files for the Atari Assembler/Editor, MAC/65, and most other Atari assemblers. And SpeedScript files can be transferred via modem with your favorite telecommunications program that handles ASCII.

### **Disk Commands**

Sometimes you forget the name of a file, or need to delete or rename a file. *SpeedScript* provides a unique mini-DOS for your convenience. Just press **CTRL-M** (*menu*). *SpeedScript* reads the entire disk directory and puts it on the screen in three columns. A large cursor shows you which file is currently selected. Use the cursor keys to move the cursor to the file you want to select. A menu at the bottom of the screen shows you what keys you need to press. Press CTRL-D to delete the selected file, R to rename, L to lock, U to unlock, or F to format the disk. You can load the selected file by pressing CTRL-L. The position of the cursor within your document is

not important when loading a file from the menu—SpeedScript always erases anything you previously had in memory.

Any changes you make to the directory will not show up until you call up the directory again. Press either 1, 2, 3, or 4 to update the directory from drives 1–4. This also sets the default disk drive, the drive accessed for further changes. When you're ready to return to writing, press either ESC or the RETURN key.

### **Additional Features**

SpeedScript has a few commands that don't do much, but are nice to have. CTRL-X exchanges the character under the cursor with the character to the right of the cursor. Thus, you can fix transposition errors with a single keystroke. CTRL-A changes the character under the cursor from uppercase to lowercase or vice versa.

Press **CTRL-B** to change the background and border colors. Each time you press CTRL-B, one of 128 different background colors appears. Press **CTRL-T** (*text*) to cycle between one of eight text luminances. The colors are preserved until you change them or reboot *SpeedScript*.

If your TV suffers from *overscanning*, some characters on the left or right margin may be chopped off. Atari *SpeedScript* lets you widen and narrow the width of the screen. Press **OPTION-CTRL-+** (the cursor-left key) to decrease the width of the screen. Each time you press it, the text is reformatted, and the left and right screen margins are adjusted by one character. You can decrease the width all the way down to two characters (although if your screen overscans *that* much, it's time to buy a new TV). To increase the width, to a maximum of 40 (the default width), press **OPTION-CTRL-\*** (the cursor-right key).

One disadvantage of word-wrapping is that it's hard to tell exactly how many spaces are at the end of a screen line. When a word too long to fit on a line is wrapped to the next line, the hole it left is filled with "false" spaces. That is, the spaces are not actually part of your text and won't appear on paper. If you want to distinguish between true spaces and false spaces, press CTRL-O (on/off). The false spaces become tiny dots. You can write and edit in this mode if you wish, or turn off the feature by pressing CTRL-O again.

Atari *SpeedScript* disables the BREAK and inverse-video keys when you're entering or editing text. The inverse-video key was disabled because it is frequently pressed by accident on the 800 and 800XL models. If you want to enter inverse-video characters, hold down SELECT while typing the keys.

Atari 400 and 800 owners will notice that the action of the CAPS/LOWR key has been changed in *SpeedScript*. It works like the CAPS key on the XL and XE models. Press it once to switch to uppercase, and again to switch to lowercase. In other words, the CAPS/LOWR key toggles between uppercase and lowercase. You can still use SHIFT-CAPS/LOWR to force entry to all uppercase. CTRL-CAPS/LOWR has no effect.

Pressing SYSTEM RESET returns you to *SpeedScript* without erasing your text when using Atari DOS. With *OS/A+* DOS, SYSTEM RESET returns you to the DOS command prompt. You can get back to *SpeedScript* without losing any text if you type RUN at the prompt.

### PRINT!

If you already think *SpeedScript* has plenty of commands, wait until you see what the printing package offers. *SpeedScript* supports an array of powerful formatting features. It automatically fits your text between left and right margins which you can specify. You can center a line or block it against the right margin. *SpeedScript* skips over the perforation on continuousform paper, or it can wait for you to insert single-sheet paper. A line of text can be printed at the top of each page (a *header*) and/or at the bottom of each page (a *footer*), and can include automatic page numbering, starting with whatever number you like. (See page 19 for a summary of the formatting commands.)

SpeedScript can print on different lengths and widths of paper, and single-, double-, triple-, or any-spacing is easy. You can print a document as big as can fit on a tape or disk by linking several files together during printing. You can print to the screen or to a file instead of to a printer. Other features let you send special codes to the printer to control features like underlining, boldfacing, and double-width type (depending on the printer).

But with all this power comes the need to learn additional commands. Fortunately, *SpeedScript* sets most of these variables to a default state. If you don't change these settings, *SpeedScript* assumes a left margin of 5, a right margin position of 75, no header or footer, single-spacing, and continuous-paper page feeding. You can change these default settings if you want (see below). Before printing, be sure the paper in your printer is adjusted to top-of-form (move the paper perforation just above the printing element). One additional note: Some printers incorporate an automatic skip-over-perforation feature. The printer skips to the next page when it reaches the bottom of a page. Since *SpeedScript* already controls paper feeding, you need to turn off this automatic skip-over-perf feature before running *SpeedScript*, or paging won't work properly.

To begin printing, simply press **CTRL-P**. *SpeedScript* prompts "Print: (Device:Filename)>". You can print to almost any device, even disk or cassette. If you enter **E** (for Editor), *SpeedScript* prints to the screen, letting you preview where lines and pages break. Enter **P** to Print for most printers. If your printer is attached, powered on, and selected (online), *SpeedScript* begins printing immediately. To cancel printing, hold down the **BREAK** key until printing stops. You can use **CTRL-1** to pause printing. Press CTRL-1 again to continue.

If you need to print to an RS-232 printer, just Print to a disk file, then boot up your DOS master disk and use the copy selection to copy the print file to the R: device. You can also write BASIC programs to read and process a Printed disk file. Remember, a Print to disk is not the same as a Save to disk.

### **Formatting Commands**

The print formatting commands must be distinguished from normal text, so they appear onscreen in inverse video with the text and background colors switched. As mentioned above, the regular inverse-video key is not used for entering inverse-video text. Instead, hold down the **SELECT** key while typing the format key. All lettered printer commands should be entered in lowercase (unSHIFTed). During printing, *SpeedScript* treats these characters as printing commands.

There are two kinds of printing commands, which we'll call Stage 1 and Stage 2. Stage 1 commands usually control variables such as left margin and right margin. Most are fol-

lowed by a number, with no space between the command and the number. Stage 1 commands are executed before a line is printed.

Stage 2 commands, like centering and underlining, are executed while the line is being printed. Usually, Stage 1 commands must be on a line of their own, although you can group several Stage 1 commands together on a line. Stage 2 commands are by nature embedded within a line of text. Again, remember to hold down SELECT to enter the boldface characters shown here.

### **Stage 1 Commands**

1 Left margin. Follow with a number from 0 to 255. Use 0 for no margin. Defaults to 5.

r Right margin position, a number from 1 to 255. Defaults to 75. Be sure the right margin value is greater than the left margin value, or *SpeedScript* will go bonkers.

t Top margin. The position at which the first line of text is printed, relative to the top of the page. Defaults to 5. The header (if any) is always printed on the first line of the page, before the first line of text.

**b** Bottom margin. The line at which printing stops before continuing to the next page. Standard  $8-1/2 \times 11$  inch paper has 66 lines. Bottom margin defaults to line 58. Don't make the bottom margin greater than the page length.

**p** Page length. Defaults to 66. If your printer does not print six lines per inch, multiply lines-per-inch by 11 to get the page length. European paper is usually longer than American paper—11-5/8 or 12 inches. Try a page length of 69 or 72.

**s** Spacing. Defaults to single-spacing. Follow with a number from 1 to 255. Use 1 for single-spacing, 2 for double-spacing, 3 for triple-spacing.

@ Start numbering at page number given. Page number-

ing normally starts with 1.

? Disables printing until selected page number is reached. For example, a value of 3 would start printing the third page of your document. Normally, *SpeedScript* starts printing with the first page.

**x** Sets the page width, in columns (think *a cross*). Defaults to 80. You need to change this for the sake of the centering command if you are printing in double-width or condensed type, or if you are using a 40-column or wide-carriage printer.

# Atari SpeedScript 3.0 Keyboard Map

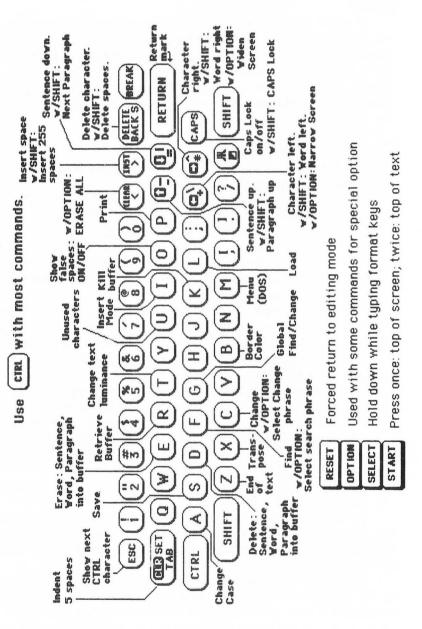

### Formatting Commands Enter with SELECT

| Command Default                                                                                                    | Command Default                                                                                                    |             |
|----------------------------------------------------------------------------------------------------|----------------------------------------------------------------------------------------------------|-------------|
| b bottom margin 58 c centering e edge right f define footer g goto linked file h define header i information select linefeeds l left margin 5 margin release n next page | p page length 66 rright margin 75 spacing 1 top margin 5 underline toggle w page wait off x columns across 80 # page number @ starting page number ? print starting with # | 5<br>I<br>5 |

**n** Forced paging. Normally, *SpeedScript* prints the footer and moves on to the next page only when it has finished a page, but you can force it to continue to the next page by issuing this command. It requires no numbers.

m Margin release. Disables the left margin for the next printed line. Remember that this executes before the line is

printed. It's used for outdenting.

w Page wait. This command should be placed at the beginning of your document before any text. With page wait turned on, *SpeedScript* prompts you to "Insert next sheet, press RETURN" when each page is finished printing. Insert the next sheet, line it up with the printhead, then press RETURN to continue. Page wait is ignored during disk or screen output.

**j** Select automatic linefeeds after carriage return. Like **w**, this command must be placed before any text. Don't use this command to achieve double-spacing, but only if all text prints

on the same line.

i Information. This works like REM in BASIC. You follow the command with a line of text, up to 255 characters, ending in a return-mark. This line will be ignored during printing and is handy for making such notes to yourself as the filename of the document.

h Header define and enable. The header must be a single line of text (up to 254 characters) ending in a return-mark. The header prints on the first line of each page. You can include Stage 2 commands such as centering and page numbering in a header. You can use a header by itself without a footer. The header and footer should be defined at the top of your document, before any text. If you want to prevent the header from printing on the first page, put a return-mark by itself at the top of your document before the header definition.

f Footer define and enable. The footer must be a single line of text (up to 254 characters) ending in a return-mark. The footer prints two lines prior to the last line of each page. As with the header, you can include Stage 2 printing commands,

and you don't need to set the header to use a footer.

**g** Go to (link) next file. Put this command as the last line in your document. Follow the command with the filename, including D: for disk. After the text in memory is printed, the link command loads the next file into memory. You can continue linking in successive files, but don't include a link in the last file. Before you start printing a linked file, make sure the first of the linked files is in memory. When printing is finished, the last file linked to will be in memory.

### **Stage 2 Commands**

These commands either precede a line of text or are embedded within one.

**c** Centering. Put this at the beginning of a line you want to center. This will center only one line ending in a returnmark. Repeat this command at the beginning of every line you want centered. Centering uses the page-width setting (see above) to center the line properly. To center a double-width line, either set the page width to 40 or pad out the rest of the line with an equal number of spaces. If you use double-width, remember that the spaces preceding the centered text will be double-wide spaces.

e Edge right. This works in the same manner as centering,

but it blocks the line flush with the right margin.

# When SpeedScript encounters this command, it prints the current page number. You usually embed this within a header or footer.  ${\bf u}$  A simple form of underlining. It works only on printers that recognize CHR\$(8) as a backspace and CHR\$(95) as an underline character. Underlining works on spaces, too. Use the first  ${\bf u}$  to start underlining and another one to turn off underlining.

### **Fonts and Styles**

Most dot-matrix printers are capable of more than just printing text at ten characters per inch. Some printers have several character sets, with italics and foreign language characters. Most can print in double-width (40 characters per line), condensed (132 characters per line), and in either pica or elite. Other features include programmable characters, programmable tab stops, and graphics modes. Many word processors customize themselves to a particular printer, but *SpeedScript* was purposely designed not to be printer-specific. Instead, *SpeedScript* lets you define your own Stage 2 printing commands.

You define a programmable *printkey* by choosing any character that is not already used for other printer commands. The entire uppercase alphabet is available for printkeys, and you can choose letters that are related to their function (like D for double-width). You enter these commands like printer commands, by holding down **SELECT** while you type them. The printkeys are like variables in BASIC.

To define a printkey, just hold down SELECT while you type the key you want to assign as the printkey, then an equal sign (=), and finally the ASCII value to be substituted for the printkey during printing. Now, whenever *SpeedScript* encounters the printkey embedded in text, it prints the character with the ASCII value you previously defined.

For example, to define the + key as the letter z, you first look up the ASCII value of z (in either your printer manual or in any Atari manual). The ASCII value of the letter z is 122, so the definition is

### G=122

Now, anywhere you want to print the letter *z*, substitute the printkey:

Gadgooks! The goo is gany!

This would appear on paper as

### Gadzooks! The zoo is zany!

More practically, here's how you could program italics on an Epson MX-80–compatible printer. You switch on italics by sending an ESC (a character with an ASCII value of 27), then the character 4. You turn off italics by sending ESC 5. So define SHIFT-E as the escape code. Anywhere you want to print a word in italics, bracket it with printkey E, then 4, and printkey E, then 5:

### The word 4italics is in italics

You can similarly define whatever codes your printer uses for features like double-width or emphasized mode. For your convenience, four of the printkeys are predefined, though you can change them. Keys 1–4 are defined as 27, 14, 15, and 18, common values for most printers. On most printers, CHR\$(27) is the ESCape key, CHR\$(14) starts double-width, CHR\$(15) either stops double-width or starts condensed characters, and CHR\$(18) usually cancels condensed characters.

SpeedScript actually lets you embed any character within text, so you may prefer to put in the actual printer codes as part of your text. To set italics, you could just press ESC twice, then 4. The ESC key appears in text as a mutant E. Doublewidth has a value of 14, the same value as CTRL-N. To start double-width, just embed a CTRL-N. Remember that you must press ESC before any CTRL key to get it to appear in text. CTRL keys appear as small "shadowed" capital letters. These characters, though, are counted as part of the length of a line, and excessive use within one line can result in a shorter than normal line. It can be more convenient to use the printkeys, since if you ever change printers, you have to change only the definitions of the keys.

Keep one thing in mind about printkeys: *SpeedScript* always assumes it is printing to a rather dumb, featureless printer, the least common denominator. *SpeedScript* doesn't understand the intent of a printkey; it justs sends out its value. So if you make one word within a line double-width, it may make the line overflow the specified right margin. There's no

way for *SpeedScript* to include built-in font and typestyle codes without being customized for a particular printer since no set of codes is universal to all printers.

### **Hints and Tips**

It may take you awhile to fully master *SpeedScript*, but as you do, you'll discover many ways to use the editing and formatting commands. For example, there is a simple way to simulate tab stops, say, for a columnar table. Just type a period at every tab stop position. Erase the line with CTRL-E, then restore it with CTRL-R multiple times. When you are filling in the table, just use word left/word right to jump quickly between the periods. Or you can use the programmable print-keys to embed your printer's own commands for setting and

jumping to tab stops.

You don't have to change or define printer commands every time you write. Just save these definitions and load this file each time you write. You can create many custom definition files and have them ready to use on disk. You can create customized "fill-in-the-blank" letters. Just type the letter, and everywhere you'll need to insert something, substitute a unique character, such as an \* or a CTRL character. When you're ready to customize the letter, use Find to locate each symbol and insert the specific information. Instead of typing an oft-used word or phrase, substitute a unique character, then use CTRL-G to globally change these characters into the actual word or phrase. You can even use *SpeedScript* as a simple filing program. Just type in all your data, flagging each field with a unique character. You can use Find to quickly locate any field.

# Chapter 2 **Entering SpeedScript**

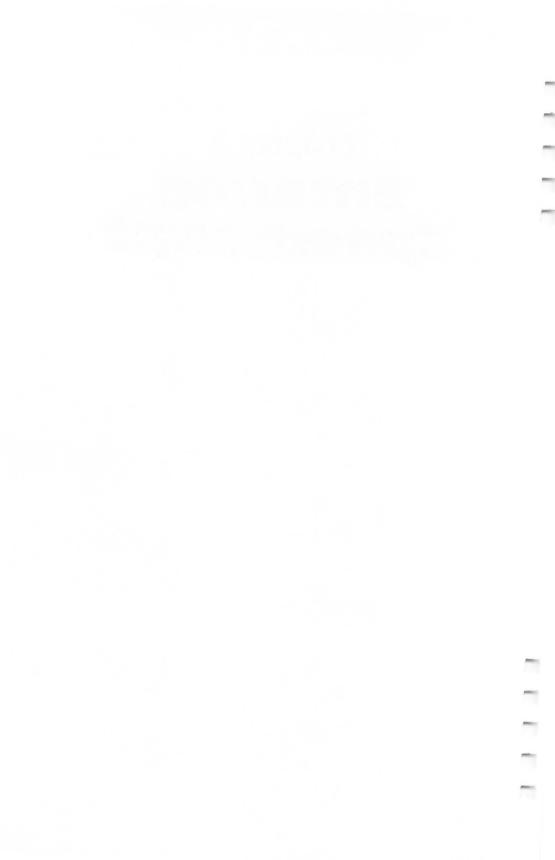

# The Machine Language Editor: MLX

Two program-entry aids written in BASIC are included here to make typing in SpeedScript as easy as possible. The first, "MLX," is explained in this article. The second, "The Automatic Proofreader," is a short program that will help you type in MLX without typing mistakes. Read the instructions for using the Automatic Proofreader later in this chapter before you type in the MLX program.

"MLX" is a new way to enter long machine language (ML) programs with a minimum of fuss. MLX lets you enter the numbers from a special list that looks similar to BASIC DATA statements. It checks your typing on a line-by-line basis. It won't let you enter illegal characters when you should be typing numbers. It won't let you enter numbers greater than 255 (forbidden in ML). And it won't let you enter the wrong numbers on the wrong line. In addition, MLX creates a ready-to-use tape or disk file.

### **Using MLX**

Type in and save MLX, Program 2-1 (you'll want to use it in the future). When you're ready to type in *SpeedScript*, run MLX. MLX asks you for three numbers: the starting address, the ending address, and the run/init address. These numbers for *SpeedScript* are

Starting Address? 7936 Ending Address? 16229 Run/Init Address 7936

Next, you'll be asked "Tape or Disk." SpeedScript can be saved as either a binary file on disk or as a boot tape. Press T for use with a tape drive. If you press D for disk, you'll be asked "Boot Disk or Binary File." Press F to select the Binary File option. Although you could save SpeedScript as an autobooting disk, it makes no sense, since such a disk cannot contain DOS, which is necessary for file-oriented disk access.

The screen will then show the first prompt, the number 7936 followed by a colon. Type in each three-digit number

shown in the listing. You do not need to type the comma shown in the listing; MLX inserts the comma automatically. The prompt is the current line you are entering from the listing. It increases by six each time you enter a line. That's because each line has seven numbers—six actual data numbers plus a checksum number. The checksum verifies that you typed the previous six numbers correctly. If you enter any of the six numbers wrong, or if you enter the checksum wrong, the computer rings a buzzer and prompts you to reenter the line. If you enter it correctly, a bell tone sounds and you continue to the next line.

MLX accepts only numbers as input. If you make a typing error, press the DELETE/BACK S key; the entire number is deleted. You can press it as many times as necessary back to the start of the line. If you enter three-digit numbers as listed, the computer automatically prints the comma and goes on to accept the next number. If you enter less than three digits, you can press the comma key, the space bar, or the RETURN key to advance to the next number. The checksum automatically appears in inverse video for emphasis.

### **MLX Commands**

When you finish typing an ML listing (assuming you type it all in one session), you can then save the completed program on tape or disk. Follow the screen instructions. If you get any errors while saving, you probably have a bad disk or the disk is full or you made a typo when entering the MLX program itself.

Fortunately, you don't have to enter all of *SpeedScript* in one sitting. MLX lets you enter as much as you want, save it, and then reload the file from tape or disk later. MLX recognizes these commands:

CTRL-S Save CTRL-L Load CTRL-N New Address CTRL-D Display

To issue a command, hold down the CTRL key (CONTROL on the XL models) and press the indicated key. When you enter a command, MLX jumps out of the line you've been typing, so we recommend you do it at a new prompt. Use the Save command (CTRL-S) to save what you've been working

on. It will save on tape or disk as if you've finished, but the tape or disk won't work, of course, until you finish the typing. Remember to make a note of the address where you stop. The next time you run MLX, answer all the prompts as you did before—regardless of where you stopped typing—then insert the disk or tape. When you get to the line number prompt, press CTRL-L to reload the partly completed file into memory. Then use the New Address command to resume typing.

To use the New Address command, press CTRL-N and enter the address where you previously stopped. The prompt will change, and you can then continue typing. Always enter a New Address that matches up with one of the line numbers in the MLX-format listing, or the checksum won't work. The Display command lets you display a section of your typing. After you press CTRL-D, enter two addresses within the line-number range of the listing. You can break out of the listing display and return to the prompt by pressing any key.

# Program 2-1. MLX: The Machine Language Editor

Refer to the "Automatic Proofreader" article before typing in this program.

- DA 100 GRAPHICS 0:DL=PEEK(560)+256\*PEEK(561)+4
  :POKE DL-1,71:POKE DL+2,6
- N 110 POSITION 8,0:? "MLX":POSITION 23,0:? "Gailsafe entry":POKE 710,0:?
- JK 12Ø ? "Starting Address";: INPUT BEG:? " En
  ding Address";: INPUT FIN:? "Run/Init Ad
  dress":: INPUT STARTADR
- DD 13Ø DIM A(6), BUFFER\$(FIN-BEG+127), T\$(2Ø), F\$
  (2Ø), CIO\$(7), SECTOR\$(128), DSKINV\$(6)
- N 140 OPEN #1,4,0,"K:":? :? ," mape or Eisk:";
- BM 150 BUFFER\$=CHR\$(0):BUFFER\$(FIN-BEG+30)=BUF FER\$:BUFFER\$(2)=BUFFER\$:SECTOR\$=BUFFER\$
- 6C 16Ø ADDR=BEG:CIO\$="hhh":CIO\$(4)=CHR\$(17Ø):C IO\$(5)="LV":CIO\$(7)=CHR\$(228)
- EJ 17Ø GET #1, MEDIA: IF MEDIA<>84 AND MEDIA<>68
  THEN 17Ø
- P0 18Ø ? CHR\$(MEDIA):?: IF MEDIA<>ASC("T") THE
  N BUFFER\$="":GOTO 25Ø
- PL 190 BEG=BEG-24:BUFFER\$=CHR\$(0):BUFFER\$(2)=C HR\$(INT((FIN-BEG+127)/128))
- KF 200 H=INT(BEG/256):L=BEG-H\*256:BUFFER\$(3)=C
  HR\$(L):BUFFER\$(4)=CHR\$(H)
- EC 21Ø PINIT=BEG+8:H=INT(PINIT/256):L=PINIT-H\*
  256:BUFFER\$(5)=CHR\$(L):BUFFER\$(6)=CHR\$(
  H)

```
PB 22Ø FOR I=7 TO 24:READ A:BUFFER$(I)=CHR$(A)
:NEXT I:DATA 24,96,169,60,141,2,211,169
.0,133,10,169,0,133,11,76,0,0
```

- P 23Ø H=INT(STARTADR/256):L=STARTADR-H\*256:BU
  FFER\$(15)=CHR\$(L):BUFFER\$(19)=CHR\$(H)
- KL 24Ø BUFFER\$ (23) = CHR\$ (L) : BUFFER\$ (24) = CHR\$ (H)
- HI 250 IF MEDIA <> ASC ("D") THEN 360
- 00 26∅ ? :? "Boot Eisk or Binary @ile:";
- LI 270 GET #1,DTYPE: IF DTYPE< >68 AND DTYPE< >70
  THEN 270
- GM 280 ? CHR\$(DTYPE): IF DTYPE=70 THEN 360
- PJ 290 BEG=BEG-30:BUFFER\$=CHR\$(0):BUFFER\$(2)=C HR\$(INT((FIN-BEG+127)/128))
- K6 300 H=INT(BEG/256):L=BEG-H\*256:BUFFER\$(3)=C
  HR\$(L):BUFFER\$(4)=CHR\$(H)
- HH 310 PINIT=STARTADR:H=INT(PINIT/256):L=PINIT
  -H\*256:BUFFER\$(5)=CHR\$(L):BUFFER\$(6)=CH
  R\$(H)
- A0 320 RESTORE 330:FOR I=7 TO 30:READ A:BUFFER \$(I)=CHR\$(A):NEXT I
- 6A 33Ø DATA 169,Ø,141,231,2,133,14,169,Ø,141,2 32,2,133,15,169,Ø,133,1Ø,169,Ø,133,11,2 4,96
- 08 340 H=INT(BEG/256):L=BEG-H\*256:BUFFER\$(8)=C
  HR\$(L):BUFFER\$(15)=CHR\$(H)
- M 350 H=INT(STARTADR/256):L=STARTADR-H\*256:BU FFER\$(22)=CHR\$(L):BUFFER\$(26)=CHR\$(H)
- JP 360 GRAPHICS 0:POKE 712,10:POKE 710,10:POKE 709.2
- JK 37Ø ? ADDR; ": ";: FOR J=1 TO 6
- NF 380 GOSUB 570: IF N=-1 THEN J=J-1:GOTO 380
- BF 39Ø IF N=-19 THEN 72Ø
- 01 400 IF N=-12 THEN LET READ=1: GOTO 720
- Al 410 TRAP 410:IF N=-14 THEN ? :? "New Addres s"::INPUT ADDR:? :GOTO 370
- HO 420 TRAP 40000: IF N<>-4 THEN 480
- AJ 430 TRAP 430:? :? "Display:From";:INPUT F:?
  ."To"::INPUT T:TRAP 32767
- ML44Ø IF F<BEG OR F>FIN OR T<BEG OR T>FIN OR
  T<F THEN ? CHR\$(253);"At least ";BEG;",
  Not More Than ";FIN:GOTO 43Ø</pre>
- HH 450 FOR I=F TO T STEP 6:? :? I;":";:FOR K=0
  TO 5:N=PEEK(ADR(BUFFER\$)+I+K-BEG):T\$="
  000":T\$(4-LEN(STR\$(N)))=STR\$(N)
- MA 460 IF PEEK(764)<255 THEN GET #1,A:POP :POP :?:GOTO 370
- FM 470 ? T\$;",";:NEXT K:? CHR\$(126);:NEXT I:?
- 6A 48Ø IF N<Ø THEN ? : GOTO 37Ø
- MH 490 A(J) = N: NEXT J

- JM 500 CKSUM=ADDR-INT(ADDR/256)\*256:FOR I=1 TO
   6:CKSUM=CKSUM+A(I):CKSUM=CKSUM-256\*(CKSUM>255):NEXT I
- KK 510 RF=128:SOUND 0,200,12,8:GOSUB 570:SOUND 0,0,0,8:RF=0:? CHR\$(126)
- CN 52Ø IF N<>CKSUM THEN ? :? "Incorrect";CHR\$(
   253);:? :GOTO 37Ø
- EK 530 FOR W=15 TO 0 STEP -1:SOUND 0,50,10,W:N EXT W
- FL 54Ø FOR I=1 TO 6:POKE ADR(BUFFER\$)+ADDR-BEG
  +I-1,A(I):NEXT I
- HB 55Ø ADDR=ADDR+6: IF ADDR<=FIN THEN 37Ø
- 6M 56Ø GOTO 71Ø
- FI 57Ø N=Ø: Z=Ø
- PH 580 GET #1,A:IF A=155 OR A=44 OR A=32 THEN 670
- FB 590 IF A<32 THEN N=-A: RETURN
- EB 600 IF A<>126 THEN 630
- ML61Ø GOSUB 69Ø:IF I=1 AND T=44 THEN N=-1:? C HR\$(126)::GOTO 69Ø
- 6N 62Ø GOTO 57Ø
- 83 63Ø IF A<48 OR A>57 THEN 58Ø
- AN 640 ? CHR\$ (A+RF); : N=N\*10+A-48
- EB 65Ø IF N>255 THEN ? CHR\$(253);:A=126:GOTO 6
- EH 660 Z=Z+1: IF Z<3 THEN 580
- JH 67Ø IF Z=Ø THEN ? CHR\$(253);:GOTO 57Ø
- KC 680 ? ", "; : RETURN
- NO 69Ø POKE 752,1:FOR I=1 TO 3:? CHR\$(3Ø);:GET #6,T:IF T<>44 AND T<>58 THEN ? CHR\$(A);:NEXT I
- PI 700 POKE 752,0:? " "; CHR\$(126); :RETURN
- KH 71Ø GRAPHICS Ø:POKE 71Ø,26:POKE 712,26:POKE 7Ø9,2
- FF 72Ø IF MEDIA=ASC("T") THEN 89Ø
- 0J 73Ø REM DISK
- OK 74Ø IF READ THEN ? :? "Load File":?
- IG 75Ø IF DTYPE<>7Ø THEN 1Ø4Ø
- AE 760 ? :? "Enter AUTORUN.SYS for automatic u se":? :? "Enter filename":INPUT T\$
- N 78ø TRAP 87ø:CLOSE #2:OPEN #2,8-4\*READ,Ø,F\$
  :?:? "Working..."
- JM 790 IF READ THEN FOR I=1 TO 6:GET #2, A:NEXT I:GOTO 820
- PO 800 PUT #2,255: PUT #2,255
- N 810 H=INT(BEG/256):L=BEG-H\*256:PUT #2,L:PUT #2,H:H=INT(FIN/256):L=FIN-H\*256:PUT #2,L:PUT #2,H

```
NF 820 GOSUB 970: IF PEEK(195)>1 THEN 870
IF83Ø IF STARTADR=Ø OR READ THEN 85Ø
FD 84Ø PUT #2,224:PUT #2,2:PUT #2,225:PUT #2,2
     :H=INT(STARTADR/256):L=STARTADR-H*256:P
     UT #2,L:PUT #2,H
60850 TRAP 40000:CLOSE #2:? "Finished.":IF RE
     AD THEN ? :? :LET READ=Ø:GOTO 360
HF 860 END
FO 870 ? "Error ";PEEK(195);" trying to access
     ":? F$:CLOSE #2:? :GOTO 760
MC 880 REM REPRESENTATION
HN 890 IF READ THEN ? :? "Read Tape"
HI 900 ? :? :? "Insert, Rewind Tape.":? "Press
      PLAY ":: IF NOT READ THEN ? "& RECORD"
LP 910 ? :? "Press 国 即 when ready:";
JH 92Ø TRAP 96Ø:CLOSE #2:OPEN #2,8-4*READ,128,
     "C:":? :? "Working..."
NH 93Ø GOSUB 97Ø: IF PEEK (195) >1 THEN 96Ø
60 940 CLOSE #2:TRAP 40000:? "Finished.":? :?
     : IF READ THEN LET READ=0:GOTO 360
HF 95Ø END
CD 960 ? :? "Error ":PEEK(195):" when reading/
     writing boot tape":? :CLOSE #2:GOTO 890
MB 970 REM CTO Load/Save File#2 opened READ=0
     for write, READ=1 for read
EA 98Ø X=32:REM File#2,$2Ø
EF 99Ø ICCOM=834:ICBADR=836:ICBLEN=84Ø:ICSTAT=
MD 1000 H=INT(ADR(BUFFER$)/256):L=ADR(BUFFER$)
      -H*256:POKE ICBADR+X,L:POKE ICBADR+X+1
FH 1010 L=FIN-BEG+1:H=INT(L/256):L=L-H*256:POK
      E ICBLEN+X, L: POKE ICBLEN+X+1, H
MD 1020 POKE ICCOM+X, 11-4*READ: A=USR(ADR(CIO$)
       , X)
BG 1030 POKE 195, PEEK (ICSTAT): RETURN
KA 1040 REM SECTOR I/O
6C 1050 IF READ THEN 1100
HE 1060 ? :? "Format Disk In Drive 1? (Y/N):";
FC 1070 GET #1,A:IF A<>78 AND A<>89 THEN 1070
EC 1080 ? CHR$(A): IF A=78 THEN 1100
CP 1090 ? :? "Formatting...": XIO 254,#2,0,0,"D
       :":? "Format Complete":?
AC 1100 NR=INT ((FIN-BEG+127)/128): BUFFER$(FIN-
       BEG+2)=CHR$(Ø): IF READ THEN ? "Reading
       ...":GOTO 112Ø
LE 1110 ? "Writing..."
```

10 1130 IF READ THEN GOSUB 1220: BUFFER\$ (I \* 128-

127) = SECTOR\$: GOTO 1160

LI 1120 FOR I=1 TO NR:S=I

```
PL 1140 SECTOR$=BUFFER$(I*128-127)
AM 115Ø GOSUB 122Ø
DN 1160 IF PEEK (DSTATS) <>1 THEN 1200
FB 117Ø NEXT I
GM 118Ø IF NOT READ THEN END
DH 1190 ? :? :LET READ=0:GOTO 360
N 1200 ? "Error on disk access.":? "May need
       formatting.":GOTO 1040
KI 1210 REM
BL 1220 REM SECTOR ACCESS SUBROUTINE
16 123Ø REM Drive ONE
IH 1240 REM Pass buffer in SECTOR$
MP 1250 REM sector # in variable S
EG 1260 REM READ=1 for read.
KJ 127Ø REM READ=Ø for write
BN 128Ø BASE=3*256
6L 129Ø DUNIT=BASE+1:DCOMND=BASE+2:DSTATS=BASE
NL 1300 DBUFLO=BASE+4: DBUFHI=BASE+5
AI 131Ø DBYTLO=BASE+8: DBYTHI=BASE+9
JA 1320 DAUX1=BASE+10: DAUX2=BASE+11
PN 133Ø REM DIM DSKINV$(4)
CA 134Ø DSKINV$="hLS": DSKINV$(4)=CHR$(228)
PF 1350 POKE DUNIT, 1: A=ADR (SECTOR$): H=INT (A/25
       6):L=A-256*H
BP 136Ø POKE DBUFHI, H
CO 137Ø POKE DBUFLO.L
PD 1380 POKE DCOMND, 87-5*READ
AA 1390 POKE DAUX2, INT(S/256): POKE DAUX1, S-PEE
       K(DAUX2) *256
KJ 1400 A=USR(ADR(DSKINV$))
KG 141Ø RETURN
```

# The Automatic Proofreader

At last there's a way for your computer to help you check your typing. "The Automatic Proofreader" will make entering programs faster, easier, and more accurate.

The strong point of computers is that they excel at tedious, exacting tasks. So why not get your computer to check your

typing for you?

"The Automatic Proofreader" will help you type in "MLX" program listings without typing mistakes. It is a short error-checking program that hides itself in memory. When activated, it lets you know immediately after typing a line from a program listing if you have made a mistake. Please read these instructions carefully before typing the MLX program.

# **Preparing the Proofreader**

1. Type in the Proofreader (Program 2-2). Be very careful when entering the DATA statements—don't type an *l* instead of a 1, an O instead of a 0, extra commas, and so on.

2. Save the Proofreader on tape or disk at least twice before

running it for the first time.

3. After the Proofreader is saved, type RUN. It will check itself for typing errors in the DATA statements and warn you if there's a mistake. Correct any errors and save the corrected version. Keep a copy in a safe place—you'll need it again and again when typing in programs from other COMPUTE! books or COMPUTE! magazine.

4. When a correct version of the Proofreader is run, the following message will appear on the screen: "Automatic Proofreader Now Activated." Type NEW and press RETURN. You are now ready to enter the MLX program listing. If you press SYSTEM RESET, the Proofreader is disabled. To reactivate it, just type PRINT USR(1536) and press RETURN.

press RETURN.

# **Using the Proofreader**

The MLX program listing has a *checksum* found immediately to the left of each line number. *Don't enter the checksum when* 

typing in a program. It is just for your information.

When you type in a line from the program listing and press RETURN, the Proofreader displays the checksum letters at the top of your screen. These checksum letters must match the checksum letters in the printed listing. If they don't match, it means you typed the line differently from the way it is listed. Immediately recheck your typing. You can correct any mistakes you find.

The Proofreader is not picky with spaces. It will not notice extra spaces or missing ones. This is for your convenience since spacing is generally not important. But occasionally proper spacing *is* important, so be extra careful with spaces. The Proofreader will catch practically everything else that can go wrong. Characters in inverse video will appear like this:

#### INVERSE VIDEO

Enter these characters with the Atari key.

Due to the nature of a checksum, the Proofreader will not catch all errors. The Proofreader will not catch errors of transposition. In fact, you could type in a line in any order, and the Proofreader wouldn't notice.

There's another thing to watch out for: If you enter a line by using abbreviations for commands, the checksum will not match up. But there is a way to make the Proofreader check the line. After entering the line, LIST it. This eliminates the abbreviations. Then move the cursor up to the line and press RETURN. It should now match the checksum. You can check whole groups of lines this way. The only abbreviation that cannot be handled this way is when a question mark (?) is used instead of PRINT; they are not the same to the Proofreader.

### Program 2-2. The Automatic Proofreader

- 100 GRAPHICS Ø
- 110 FOR I=1536 TO 1700:READ A:POKE I,A:CK=C
   K+A:NEXT I
- 120 IF CK<>19072 THEN ? "ERROR IN DATA STAT EMENTS. CHECK TYPING.": END
- 13Ø A=USR(1536)

```
140 ? : ? "AUTOMATIC PROOFREADER NOW ACTIVAT
    ED."
15Ø END
          104,160,0,185,26,3
1536 DATA
1542 DATA
          201,69,240,7,200,200
          192,34,208,243,96,200
1548 DATA
          169,74,153,26,3,200
1554 DATA
156Ø DATA
          169,6,153,26,3,162
          Ø, 189, Ø, 228, 157, 74
1566 DATA
1572 DATA
          6,232,224,16,208,245
1578 DATA
          169,93,141,78,6,169
1584 DATA 6,141,79,6,24,173
1590 DATA 4,228,105,1,141,95
1596 DATA
          6,173,5,228,105,0
1602 DATA
          141,96,6,169,0,133
          203, 96, 247, 238, 125, 241
1608 DATA
1614 DATA
          93,6,244,241,115,241
162Ø DATA
          124,241,76,205,238,0
1626 DATA Ø,Ø,Ø,Ø,32,62
1632 DATA 246,8,201,155,240,13
          201,32,240,7,72,24
1638 DATA
          101,203,133,203,104,40
1644 DATA
1650 DATA
          96,72,152,72,138,72
          160,0,169,128,145,88
1656 DATA
1662 DATA 200,192,40,208,249,165
1668 DATA
          203,74,74,74,74,24
1674 DATA
          105, 161, 160, 3, 145, 88
          165, 203, 41, 15, 24, 105
168Ø DATA
          161,200,145,88,169,0
1686 DATA
1692 DATA
          133, 203, 104, 170, 104, 168
1698 DATA 104,40,96
```

# SpeedScript Program Listings

Before you begin typing *SpeedScript*, you must load and run the "MLX" program. Answer the MLX prompts as follows:

Starting Address? 7936 Ending Address? 16229 Run/Init Address 7936 \$1500

"255, 0, 31, 57, 31

#### Program 2-3. SpeedScript

To enter this program, you must use Program 2-1, MLX, found earlier in this chapter.

```
7936:173,198,002,141,197,002,201
7942:032.137.037,169,203,205,021
7948:179,066,141,179,066,240,115
7954:033,032,031,037,032,080,007
7960:042,165,012,141,118,037,027
7966:165,013,141,119,037,169,162
7972:117,133,012,169,037,133,125
7978:013,169,000,141,068,002,179
7984:169,001,133,009,032,234,114
7990:037,076,072,038,000,000,021
7996:000,000,000,000,000,000,000
8002:000,000,000,000,000,000,000,066
8008:000,000,000,000,000,000,000,072
8014:000,000,000,000,000,000,000,078
8020:000,000,000,000,000,000,000,084
8026:000,000,000,000,000,000,000,090
8032:000,000,000,000,000,000,000,096
8038:000,000,000,000,000,000,102
8044:000,000,000,000,000,000,108
8050:000,000,000,000,000,000,114
8056:000,000,000,000,000,000,120
8062:000,000,000,000,000,000,126
8068:000,000,000,000,000,000,132
8074:000,000,000,000,000,000,138
8080:000,000,000,000,000,000,144
8086:000,000,000,000,000,000,150
8092:000,000,000,000,000,000,156
8098:000,000,000,000,000,000,162
8104:000,000,000,000,000,000,168
8110:000,000,000,000,000,000,174
8116:000,000,000,000,000,000,180
8122:000,000,000,000,000,000,186
8128:000,000,000,000,000,000,192
```

37

```
8134:000,000,000,000,000,000,198
  8140:000,000,000,000,000,000,000,204
  8146:000,000,000,000,000,000,210
  8152:000,000,000,000,000,000,216
  8158:000,000,000,000,000,000,222
  8164:000,000,000,000,000,000,228
  8170:000,000,000,000,000,000,234
  8176:000,000,000,000,000,000,240
  8182:000,000,000,000,000,000,246
  8188:036,037,045,017,000,000,131
                                            CHR 327
  8194:000,000,000,000,000,000,000,002
  8200:000,024,024,024,024,024,128
  8206:000,024,000,102,102,102,088
  8212:000,000,000,000,000,102,122
  8218: 255, 102, 102, 255, 102, 000, 074
  8224; 024, 062, 096, 060, 006, 124, 148
  8230:024,000,000,204,216,048,018
  8236:096,204,140,000,000,056,028
  8242:108,056,112,222,204,118,102
  8248:000,024,024,048,000,000,152
  8254:000,000,000,024,048,096,230
  8260:096,096,048,024,000,048,124
  8266:024,012,012,012,024,048,206
  8272:000,000,102,060,255,060,045
  8278:102,000,000,000,024,024,236
  8284:126,024,024,000,000,000,010
  8290:000,000,000,048,048,096,034
  8296:000,000,000,000,126,000.230
  8302:000,000,000,000,000,000,110
  8308:000,000,048,048,000,000,212
  8314:006,012,024,048,096,192,244
  8320:000,124,206,222,246,230,132
  8326:198,124,000,024,056,024,048
  8332:024,024,024,126,000,124,206
  8338:198,012,024,048,096,254,010
  8344:000,254,012,024,056,012,254
  8350:198,124,000,028,060,108,164
  8356:204,254,012,012,000,254,132
  8362:192,252,006,006,198,124,180
  8368:000,124,192,252,198,198,116
  8374:198,124,000,126,006,012,136
  8380:024,048,096,096,000,124,064
  8386:198,198,124,198,198,124,210
  8392:000,124,198,198,126,012,090
5 8398:024,048,000,000,048,048,118
  8404:000,048,048,000,000,000,052
  8410:048,048,000,048,048,096,250
  8416:000,012,024,048,096,048,196
  8422:024,012,000,000,000,126,136
  8428:000,000,126,000,000,048,154
```

```
8434:024,012,006,012,024,048,112
  8440:000,060,102,006,012,024,196
  8446:000,024,000,124,198,222,054
6 8452:214,220,224,060,000,124,078
  8458:198,198,198,254,198,198,230
  8464:000,252,198,198,252,198,090
  8470:198,252,000,124,198,192,218
  8476:192,192,198,124,000,248,214
  8482:204,198,198,198,204,248,004
  8488:000,254,192,192,252,192,098
  8494:192,254,000,254,192,192,106
  8500:252,192,192,192,000,124,236
  8506:198,192,222,198,198,124,166
  8512:000,198,198,198,254,198,086
  8518:198,198,000,126,024,024,128
  8524:024,024,024,126,000,062,080
  8530:012,012,012,012,204,120,198
  8536:000,198,204,216,240,216,138
  8542:204,198,000,192,192,192,048
  8548:192,192,192,254,000,198,104
  8554:238,254,214,198,198,198,126
  8560:000,198,230,246,254,222,238
  8566:206,198,000,124,198,198,018
  8572:198,198,198,124,000,252,070
  8578:198,198,198,252,192,192,080
  8584:000,124,198,198,198,222,052
  8590:124,014,000,252,198,198,160
  8596:252,216,204,198,000,124,118
  8602:198,192,124,006,198,124,228
  8608:000,126,024,024,024,024,126
  8614:024,024,000,198,198,198,040
  8620 198, 198, 198, 124, 000, 198, 064
  8626:198,198,198,198,108,056,110
  8632:000,198,198,198,214,254,222
  8638:238,198,000,198,198,108,106
  8644:056,108,198,198,000,102,090
  8650:102,102,060,024,024,024,026
  8656:000,254,012,024,048,096,130
  8662:192,254,000,030,024,024,226
  8668:024,024,024,030,000,064,130
  8674:096,048,024,012,006,000,156
  8680:000,240,048,048,048,048,152
  8686:048,240,000,008,028,054,104
  8692:099,000,000,000,000,000,000,087
  8698:000,000,000,000,000,255,249
  8704:000,000,000,000,000,000,000
  8710:000,000,124,194,153,153,118
  8716:129, 153, 153, 230, 252, 130, 035
  8722:153,130,153,153,131,252,222
  8728:124,194,153,158,158,153,196
```

10

```
8734:194,124,252,130,153,153,012
8740:153,153,130,252,254,130,084
8746:158,132,156,158,130,254,006
8752:126,193,206,194,206,204,153
8758:204,120,124,194,153,158,239
8764:145,153,194,124,246,153,051
8770:153,129,153,153,153,246,029
8776:127,097,115,050,050,115,114
8782:097,127,062,050,050,050,002
8788:050,114,198,124,230,153,185
8794:146,132,146,153,153,230,026
8800:120,076,076,076,076,076,078,086
8806:066,124,230,153,129,129,165
8812:137,153,153,230,230,153,140
8818:137,129,145,153,153,230,037
8824:124,194,153,153,153,153,026
8830:194,124,254,195,201,201,015
8836:195,206,200,240,124,194,011
8842:153,153,153,146,201,118,038
8848:124,194,201,201,194,201,235
8854:201,247,126,195,158,194,247
8860:249,153,195,126,254,194,047
8866: 102, 100, 100, 100, 100, 124, 020
8872:246,153,153,153,153,153,155
8878:194,124,230,153,153,153,157
8884:153,194,100,056,246,153,058
8890:153,153,137,129,153,246,133
8896:230,153,153,194,153,153,204
8902:153,230,230,153,153,195,032
8908:230,100,100,124,254,193,181
8914:249,050,228,206,193,254,110
8920:120,096,120,096,126,024,030
8926:030,000,000,024,060,126,206
8932:024,024,024,000,000,024,068
8938:024,024,126,060,024,000,236
8944:000,000,000,012,012,088,096
8950:112,120,000,024,012,126,128
8956:012,024,000,000,000,000,032
8962: 024, 060, 126, 126, 060, 024, 166
8968:000,000,000,124,006,126,008
8974:198,126,000,000,192,252,014
8980:198,198,198,252,000,000,098
8986:000,124,198,192,198,124,094
8992:000,000,006,126,198,198,048
8998:198,126,000,000,000,124,230
9004:198,254,192,124,000,000,044
9010:062,096,252,096,096,096,236
9016:006,252,000,126,198,198,068
9022:198,126,000,000,192,192,002
9028:252,198,198,198,000,000,146
```

```
9034:024,000,056,024,024,060,006
   9040:024,240,024,000,024,024,160
   9046:024,024,000,000,192,204,018
   9052:216,248,204,198,000,000,190
8 9058:056,024,024,024,024,060,054
   9064:000,000,000,204,254,254,048
   9070:214,198,000,000,000,252,006
   9076:198,198,198,198,000,000,140
   9082:000,124,198,198,198,124,196
   9088:192,192,000,252,198,198,136
   9094:198,252,006,006,000,126.210
   9100:198,198,198,126,000,000,092
   9106:000,252,198,192,192,192,148
   9112:000,000,000,126,192,124,082
   9118:006,252,000,000,048,254,206
   9124:048,048,048,030,000,000,082
   9130:000,198,198,198,198,126,064
   9136:000,000,000,198,198,198,002
   9142:108,056,000,000,000,198,032
   9148:214,254,124,108,000,000,120
   9154:000,198,108,056,108,198,094
   9160:006,252,000,198,198,198,028
   9166:198,126,000,000,000,254,016
   9172:012,056,096,254,014,000,132
   9178:014,024,024,056,024,024,128
   9184:024,024,024,024,024,024,112
   9190:024,024,112,000,112,024,014
   9196:024,028,024,024,000,000,080
   9202:000,008,024,056,024,008,106
   9208:000,000,000,016,016,024,048
                                               SND CHE
   9214:028,024,000,000,000,000,050
   9220:000,000,000,000,000,000,000
   9226:000,000,000,000,000,000,000
   9232:165,128,141,048,036,165,187
   9238:129,141,049,036,165,130,160
   9244:141,051,036,165,131,141,181
   9250:052,036,166,133,240,032,181
   9256:169,000,141,115,063,160,176
22 9256:109,000,131,115,255,153,255,125
9262:000,185,255,255,153,255,125
   9268:255,200,204,115,063,208,073
   9274:244,238,049,036,238,052,147
   9280:036,224,000,240,007,202,005
   9286:208,224,165,132,208,222,205
   9292:096,165,133,170,005,132,009
   9298:208,001,096,024,138,101,138
   9304:129,141,120,036,165,128,039
   9310:141,119,036,024,138,101,141
   9316:131,141,123,036,165,130,058
   9322:141,122,036,232,164,132,165
   9328:208,004,240,013,160,255,224
```

```
9334:185,255,255,153,255,255,196
    9340:136,192,255,208,245,206,086
    9346:120,036,206,123,036,202,085
    9352:208,234,096,169,040,200,059
2 4 9358:024,109,108,068,024,101,064
    9364:088,133,136,165,089,105,096
    9370:000,133,137,024,173,111,220
    9376:063,133,138,173,112,063,074
    9382:133,139,162,001,173,114,120
    9388:063,133,145,160,000,177,082
    9394:138,153,123,063,200,041,128
    9400:127,201,094,240,022,204,048
    9406:107,068,208,239,136,177,101
    9412:138,041,127,201,000,240,175
    9418:007,136,208,245,172,107.053
    9424:068,136,200,132,140,160,020
    9430:000,185,123,063,145,136,098
    9436:200,196,140,208,246,024,210
    9442:152,101,138,133,138,165,029
    9448:139,105,000,133,139,224,204
    9454:001,208,003,140,110,063,251
    9460:204,107,068,240,008,169,016
    9466:064,145,136,200,076,244,091
    9472:036,024,165,136,105,040,250
    9478:133,136,144,002,230,137,020
    9484:232,224,019,240,003,076,038
    9490:175,036,165,138,141,121,026
    9496:063,165,139,141,122,063,205
    9502:096,173,102,063,133,138,223
    9508:141,111,063,141,117,063,160
    9514:133,134,173,103,063,133,013
    9520:139,141,112,063,141,118,250
    9526:063,133,135,056,173,105,207
    9532:063,237,103,063,170,169,097
    9538:000,160,255,198,139,145,195
    9544:138,200,230,139,145,138,038
    9550:200,208,251,230,139,202,028
    9556:208,246,145,138,096,133,026
    9562:140,132,141,169,001,141,046
    9568:240,002,160,000,177,140,047
    9574:240,006,032,127,047,200,242
    9580:208,246,096,032,204,047,173
    9586:240,251,096,032,064,021,050
    9592:173,106,068,240,006,160,105
    9598:000,165,144,145,134,032,234
    9604:234,037,076,072,038,169,246
    9610:125,032,127,047,169,000,126
    9616:141,114,063,141,102,063,000
    9622:141,104,063,141,106,063,000
    9628:141,108,063,141,245,063,149
```

9355 BEGINS "REFEESH"

end of afresh

#### Entering SpeedScript

```
9634:141,020,064,141,182,067,009
    9640:141,190,002,141,108,068,050
    9646:169,040,141,107,068,169,100
 3º 9652:068,024,105,001,141,103,110
    9658:063,173,049,002,056,233,250
    9664:001,141,109,063,056,233,027
    9670:008,141,107,063,056,233,038
    9676:001,141,105,063,169,255,170
    9682:141,243,063,165,075,240,113
    9688:016,173,109,063,141,105,055
    9694:063,169,007,141,107,063,004
    9700:169,030,141,109,063,096,068
    9706:032, 173, 045, 173, 102, 063, 054
    9712:133,134,173,103,063,133,211
    9718:135,032,139,036,032,010,118
    9724:038,169,152,160,061,032,096
    9730:089,037,238,113,063,076,106
    9736:207,039,032,026,038,169,007
3 2 9742:136,160,061,032,089,037,017
    9748:169,000,141,113,063,096,090
    9754:160,039,169,000,145,088,115
    9760:136,016,251,169,000,133,225
    9766:082,133,085,133,084,096,139
    9772:072,041,128,133,140,104,150
    9778:041,127,201,096,176,013,192
    9784:201,032,176,006,024,105,088
    9790:064,076,069,038,056,233,086
    9796:032,005,140,096,160,000,245
    9802:140,106,068,177,134,133,064
    9808:144,160,000,140,184,067,007
    9814:177,134,073,128,145,134,109
    9820:173,106,068,073,001,141,142
    9826:106,068,032,139,036,032,255
    9832:204,047,208,040,169,008,012
    9838:141,031,208,173,031,208,134
    9844:201,006,208,015,160,000,194
    9850:140,106,068,165,144,145,122
    9856:134,032,161,043,076,072,134
    9862:038,165,020,041,016,240,142
    9868:218,169,000,133,020,076,244
    9874:081,038,170,169,008,141,241
    9880:031,208,173,031,208,201,236
    9886:005.208.005.169.128.141.046
    9892:184,067,160,000,165,144,116
    9898:145,134,173,113,063,240,014
    9904:007,138,072,032,010,038,217
    9910:104,170,138,201,155,208,134
    9916:005,162,030,076,226,038,213
    9922:138,044,182,067,048,026,187
    9928:201,156,176,102,041,127,235
```

JSE HIGH LIGHT

```
9934:201,032,144,096,201,123,235
9940:176,092,201,092,240,088,077
9946:201,094,240,084,201,095,109
9952:240,080,138,072,160,000,146
9958:140,182,067,177,134,201,107
9964:094,240,005,173,114,063,157
9970:240,003,032,124,044,104,021
9976:032,044,038,041,127,013,031
9982:184,067,160,000,145,134,176
9988:032,139,036,056,165,134,054
9994:237,117,063,133,140,165,097
10000:135,237,118,063,005,140,202
10006:144,014,165,134,105,000,072
10012:141,117,063,165,135,105,242
10018:000,141,118,063,230,134,208
10024:208,002,230,135,032,207,086
10030:039,076,072,038,174,083,016
10036:039,221,083,039,240,006,168
10042:202,208,248,076,072,038,134
10048:202,138,010,170,169,038,023
10054:072,169,071,072,189,120,251
10060:039,072,189,119,039,072,094
10066:096,035,031,030,092,094,204
10072:002,020,028,029,126,255,036
10078:004,009,125,124,095,005,200
10084:012,019,013,018,024,026,212
10090:016,254,001,011,006,021,159
10096:127,157,003,007,156,027,077
10102:015,132,040,183,040,236,252
10108:040,034,041,130,041,138,036
10114:041,154,041,000,042,049,201
10120:043,123,044,091,043,225,193
10126:044,001,045,048,045,081,150
10132:045,050,046,056,053,092,234
10138:052,186,049,124,054,016,123
10144:055,102,041,189,055,076,166
10150:043,032,055,079,042,132,037
10156:059,109,061,083,044,075,091
10162:044,047,060,099,059,216,191
10168:043,188,039,197,039,173,095
10174:182,067,073,128,141,182,195
10180:067,096,173,004,034,073,131
10186:016,141,004,034,096,032,013
10192:045,040,056,165,134,237,117
10198:111,063,165,135,237,112,013
10204:063,176,032,056,173,111,063
10210:063,237,102,063,133,140,196
10216:173,112,063,237,103,063,215
10222:005,140,240,013,165,134,167
10228:141,111,063,165,135,141,232
```

```
10234:112,063,032,139,036,056,176
10240:173,121,063,229,134,133,085
10246:138,173,122,063,229,135,098
10252:133,139,005,138,240,002,157
10258:176,024,024,173,111,063,077
10264:109,110,063,141,111,063,109
10270:173,112,063,105,000,141,112
10276:112,063,032,139,036,076,238
10282:255,039,096,056,173,117,010
10288:063,237,104,063,133,140,020
10294:173,118,063,237,105,063,045
10300:005,140,144,012,173,104,126
10306:063,141,117,063,173,105,216
10312:063,141,118,063,056,165,166
10318:134,237,102,063,133,140,119
10324:165,135,237,103,063,005,024
10330:140,176,011,173,102,063,243
10336:133,134,173,103,063,133,067
10342:135,096,056,165,134,237,157
10348:117,063,133,140,165,135,093
10354:237,118,063,005,140,176,085
10360:001,096,173,117,063,133,191
10366:134,173,118,063,133,135,114
10372:096,169,008,141,031,208,017
10378:173,031,208,201,003,208,194
10384:030,173,107,068,201,040,251
10390:240,020,238,107,068,238,037
10396:107,068,206,108,068,032,233
10402:139,036,032,207,039,169,016
10408:125,032,127,047,076,010,073
10414:038,230,134,208,002,230,248
10420:135,076,207,039,169,008,046
10426:141,031,208,173,031,208,210
10432:201,003,208,030,173,107,146
10438:068,201,002,240,020,206,167
10444:107,068,206,107,068,238,230
10450:108,068,032,139,036,032,113
10456:207,039,169,125,032,127,147
10462:047,076,010,038,165,134,180
10468:208,002,198,135,198,134,079
10474:076,207,039,165,134,133,220
10480:138,165,135,133,139,198,124
10486:139,160,255,177,138,201,036
10492:000,240,004,201,094,208,231
10498:003,136,208,243,177,138,139
10504:201,000,240,008,201,094,240
10510:240,004,136,208,243,096,173
10516:056,152,101,138,133,134,222
10522:165,139,105,000,133,135,191
10528:076,207,039,160,000,177,179
```

```
10534:134,201,000,240,008,201,054
10540:094,240,004,200,208,243,009
10546:096,200,208,011,230,135,162
10552:165,135,205,118,063,144,118
10558:002,208,025,177,134,201,041
10564:000,240,236,201,094,240,055
10570:232,024,152,101,134,133,082
10576:134,165,135,105,000,133,240
10582:135,076,207,039,173,117,065
10588:063,133,134,173,118,063,008
10594:133,135,076,207,039,169,089
10600:000,141,111,063,173,118,198
10606:063,056,233,004,205,103,006
10612:063,176,003,173,103,063,185
10618:141,112,063,032,139,036,133
10624:076,090,041,238,138,041,240
10630:238,138,041,096,008,238,125
10636:154,041,238,154,041,173,173
10642:154,041,041,015,141,154,180
10648:041,096,002,165,134,133,211
10654:138,165,135,133,139,198,042
10660:139,160,255,177,138,201,210
10666:014,240,012,201,001,240,110
10672:008,201,031,240,004,201,093
10678:094,208,004,136,208,235,043
10684:096,177,138,201,014,240,030
10690:027,201,001,240,023,201,119
10696:031,240,019,201,094,240,001
10702:015,136,208,235,198,139,113
10708:165,139,205,102,063,176,038
10714:226,076,244,041,132,140,053
10720:198,140,200,240,010,177,165
10726:138,201,000,240,247,136,168
10732:076,020,041,164,140,076,241
10738:189,041,173,102,063,133,175
10744:134,173,103,063,133,135,221
10750:076,207,039,160,000,177,145
10756:134,201,014,240,029,201,055
10762:001,240,025,201,031,240,236
10768:021,201,094,240,017,200,021
10774:208,235,230,135,165,135,106
10780:205,118,063,240,226,144,000
10786:224,076,090,041,200,208,105
10792:014,230,135,165,135,205,156
10798:118,063,144,005,240,003,107
10804:076,090,041,177,134,201,003
10810:000,240,233,201,014,240,218
10816:229,201,001,240,225,201,137
10822:031,240,221,201,094,240,073
10828:217,076,075,041,173,106,252
```

```
10834:063,141,209,063,173,107,070
10840:063,141,210,063,032,026,111
10846:038,169,172,160,061,032,214
10852:089,037,169,001,141,113,138
10858:063,096,056,165,134,237,089
10864:102,063,133,140,165,135,082
10870:237,103,063,005,140,208,106
10876:003,104,104,096,165,134,218
10882:133,128,165,135,133,129,185
10888:096,056,165,134,133,130,082
10894:073,255,101,128,141,213,029
10900:063,165,135,133,131,073,080
10906:255,101,129,141,214,063,033
10912:165,128,141,215,063,165,013
10918:129,141,216,063,165,130,242
10924:141,217,063,133,128,165,251
10930:131,141,218,063,133,129,225
10936:056,173,214,063,109,210,241
10942:063,205,109,063,144,016,022
10948:032,026,038,169,187,160,040
10954:061,032,089,037,169,001,079
10960:141,113,063,096,173,209,235
10966:063,133,130,173,210,063,218
10972:133,131,173,213,063,133,042
10978:132,024,109,209,063,141,136
10984:209,063,173,214,063,133,063
10990:133,109,210,063,141,210.080
10996:063,032,016,036,173,215,011
11002:063,133,128,173,216,063,002
11008:133,129,173,217,063,133,080
11014:130,173,218,063,133,131,086
11020:056,173,117,063,229,130,012
11026:133,132,173,118,063,229,098
11032:131,133,133,032,016,036,249
11038:056,173,117,063,237,213,121
11044:063,141,117,063,173,118,199
11050:063,237,214,063,141,118,110
11056:063,096,032,108,042,032,165
11062:184,040,032,137,042,056,033
11068:173,209,063,233,001,141,112
11074:209,063,173,210,063,233,249
11080:000,141,210,063,096,032,102
11086:133,040,032,108,042,032,209
11092:184,040,032,137,042,076,083
11098:059,043,032,080,042,169,003
11104:050,133,145,032,026,038,008
11110:169,199,160,061,032,089,044
11116:037,032,111,037,072,032,173
11122:010,038,104,041,095,009,155
11128:064,201,087,208,009,032,209
```

```
11134:108,042,032,237,040,076,149
11140:137,042,201,083,208,009,044
11146:032,108,042,032,155,041,036
11152:076,137,042,201,080,208,120
11158:009,032,108,042,032,082,199
11164:045,076,137,042,096,056,096
11170:165,134,237,111,063,133,237
11176:140,165,135,237,112,063,252
11182:005,140,240,026,173,111,101
11188:063,133,134,173,112,063,090
11194:133,135,169,000,133,020,008
11200:141,031,208,165,020,201,190
11206:030,208,250,076,207,039,240
11212:173,102,063,133,134,173,214
11218:103,063,133,135,076,188,140
11224:043,165,134,133,138,133,194
11230:130,165,135,133,139,133,033
11236:131,160,000,177,138,201,011
11242:000,208,030,200,208,247,103
11248:165,139,205,118,063,144,050
11254:015,173,117,063,133,138,117
11260:173,118,063,133,139,160,014
11266:000,076,011,044,230,139,246
11272:076,231,043,024,152,101,123
11278:138,133,128,169,000,101,171
11284:139,133,129,056,173,117,255
11290:063,229,130,133,132,173,118
11296:118,063,229,131,133,133,071
11302:056,165,128,229,130,141,119
11308:213,063,165,129,229,131,206
11314:141,214,063,032,016,036,040
11320:056,173,117,063,237,213,147
11326:063,141,117,063,173,118,225
11332:063,237,214,063,141,118,136
11338:063,096,169,255,141,238,012
11344:063,076,102,044,169,005,027
11350:141,238,063,032,102,044,194
11356:177,134,201,000,208,001,045
11362:200,076,075,041,169,000,147
11368:141,239,063,032,146,044,001
11374:169,000,174,238,063,160,146
11380:000,145,134,200,202,208,237
11386:250,096,169,001,141,238,249
11392:063,169,000,141,239,063,035
11398:032,146,044,169,000,160,173
11404:000,145,134,076,207,039,229
11410:024,173,117,063,109,238,102
11416:063,173,118,063,109,239,149
11422:063,205,105,063,144,005,231
11428:104,104,076,225,044,024,229
```

```
11434:165,134,133,128,109,238,053
11440:063,133,130,165,135,133,167
11446:129,109,239,063,133,131,218
11452:056,173,117,063,229,128,186
11458:133,132,173,118,063,229,018
11464:129,133,133,032,077,036,228
11470:024,173,117,063,109,238,162
11476:063,141,117,063,173,118,119
11482:063,109,239,063,141,118,183
11488:063,096,173,114,063,073,038
11494:116,141,114,063,096,169,161
11500:214,160,061,032,089,037,061
11506:032,204,047,041,127,240,165
11512:249,201,125,240,245,041,069
11518:223,201,089,096,169,008,016
11524:141,031,208,173,031,208,028
11530:201,003,240,001,096,169,208
11536:050,133,145,032,026,038,184
11542:169,237,160,061,032,089,002
11548:037,032,235,044,240,003,107
11554:076,010,038,162,250,154,212
11560:032,031,037,032,234,037,187
11566:076,072,038,160,000,177,057
11572:134,201,094,240,017,200,170
11578:208,247,230,135,165,135,154
11584:205,118,063,144,238,240,048
11590:236,076,090,041,200,208,153
11596:002,230,135,076,075,041,123
11602:165,134,133,138,165,135,184
11608:133,139,198,139,160,255,088
11614:177,138,201,094,240,017,193
11620:136,192,255,208,245,198,054
11626:139,165,139,205,103,063,152
11632:176,236,076,244,041,056,173
11638:152,101,138,133,138,169,181
11644:000,101,139,133,139,056,180
11650:165,138,229,134,133,140,045
11656:165,139,229,135,005,140,181
11662:208,018,132,140,024,165,061
11668:138,229,140,133,138,165,067
11674:139,233,000,133,139,076,106
11680:100,045,165,138,133,134,107
11686:165,139,133,135,076,207,253
11692:039,169,064,141,014,212,043
11698:169,010,141,000,002,169,157
11704:046,141,001,002,173,048,083
11710:002,133,140,173,049,002,177
11716:133,141,160,000,185,238,029
11722:045,145,140,200,192,028,184
11728:208,246,160,004,165,088,055
```

HIGHLIGHT 11693

```
11734:145,140,165,089,200,145,074
11740:140,160,026,165,140,145,228
                                        HIGHLIGHT
11746:140,165,141,200,145,140,133
                                      4 11757
11752:169,192,141,014,212,096,032
11758:112,112,112,195,000,000,001
11764:003,003,003,003,003,003,006
11770:003,003,003,003,003,003,003,012
11776:003,003,003,003,003,003,003,018
                                        END OF DISPLAY
11782:016,065,000,000,072,173,076
11788:138,041,141,010,212,141,183
11794:024,208,141,200,002,173,254
11800:154.041.141.023.208,165,244
11806:145,141,198,002,169,010,183
11812:141,197,002,169,032,141,206
11818:244,002,169,000,141,182,012
                                        ENDOFETT
11824:002,104,064,169,008,141,024
11830:031,208,173,031,208,201,138
11836:003,240,003,032,080,042,204
11842:032,026,038,169,252,160,231
11848:061,032,089,037,160,000,195
11854:177,134,073,128,145,134,101
11860:032,139,036,160,000,177,116
11866:134,073,128,145,134,169,105
11872:050,133,145,032,111,037,092
11878:041,095,009,064,201,087,087
11884:208,009,032,151,046,032,074
11890:035,041,076,166,046,201,167
11896:083,208,009,032,151,046,137
11902:032,001,042,076,166,046,233
11908:201,080,208,009,032,151,045
11914:046,032,049,045,076,166,040
11920:046,032,207,039,076,010,042
11926:038,165,134,133,130,141,123
11932:203,063,165,135,133,131,218
11938:141,204,063,096,056,165,119
11944:134,133,128,237,203,063,042
11950:141,213,063,165,135,133,000
11956:129,237,204,063,141,214,144
11962:063,032,160,042,173,203,091
11968:063,133,134,173,204,063,194
11974:133,135,032,139,036,076,237
11980:076,046,169,039,229,085,080
11986:141,119,063,160,000,140,065
11992:120,063,140,240,002,169,182
11998:032,032,127,047,169,126,243
12004:032,127,047,140,120,063,245
12010:032,111,037,172,120,063,001
12016:044,182,067,048,057,201,071
12022:027,208,011,169,128,141,162
```

12028:182,067,141,162,002,076,114

```
12034:231,046,201,155,240,069,176
12040:201,126,208,015,136,016,198
12046:004,200,076,231,046,169,228
12052:126,032,127,047,076,231,147
12058:046,133,140,041,127,201,202
12064:032,144,196,201,125,176,138
12070:192,204,119,063,240,187,019
12076:165,140,041,127,162,008,175
12082:142,031,208,174,031,208,076
12088:224,005,208,002,009,128,120
12094:153,163,063,032,127,047,135
12100:169,000,141,182,067,200,059
12106:076,231,046,162,001,142,220
12112:240,002,169,000,153,163,039
12118:063,152,096,162,000,169,216
12124:012,141,066,003,032,086,176
12130:228,162,000,169,153,141,183
12136:068,003,169,047,141,069,089
12142:003,169,002,141,072,003,244
12148:142,073,003,169,003,157,151
12154:066,003,076,086,228,140,209
12160:203,047,162,000,142,072,242
12166:003,142,073,003,142,255,240
12172:002,160,011,140,066,003,010
12178:032,086,228,172,203,047,146
12184:096,069,058,160,128,076,227
12190:162,047,160,000,140,104,003
12196:068,134,212,133,213,032,188
12202:170,217,032,230,216,160,171
12208:000,177,243,072,041,127,068
12214:044,104,068,048,006,032,228
12220:127,047,076,196,047,032,201
12226:098,055,104,048,003,200,190
12232:208,231,096,018,173,252,154
12238:002,201,255,208,003,169,020
12244:000,096,173,252,002,201,168
12250:255,240,249,141,109,068,000
12256:169,255,141,252,002,133,152
12262:017,032,041,048,173,109,138
12268:068,201,192,176,016,041,162
12274:063,201,060,208,024,173,203
12280:109,068,041,064,240,006,008
12286:141,190,002,169,000,096,084
12292:173,190,002,073,064,141,135
12298:190,002,169,000,096,174,129
12304:109,068,189,064,048,044,026
12310:190,002,080,010,201,097,090
12316:144,006,201,123,176,002,168
12322:041,223,201,128,240,217,060
12328:096,072,169,050,141,000,056
```

- BUM PED

```
12334:210,162,175,142,001,210,178
12340:160,128,136,208,253,202,115
12346:224,159,208,243,104,096,068
12352:108,106,059,128,128,107,188
12358:043,042,111,128,112,117,111
12364:155,105,045,061,118,128,176
12370:099,128,128,098,120,122,009
12376:052,128,051,054,027,053,197
12382:050,049,044,032,046,110,169
12388:128,109,047,128,114,128,242
12394:101,121,127,116,119,113,035
12400:057,128,048,055,126,056,070
12406:060,062,102,104,100,128,162
12412:130,103,115,097,076,074,207
12418:058,128,128,075,092,094,193
12424:079,128,080,085,155,073,224
12430:095,124,086,128,067,128,002
12436:128,066,088,090,036,128,172
12442:035,038,027,037,034,033,102
12448:091,032,093,078,128,077,147
12454:063,128,082,128,069,089,213
12460:159,084,087,081,040,128,239
12466:041,039,156,064,125,157,248
12472:070,072,068,128,131,071,212
12478:083,065,012,010,123,128,099
12484:128,011,030,031,015,128,027
12490:016,021,155,009,028,029,204
12496:022,128,003,128,128,002,107
12502:024,026,128,128,133,128,013
12508:027,128,253,128,000,032,020
12514:096,014,128,013,128,128,221
12520:018,128,005,025,158,020,074
12526:023,017,128,128,128,128,022
12532:254,128,125,255,006,008,252
12538:004,128,132,007,019,001,029
12544:032,132,049,162,112,169,144
12550:122,157,068,003,169,062,075
12556:157,069,003,169,005,157,060
12562:072,003,169,000,157,073,236
12568:003,169,006,157,074,003,180
12574:169,003,157,066,003,032,204
12580:086,228,048,092,169,000,147
12586:141,103,068,174,103,068,187
12592:165,100,157,229,067,165,163
12598:101,157,230,067,238,103,182
12604:068,238,103,068,032,169,226
12610:049,048,063,201,043,176,134
12616:075,032,127,047,032,169,042
12622:049,048,051,169,000,141,024
```

```
12628:105,068,032,169,049,048,043
12634:041,032,127,047,238,105,168
12640:068,173,105,068,201,008,207
12646:208,008,169,046,032,127,180
12652:047,076,086,049,201,011,066
12658:208,226,169,005,133,140,227
12664:032,169,049,198,140,165,105
12670:140,208,247,076,045,049,123
12676:162,112,169,012,157,066,042
12682:003,032,086,228,162,112,249
12688:188,067,003,096,072,169,227
12694:155,032,127,047,104,032,135
12700:127,047,032,169,049,048,116
12706:225,032,127,047,076,158,059
12712:049,162,112,169,000,157,049
12718:072,003,157,073,003,169,139
12724:007,157,066,003,076,086,063
12730:228,032,255,053,032,089,107
12736:047,032,255,053,169,001,237
12742:141,240,002,133,082,169,197
12748:125,032,127,047,032,000,055
12754:049,032,239,051,173,229,215
12760:067,133,136,173,230,067,254
12766:133,137,169,000,141,228,006
12772:067,206,103,068,206,103,213
12778:068,032,227,051,032,111,243
12784:037,162,001,142,240,002,056
12790:174,025,050,201,097,144,169
12796:002,041,095,133,140,221,116
12802:025,050,240,006,202,208,221
12808:248,076,242,050,202,138,196
12814:010,170,189,042,050,072,035
12820:189,041,050,072,096,015,227
12826:030,031,028,029,004,082,230
12832:076,085,070,049,050,051,157
12838:052,027,012,070,050,083,076
12844:050,112,050,129,050,228,151
12850:050,007,051,247,050,255,198
12856:050,084,051,110,051,110,000
12862:051,110,051,110,051,152,075
12868:051,118,051,032,227,051,086
12874:174,228,067,240,031,202,248
12880:202,076,097,050,032,227,252
12886:051,174,228,067,232,232,046
12892:236,103,068,176,013,142,062
12898:228,067,189,229,067,133,243
12904:136,189,230,067,133,137,228
12910:076,235,049,032,227,051,012
12916:173,228,067,201,006,144,167
12922:243,056,233,006,170,076,138
```

```
12928:097,050,032,227,051,173,246
12934:228,067,024,105,006,205,001
12940:103,068,176,222,170,076,187
12946:097,050,162,000,189,122,254
12952:062,157,187,067,232,224,057
12958:003,208,245,160,001,177,184
12964:136,041,127,032,056,055,099
12970:201,032,240,004,157,187,223
12976:067,232,200,192,013,208,064
12982:236,189,186,067,201,046,083
12988:208,001,202,142,227,067,011
12994:169,000,157,187,067,096,102
13000:162,112,157,066,003,173,105
13006:227,067,157,072,003,169,133
13012:000,157,073,003,169,187,033
13018:157,068,003,169,067,157,071
13024:069,003,076,086,228,032,206
13030:148,050,169,033,032,200,094
13036:050,016,003,076,182,051,102
13042:032,227,051,076,235,049,144
13048:032,148,050,169,035,076,246
13054:234,050,032,148,050,169,169
13060:036,076,234,050,032,170,090
13066:051,169,079,160,063,032,052
13072:089,037,169,064,141,190,194
13078:002,032,206,046,169,000,221
13084:141,190,002,173,120,063,205
13090:240,043,032,148,050,162,197
13096:000,172,227,067,169,044,207
13102:153,187,067,200,189,163,237
13108:063,153,187,067,200,232,186
13114:236,120,063,208,243,140,044
13120:227,067,169,000,153,187,099
13126:067,032,239,051,169,032,148
13132:076,234,050,032,239,051,246
13138:076,242,050,032,170,051,191
13144:169,090,160,063,032,089,179
13150:037,032,235,044,208,235,117
13156:032,239,051,032,148,050,140
13162:169,254,076,234,050,165,030
13168:140,141,123,062,076,187,073
13174:049,162,112,142,185,067,067
13180:169,004,157,074,003,169,188
13186:000,133,142,133,143,032,201
13192:148,050,169,003,032,200,226
13198:050,048,037,032,031,037,121
13204:032,126,053,048,029,162,086
13210:250,154,169,125,032,127,243
13216:047,032,173,045,032,010,243
```

```
13222:038,076,072,038,169,022,069
13228:133,084,169,157,032,127,106
13234:047,076,127,047,140,236,083
13240:063,032,132,049,032,170,150
13246:051,169,050,160,062,032,202
13252:089,037,174,236,063,169,196
13258:000,032,160,047,169,253,095
13264:032,127,047,169,108,160,083
13270:062,032,089,037,032,111,065
13276:037,032,239,051,076,242,129
13282:050,160,012,177,136,073,066
13288:128,145,136,136,016,247,016
13294:096,032,170,051,169,000,244
13300:160,063,032,089,037,173,030
13306:123,062,076,127,047,169,086
13312:000,141,183,067,076,012,223
13318:052,169,128,141,183,067,234
13324:173,102,063,133,138,173,026
13330:103,063,133,139,076,038,058
13336:052,169,000,141,183,067,124
13342:165,134,133,138,165,135,132
13348:133,139,056,173,118,063,206
13354:229,139,170,232,160,000,204
13360:177,138,044,183,067,048,193
13366:015,201,155,208,005,169,039
13372:094,076,082,052,032,044,184
13378:038,076,082,052,201,094,097
13384:208,005,169,155,076,082,255
13390:052,032,056,055,145,138,044
13396:200,208,217,230,139,202,000
13402:208,212,096,032,026,038,190
13408:169,026,160,062,032,089,122
13414:037,169,008,032,235,052,123
13420:048,064,032,007,052,162,217
13426:112,173,102,063,157,068,021
13432:003,173,103,063,157,069,176
13438:003,056,173,117,063,237,007
13444:102,063,157,072,003,173,190
13450:118,063,237,103,063,157,111
13456:073,003,169,011,157,066,111
13462:003,032,086,228,048,011,046
13468:032,255,051,032,132,049,195
13474:048,010,076,232,053,152,221
13480:072,032,255,051,104,168,082
13486:192,128,240,033,152,072,223
13492:169,125,032,127,047,169,081
13498:050,160,062,032,089,037,104
13504:104,170,169,000,032,160,059
13510:047,032,224,052,032,173,246
13516:045,169,001,141,113,063,224
```

```
13522:096,032,026,038,169,058,117
13528:160,062,032,089,037,076,160
13534:199,052,174,185,067,169,044
13540:012,157,066,003,076,086,116
13546:228,162,112,142,185,067,106
13552:141,186,067,173,190,002,231
13558:072,169,064,141,190,002,116
13564:032,206,046,104,141,190,203
13570:002,173,120,063,208,008,064
13576:032,010,038,104,104,076,116
13582:173,045,032,224,052,174,202
13588:185,067,169,163,157,068,061
13594:003,169,063,157,069,003,234
13600:173,120,063,157,072,003,108
13606:169,000,157,073,003,173,101
13612:186,067,157,074,003,169,188
13618:003,157,066,003,076,086,185
13624:228,056,165,134,237,102,210
13630:063,133,138,133,142,165,068
13636:135,237,103,063,133,139,110
13642:133,143,005,138,240,004,225
13648:169,196,133,145,032,026,013
13654:038,169,084,160,062,032,119
13660:089,037,169,004,032,235,146
13666:052,016,003,076,174,052,215
13672:165,145,201,196,240,003,030
13678:032,031,037,032,126,053,165
13684:192,128,144,003,076,174,065
13690:052,076,232,053,174,185,126
13696:067,165,134,157,068,003,210
13702:165,135,157,069,003,056,207
13708:173,104,063,229,134,157,232
13714:072,003,173,105,063,229,023
13720:135,157,073,003,169,007,184
13726:157,066,003,032,086,228,218
13732:016,005,192,136,240,001,242
13738:096,174,185,067,024,189,137
13744:072,003,109,102,063,141,154
13750:117,063,189,073,003,109,224
13756:103,063,141,118,063,024,188
13762:173,117,063,101,142,141,163
13768:117,063,173,118,063,101,067
13774:143,141,118,063,032,025,216
13780:052,173,117,063,133,138,120
13786:173,118,063,133,139,169,245
13792:000,168,145,138,200,208,059
13798:251,096,032,224,052,016,133
13804:003,076,174,052,169,125,067
13810:032,127,047,169,074,160,083
13816:062,032,089,037,076,199,231
```

```
13822:052,169,064,141,014,212,138
13828:173,138,041,141,198,002.185
13834:141,200,002,173,154,041,209
13840:141,197,002,096,162,000,102
13846:142,205,063,142,206,063,075
13852:142,207,063,142,208,063,085
13858:056,177,138,233,016,144,030
13864:042,201,010,176,038,014,009
13870:205,063,046,206,063,014,131
13876:205,063,046,206,063,014,137
13882:205,063,046,206,063,014,143
13888:205,063,046,206,063,013,148
13894:205,063,141,205,063,200,179
13900:208,212,230,139,076,034,207
13906:054,248,173,205,063,013,070
13912:206,063,240,028,056,173,086
13918:205,063,233,001,141,205,174
13924:063,173,206,063,233,000,070
13930:141,206,063,238,207,063,000
13936:208,003,238,208,063,076,140
13942:084,054,173,207,063,216,147
13948:096.056.173.209.063.237,190
13954:106.063,141,211,063,173,119
13960:210,063,237,107,063,141,189
13966:212,063,013,211,063,208,144
13972:016,032,026,038,169,140,057
13978:160,062,032,089,037,169,191
13984:001,141,113,063,096,024,086
13990:165,134,133,128,109,211,022
13996:063,133,130,165,135,133,163
14002:129,109,212,063,133,131,187
14008:056,173,117,063,229,128,182
14014:133,132,173,118,063,229,014
14020:129,133,133,024,101,131,079
14026:205.105.063.144.016.032.255
14032:026,038,169,128,160,062,023
14038:032,089,037,169,001,141,171
14044:113,063,096,032,077,036,125
14050:024,173,211,063,133,132,194
14056:109,117,063,141,117,063,074
14062:173,212,063,133,133,109,037
14068:118,063,141,118,063,165,144
14074:134,133,130,165,135,133,056
14080:131,173,106,063,133,128,222
14086:173,107,063,133,129,032,131
14092:016,036,076,207,039,160,034
14098:000,177,134,170,200,177,108
14104:134,136,145,134,200,138,143
14110:145,134,096,160,000,177,230
14116:134,041,063,201,033,144,140
```

```
14122:010,201,059,176,006,177,159
14128:134,073,064,145,134,076,162
14134:133,040,072,041,128,133,089
14140:140,104,041,127,201,096,001
14146:176,011,201,064,144,005,155
14152:233,064,076,079,055,105,172
14158:032,005,140,096,005,075,175
14164:066,005,058,001,001,001,216
14170:000,001,000,080,027,014,212
14176:015,018,141,244,063,138,203
14182:072,152,072,056,173,228,087
14188:063,237,230,063,173,229,079
14194:063,237,231,063,144,049,133
14200:169,001,141,254,002,162,081
14206:112,169,000,157,072,003,127
14212:157,073,003,169,011,157,190
14218:066,003,173,244,063,032,207
14224:086,228,008,169,000,141,008
14230:254,002,040,016,009,032,247
14236:174,052,162,250,154,076,000
14242:072,038,173,255,002,208,142
14248:251,104,168,104,170,173,114
14254:244,063,096,032,026,038,161
14260:169,183,160,062,076,089,151
14266:037,076,215,056,032,026,116
14272:038,169,158,160,062,032,043
14278:089,037,032,255,053,169,065
14284:008,032,235,052,016,003,038
14290:076,215,056,032,255,053,129
14296:032,177,055,162,000,142,016
14302:220,063,142,219,063,142,047
14308:240,063,142,241,063,142,095
14314:181,067,189,082,055,157,197
14320:221,063,232,224,012,208,176
14326:245,169,255,141,235,063,074
14332:141,233,063,162,004,189,020
14338:093,055,157,067,064,202,128
14344:208,247,173,102,063,133,166
14350:138,173,103,063,133,139,251
14356:160,000,140,234,063,204,053
14362:233,063,240,006,173,221,194
14368:063,141,234,063,177,138,080
14374:016,003,076,166,057,201,045
14380:094,240,041,153,179,064,047
14386:200,238,234,063,173,234,168
14392:063,205,222,063,144,230,215
14398:140,116,063,177,138,201,129
14404:000,240,017,206,234,063,060
14410:136,208,244,172,116,063,245
14416:200,177,138,201,000,240,012
```

```
14422:001,136,140,116,063,152,182
14428:056,101,138,133,138,165,055
14434:139,105,000,133,139,160,006
14440:000.173.235.063.201,255,007
14446:208,003,032,077,057,173,148
14452:233,063,240,003,032,117,036
14458:057,056,046,233,063,173,238
14464:116,063,141,115,063,169,027
14470:179,133,142,169,064,133,186
14476:143,032,220,060,032,134,249
14482:057,173,235,063,205,225,080
14488:063,144,003,032,238,056,176
14494:056,165,138,237,117,063,166
14500:133,140,165,139,237,118,072
14506:063.005,140,240,060,144,054
14512:058,173,220,063,240,011,173
14518:169,000,141,219,063,141,147
14524:224,063,032,238,056,173,206
14530:163,063,201,069,208,015,145
14536:169,155,032,127,047,169,131
14542:108,160,062,032,089,037,182
14548:032,111,037,032,132,049,093
14554:162,250,154,032,173,045,010
14560:169,125,032,127,047,032,244
14566:010,038,076,072,038,076,028
14572:020,056,056,173,223,063,059
14578:237,235,063,168,136,136,193
14584:240,008,048,006,032,152,222
14590:057,136,208,250,173,220,018
14596:063,240,017,141,115,063,131
14602:169,180,133,142,169,066,101
14608:133,143,032,117,057,032,018
14614:220,060,032,152,057,032,063
14620:152,057,032,152,057,238,204
14626:228,063,208,003,238,229,235
14632:063,173,227,063,208,031,037
14638:056,173,228,063,237,230,009
14644:063,173,229,063,237,231,024
14650:063,144,016,032,026,038,121
14656:169,197,160,062,032,089,005
14662:037,032,111,037,032,177,240
14668:055,173,219,063,240,017,075
14674:141,115,063,169,179,133,114
14680:142,169,065,133,143,032,004
14686:117,057,032,220,060,172,240
14692:224,063,140,235,063,136,193
14698:240,008,048,006,032,152,080
14704:057,136,208,250,096,169,004
14710:032,172,221,063,140,234,212
14716:063,240,006,032,098,055,106
```

```
14722:136,208,250,096,172,226,194
14728:063,024,152,109,235,063,014
14734:141,235,063,032,152,057,054
14740:136,208,250,096,169,155,138
14746:032,098,055,173,181,067,248
14752:240,003,032,098,055,096,172
14758:141,237,063,041,127,032,039
14764:056,055,174,241,057,221,208
14770:241,057,240,009,202,208,111
14776:248,206,234,063,076,246,233
14782:058,202,138,010,170,140,140
14788:236,063,169,057,072,169,194
14794:212,072,189,004,058,072,041
14800:189,003,058,072,096,056,170
14806:173,236,063,101,138,133,034
14812:138,165,139,105,000,133,132
14818:139,076,020,056,177,138,064
14824:201,094,240,001,136,140,020
14830:236,063,096,017,119,108,109
14836:114,116,098,115,110,104,133
14842:102,064,112,063,120,109,052
14848:105,103,106,097,058,115,072
14854:058,125,058,135,058,145,073
14860:058,155,058,165,058,180,174
14866:058,214,058,071,058,087,052
14872:058,055,058,045,058,036,078
14878:058,239,058,024,059,106,062
14884:058,200,169,000,141,233,069
14890:063,076,230,057,200,032,188
14896:020,054,141,232,063,076,122
14902:230,057,200,032,020,054,135
14908:141,230,063,173,208,063,170
14914:141,231,063,076,230,057,096
14920:200,032,020,054,141,228,235
14926:063,173,208,063,141,229,187
14932:063,076,230,057,200,032,230
14938:020,054,141,223,063,076,155
14944:230,057,169,000,141,227,152
14950:063,200,076,230,057,169,129
14956:010,141,181,067,200,076,015
14962:230,057,200,032,020,054,195
14968:141,221,063,076,230,057,140
14974:200,032,020,054,141,222,027
14980:063,076,230,057,200,032,022
14986:020,054,141,224,063,076,204
14992:230,057,200,032,020,054,225
14998:141,225,063,076,230,057,174
15004:200,032,020,054,141,226,061
15010:063,076,230,057,172,236,228
15016:063,200,152,072,032,238,157
```

```
15022:056,104,168,140,236,063,173
15028:096,032,207,058,136,140,081
15034:219.063.160.001.177.138.176
15040:153,178,065,200,204,219,187
15046:063,144,245,240,243,200,053
15052:076,230,057,200,177,138,058
15058:201,094,208,249,096,032,066
15064:207,058,136,140,220,063,016
15070:160,001,177,138,153,179,006
15076:066,200,204,220,063,144,101
15082:245,240,243,076,230,057,045
15088:032,207,058,076,230,057,132
15094:200,177,138,201,029,240,207
15100:007,136,173,237,063,076,176
15106:047,056,200,032,020,054,155
15112:072,173,237,063,041,127,209
15118:170,104,157,051,064,032,080
15124:230,057,076,213,057,160,045
15130:001,162,000,177,138,201,193
15136:094,240,012,032,056,055,009
15142:157,163,063,200,232,224,053
15148:014,208,238,142,120,063,061
15154:169,000,157,163,063,162,252
15160:096,142,185,067,169,004,207
15166:141,186,067,032,016,053,045
15172:016,003,076,155,055,169,030
15178:000,133,142,133,143,032,145
15184:031,037,032,126,053,016,119
15190:003,076,155,055,104,104,071
15196:162,112,141,185,067,076,067
15202:010,056,032,145,059,173,061
15208:245,063,240,022,032,060,254
15214:060,032,183,059,173,243,092
15220:063,201,255,240,009,032,148
15226:095,060,032,139,036,076,048
15232:111,059,076,010,038,169,079
15238:008,141,031,208,173,031,214
15244:208,201,003,208,038,032,062
15250:026,038,169,229,160,062,062
15256:032,089,037,032,206,046,082
15262:141,245,063,208,003,076,126
15268:010,038,160,000,185,163,208
15274:063,153,246,063,200,204,075
15280:120,063,208,244,076,010,129
15286:038,165,134,133,138,165,187
15292:135,133,139,169,255,141,136
15298:243,063,160,001,162,000,055
15304:173,245,063,240,083,189,169
15310:246,063,032,044,038,209,070
```

```
15316:138,240,005,224,000,208,003
15322:235,202,200,208,011,230,024
15328:139,165,139,205,118,063,029
15334:240,002,176,054,232,236,146
15340:245,063,208,221,024,152,125
15346:101,138,133,140,165,139,034
15352:105,000,133,141,173,117,149
15358:063,197,140,173,118,063,240
15364:229,141,144,024,056,165,251
15370:140,237,245,063,133,134,194
15376:141,242,063,165,141,233,233
15382:000,133,135,141,243,063,225
15388:032,207,039,096,032,026,204
15394:038,169,235,160,062,032,218
15400:089,037,169,001,141,113,078
15406:063,096,169,008,141,031,042
15412:208,173,031,208,201,003,108
15418:208,035,032,026,038,169,054
15424:245,160,062,032,089,037,177
15430:032,206,046,141,020,064,067
15436:240,014,160,000,185,163,070
15442:063,153,021,064,200,204,019
15448:120,063,208,244,076,010,041
15454:038,056,165,134,133,130,238
15460:237,242,063,133,140,165,056
15466:135,133,131,237,243,063,024
15472:005,140,208,101,169,255,222
15478:141,243,063,024,173,245,239
15484:063,101,134,133,128,169,084
15490:000,101,135,133,129,056,172
15496:173,117,063,229,130,133,213
15502:132,173,118,063,229,131,220
15508:133,133,032,016,036,056,042
15514:173,117,063,237,245,063,028
15520:141,117,063,173,118,063,067
15526:233,000,141,118,063,173,126
15532:020,064,240,041,141,238,148
15538:063,169,000,141,239,063,085
15544:032,146,044,160,000,185,239
15550:021,064,032,044,038,145,022
15556:134,200,204,020,064,208,002
15562:242,024,165,134,109,020,128
15568:064,133,134,165,135,105,176
15574:000,133,135,076,207,039,036
15580:160,000,204,115,063,240,234
15586:029,177,142,048,026,032,168
15592:056,055,032,098,055,173,189
15598:241,063,240,010,169,008,201
15604:032,098,055,169,095,032,213
15610:098,055,200,076,222,060,193
```

```
15616:096,140,236,063,041,127,191
15622:141,237,063,032,056,055,078
15628:201,099,208,027,056,173,008
15634:232,063,237,115,063,074,034
15640:056,237,221,063,168,169,170
15646:032,032,098,055,136,208,079
15652:250,172,236,063,076,252,061
15658:060,201,101,208,017,056,173
15664:173,222,063,237,115,063,153
15670:056,237,221,063,168,169,200
15676:032,076,031,061,201,117,066
15682:208,008,173,241,063,073,064
15688:001,141,241,063,201,035,242
15694:208,018,140,236,063,174,149
15700:228,063,173,229,063,032,104
15706:155,047,172,236,063,076,071
15712:252,060,174,237,063,189,047
15718:051,064,032,098,055,076,222
15724:252,060,032,026,038,056,060
15730:173,104,063,237,117,063,103
15736:170,173,105,063,237,118,218
15742:063,032,160,047,169,001,086
15748:141,113,063,096,083,112,228
15754:101,101,100,083,099,114,224
15760:105.112.116.032.051.046.094
15766:048,000,032,098,121,032,225
15772:067,104,097,114,108,101,235
15778:115,032,066,114,097,110,184
15784:110,111,110,000,066,117,170
15790:102,102,101,114,032,067,180
15796:108,101,097,114,101,100,033
15802:000,066,117,102,102,101,162
15808:114,032,070,117,108,108,229
15814:000,068,101,108,101,116,180
15820:101,032,040,083,044,087,079
15826:044,080,041,000,058,032,209
15832:065,114,101,032,121,111,248
15838:117,032,115,117,114,101,050
15844:063,032,040,089,047,078,065
15850:041,058,000,069,082,065,037
15856:083,069,032,065,076,076,129
15862:032,084,069,088,084,000,091
15868:069,114,097,115,101,032,012
15874:040,083,044,087,044,080,124
15880:041,058,032,210,197,212,246
15886:213,210,206,032,116,111,134
15892:032,101,120,105,116,000,238
15898:083,097,118,101,032,040,241
15904:068,101,118,105,099,101,112
```

```
15910:058,070,105,108,101,110,078
15916:097,109,101,041,062,000,198
15922:069,114,114,111,114,032,092
15928:035,000,066,082,069,065,117
15934:075,032,075,101,121,032,242
15940:065,098,111,114,116,000,060
15946:078,111,032,069,114,114,080
15952:111,114,115,000,076,111,095
15958:097,100,032,040,068,101,012
15964:118,105,099,101,058,070,131
15970:105,108,101,110,097,109,216
15976:101,041,062,000,032,080,164
15982:114,101,115,115,032,210,029
15988:197,212,213,210,206,000,130
15994:068,049,058,042,046,042,171
16000:077,101,109,111,114,121,249
16006:032,070,117,108,108,000,057
16012:078,111,032,116,101,120,186
16018:116,032,105,110,032,098,127
16024:117,102,102,101,114,000,176
16030:080,114,105,110,116,032,203
16036:040,068,101,118,105,099,183
16042:101,058,070,105,108,101,201
16048:110,097,109,101,041,062,184
16054:000,080,114,105,110,116,195
16060:105,110,103,046,046,046,132
16066:155,155,000,073,110,115,034
16072:101,114,116,032,110,101,006
16078:120,116,032,115,104,101,026
16084:101,116,044,032,112,114,219
16090:101,115,115,032,210,197,220
16096:212,213,210,206,000,070,111
16102:105,110,100,058,000,078,169
16108:111,116,032,102,111,117,057
16114:110,100,000,067,104,097,208
16120:110,103,101,032,116,111,053
16126:058,000,027,028,027,029,167
16132:027,030,027,031,032,195,090
16138:212,210,204,045,196,101,210
16144:108,101,116,101,032,204,166
16150:111,099,107,032,213,110,182
16156:108,111,099,107,032,210,183
16162:101,110,097,109,101,032,072
16168:197,211,195,198,111,114,042
16174:109,097,116,032,195,212,039
16180:210,204,045,204,111,097,155
16186:100,032,032,068,114,105,253
16192:118,101,032,091,177,032,103
16198:178,032,179,032,180,093,252
```

## **Entering SpeedScript**

16204:058,032,000,082,101,110,203 16210:097,109,101,032,116,111,136 16216:058,000,070,111,114,109,038 16222:097,116,032,100,105,115,147 16228:107,000,000,000,000,000,207

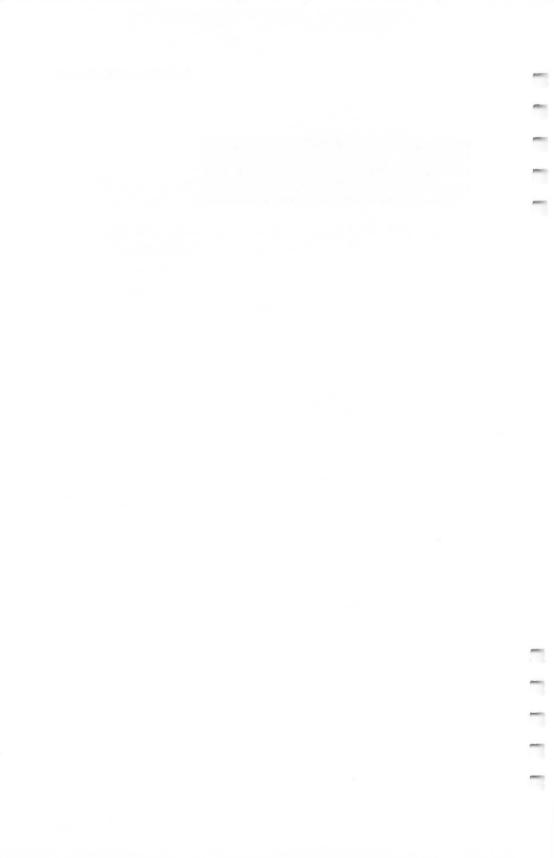

# SpeedScript Source Code

# **Atari Source Code**

The source code for *SpeedScript* was originally developed using the *MAC/65* assembler (from Optimized Systems Software, Inc.). The *MAC/65* assembler uses the standard MOS source code format, so this source code can be assembled on a variety of Atari assemblers, including *EASMD* from OSS and the Atari *Assembler/Editor* cartridge. The source code was originally broken up into a number of modules, each SAVE#'d to disk. The .INCLUDE pseudo-op was used to link all the modules together. All files must be merged together to be assembled with the Atari *Assembler/Editor* cartridge. Line numbers are omitted.

Most pseudo-ops are in standard MOS 6502 notation: \*= updates the program counter (some assemblers use .ORG instead); .BYTE assembles a list of numbers or an ATASCII character string; .WOR, or .WORD, assembles a list of addresses into low byte/high byte format; < extracts the low byte of a 16-bit expression; > extracts the high byte of a 16-bit expression (some assemblers reverse the use of < and >; others, such as *EASMD* and the *Assembler/Editor* cartridge, use a suffix of &255 and /256 to achieve the same effect); and = is used to assign an expression to a label (some assemblers use .EQU).

Beginners should make sure they understand *Indirect-Y* addressing, as in LDA (\$FB),Y or LDA (CURR),Y. This mode is

used extensively in SpeedScript.

The Atari version of *SpeedScript* was developed by sending the Commodore 64 source code to the Atari via modem. References to Commodore 64 Kernal ROM routines were replaced with Atari CIO routines. Some routines built into the Commodore 64's ROM had to be programmed into Atari *SpeedScript*, with resulting code expansion. References to location 1 (which maps banks of ROM in and out in the 64) were omitted. The REFRESH routine, TOPCLR, and a few other routines were changed to compensate for Atari's floating screen memory. The raster interrupt used to highlight the command line in the 64 version became a display-list interrupt. A custom character set was added to take advantage of the Atari's special nine-line character mode. The DOS package was written to support disk functions. But much of the source code did not need to be changed at all, since *SpeedScript*'s

machine-specific code is segregated into distinct modules. These modules were rewritten. Approximately one week was required to get a primitive version running, followed by two months of testing, debugging, and refining to complete Atari *SpeedScript*. Because of the new character set, the DOS package, smoother input/output programming (such as Atari's device-independent I/O), and more logical keyboard layout, the Atari version may be the best version of *SpeedScript* yet.

SpeedScript is written in small modules. Some people think that subroutines are useful only when a routine is called more than once. I strongly believe in breaking up a problem into a number of discrete tasks. These tasks can be written as subroutines, then tested individually. Once all the modules are working, just link them together with JSRs and you have a

working program.

I've also tried to use meaningful labels, but sometimes one just runs out of imagination. Comments are added below as signposts to guide you through the source code (you needn't type them in—if you do, precede each comment with a semicolon for the sake of your assembler). Modules are also set apart with blank lines. Notice that some modules are used in rather creative ways. For example, word left/word right is used both for moving the cursor and in delimiting a word to be erased in the erase mode. Also, note that memory locations are sometimes used instead of meaningful labels. In order to fit the complete source code into memory at once, I sometimes had to compromise readability for the sake of brevity.

Crucial to the understanding of *SpeedScript* is the RE-FRESH routine. Study it carefully. REFRESH is the only routine in *SpeedScript* that writes directly to the screen (CIO is used to print on the command line). It automatically takes care of word-wrap and carriage returns, and provides useful pointers so that the CHECK routine can easily scroll the screen. This frees the rest of *SpeedScript* to just move and modify contiguous memory. Carriage returns are not padded out in memory with spaces to fill the rest of a line; the REFRESH

routine takes care of this transparently.

## SpeedScript Source Code

end is 3087

# SpeedScript 3.0 Source Code for Atari

ICOB Ø

\$0340 DOINTS TO NAME OF DAYN DEVIE

Filename: D:SPEED.0

Location \$1F00 is safely above DOS 2.0S, DOS 3, and OS/A + DOS. Some DOS's may use more memory, so you may need to reassemble *SpeedScript* at a higher address, usually the address of LOMEM plus 256 bytes to be safe.

\*= \$1F00

Locations used by high-speed memory move routines.

CURR: Position of cursor within text memory. SCR: used by the REFRESH routine.

CURR = \$86 SCR = \$88

TEX: An alternate location used in tandem with CURR. COLR is used by REFRESH. TEMP is used throughout as a scratchpad pointer. INDIR is also a reusable indirect pointer. UNDERCURS stores the value of the character highlighted by the cursor.

TEX = \$8A TEMP = \$8C INDIR = \$8E UNDERCURS = \$90

WINDCOLR: Color of command line window supported by HIGHLIGHT. RETCHAR is the screen-code value of the return-mark (a left-pointing arrow). SPACE is the screen-code value of the space character. RED and BLUE are used as command-line colors

1F34

WINDCOLR = \$91 RETCHAR = 94 SPACE = 0 RED = \$32 BLUE = \$74

Input/Output Control System definitions for input/output control blocks (IOCBs). CIO is the entry point for all file-oriented input/output. SHFLOK is the SHiFtLOcK flag.

KIND OF I/O **ICCOM** \$0342 \$0344 15 ADDRESS OF WHEN **ICBADR ICBLEN** \$0348,49 # of by 185 TO A FOR ICAUX1 \$034A AUX CODE. FOR I/O ICAUX2 \$0343 LAST 5 TATUS **ICSTAT** SHFLOK \$02BE CIO \$E456

Called only when run from DOS. It is assumed that the author's initials (that conveniently work out in hex) are not normally present in memory. If they are, we know that *SpeedScript* has been run before, so we avoid the ERASE routine to preserve the text in memory. The same statement of the same statement of the same statement

LDA 710 PLAY FIELDACOLDE 03 STA 709 SUPPORT AND -PAGE 75 P 03 1FOD 1805 ISR INIT LDA #\$CB 1500 CMP FIRSTRUN IFOD STA **FIRSTRUN** BEQ **SKIPERAS** P75L 89 memoeu ISR ERASE JSR KILLBUFF PRIE

We save the DOS reset vector and change this vector to point to *SpeedScript's* SYSTEM RESET routine. Since this routine is called at power-up, right after DOS.SYS runs, we need to disable the cold-start flag (location 580) and set location \$09 to signify a successful disk boot.

LDA \$0C STA JDOS+1 LDA \$0D STA JDOS+2 LDA # <JDOS STA \$0C LDA # >JDOS STA \$0D LDA #0 STA 580 LDA #1 STA \$09 INIT2 POCL **SKIPERAS JSR** JMP 1F37 MAIN POBR

The character set for the <u>ANTIC 3</u> nine-line character mode must be on an even 512-byte boundary, so we force the assembler's program counter to address \$2000 and merge in the character set. We then link in each successive module of *SpeedScript*. Again, if your assembler cannot handle .INCLUDE,

you'll have to merge all these files together in the order indicated.

| *=       | \$2000 8,197 |
|----------|--------------|
| .INCLUDE | #D:CHSET.SRC |
| .INCLUDE | #D:SPEED.1   |
| .INCLUDE | #D:SUPPORT   |
| .INCLUDE | #D:DOSPAK    |
| .INCLUDE | #D:SPEED.2   |
| .INCLUDE | #D:DATA      |
| .END     |              |

#### Filename D:CHSET.SRC

The character set here is stored as eight bytes per line, so each line defines one character. Sheldon Leemon's INSTEDIT character editor was used to create the character set, and I wrote a special program to convert the character set into .BYTE statements. In ANTIC mode 3, each character takes up ten scan lines of vertical screen space. The characters in the lowercase portion of the character set are displayed with a blank line at the top line, then the character data from bytes 1-7 of the character set. Byte 0 of the character's definition is displayed at the ninth line of the character. The tenth line is always blank. This lets you define characters with true descenders. The forced blank line lets you use more of the character matrix for defining a character, so these characters are larger than normal Atari characters.

```
.BYTE
         0,0,0,0,0,0,0,0
         0,24,24,24,24,24,0,24
.BYTE
.BYTE
         0,102,102,102,0,0,0,0
.BYTE
         0,102,255,102,102,255,102,0
.BYTE
         24,62,96,60,6,124,24,0
         0,204,216,48,96,204,140,0
.BYTE
.BYTE
         0,56,108,56,112,222,204,118
.BYTE
         0,24,24,48,0,0,0,0
BYTE
         0,24,48,96,96,96,48,24
.BYTE
         0,48,24,12,12,12,24,48
.BYTE
         0,0,102,60,255,60,102,0
         0,0,24,24,126,24,24,0
.BYTE
.BYTE
         0,0,0,0,0,48,48,96
.BYTE
         0,0,0,0,126,0,0,0
BYTE
         0,0,0,0,0,0,48,48
.BYTE
         0,0,6,12,24,48,96,192
.BYTE
         0,124,206,222,246,230,198,124
.BYTE
         0,24,56,24,24,24,24,126
.BYTE
         0,124,198,12,24,48,96,254
.BYTE
         0,254,12,24,56,12,198,124
         0,28,60,108,204,254,12,12
BYTE
.BYTE
         0,254,192,252,6,6,198,124
         0,124,192,252,198,198,198,124
.BYTE
.BYTE
         0,126,6,12,24,48,96,96
```

```
.BYTE
         0,124,198,198,126,12,24,48
.BYTE
         0,0,48,48,0,48,48,0
.BYTE
         0,0,48,48,0,48,48,96
.BYTE
         0.12,24,48,96,48,24,12
.BYTE
         0,0,0,126,0,0,126,0
.BYTE
         0,48,24,12,6,12,24,48
BYTE
         0,60,102,6,12,24,0,24
.BYTE
         0,124,198,222,214,220,224,60
.BYTE
         0,124,198,198,198,254,198,198
.BYTE
         0,252,198,198,252,198,198,252
.BYTE
         0,124,198,192,192,192,198,124
.BYTE
         0,248,204,198,198,198,204,248
.BYTE
         0,254,192,192,252,192,192,254
.BYTE
         0,254,192,192,252,192,192,192
.BYTE
         0,124,198,192,222,198,198,124
.BYTE
         0,198,198,198,254,198,198,198
BYTE
         0,126,24,24,24,24,24,126
.BYTE
         0,62,12,12,12,12,204,120
.BYTE
         0,198,204,216,240,216,204,198
.BYTE
         0,192,192,192,192,192,192,254
.BYTE
         0,198,238,254,214,198,198,198
.BYTE
         0.198.230.246.254.222.206.198
.BYTE
         0,124,198,198,198,198,198,124
.BYTE
         0,252,198,198,198,252,192,192
.BYTE
         0,124,198,198,198,222,124,14
.BYTE
         0,252,198,198,252,216,204,198
.BYTE
         0,124,198,192,124,6,198,124
.BYTE
         0,126,24,24,24,24,24,24
.BYTE
         0,198,198,198,198,198,198,124
.BYTE
         0,198,198,198,198,198,108,56
BYTE
         0,198,198,198,214,254,238,198
.BYTE
         0,198,198,108,56,108,198,198
.BYTE
         0,102,102,102,60,24,24,24
.BYTE
         0,254,12,24,48,96,192,254
.BYTE
         0,30,24,24,24,24,24,30
BYTE
         0,64,96,48,24,12,6,0
.BYTE
         0,240,48,48,48,48,48,240
.BYTE
         0,8,28,54,99,0,0,0
.BYTE
         0,0,0,0,0,0,0,255
.BYTE
         0,0,0,0,0,0,0,0
.BYTE
         124,194,153,153,129,153,153,230
.BYTE
         252,130,153,130,153,153,131,252
BYTE
         124,194,153,158,158,153,194,124
.BYTE
         252,130,153,153,153,153,130,252
.BYTE
         254,130,158,132,156,158,130,254
.BYTE
         126,193,206,194,206,204,204,120
.BYTE
         124,194,153,158,145,153,194,124
.BYTE
         246,153,153,129,153,153,153,246
.BYTE
         127,97,115,50,50,115,97,127
.BYTE
         62,50,50,50,50,114,198,124
.BYTE
         230,153,146,132,146,153,153,230
.BYTE
         120,76,76,76,76,78,66,124
.BYTE
         230,153,129,129,137,153,153,230
.BYTE
         230,153,137,129,145,153,153,230
.BYTE
         124,194,153,153,153,153,194,124
.BYTE
         254,195,201,201,195,206,200,240
.BYTE
         124,194,153,153,153,146,201,118
.BYTE
         124,194,201,201,194,201,201,247
.BYTE
         126,195,158,194,249,153,195,126
.BYTE
         254,194,102,100,100,100,100,124
.BYTE
         246,153,153,153,153,153,194,124
.BYTE
         230,153,153,153,153,194,100,56
```

0.124.198.198.124.198.198.124

.BYTE

| .BYTE<br>.BYTE<br>.BYTE<br>.BYTE<br>.BYTE<br>.BYTE<br>.BYTE<br>.BYTE<br>.BYTE | 246,153,153,153,137,129,153,246<br>230,153,153,194,153,153,153,230<br>230,153,153,195,230,100,100,124—<br>254,193,249,50,228,206,193,254<br>120,96,120,96,126,24,30,0<br>0,24,60,126,24,24,24,0<br>0,24,24,24,126,60,24,0<br>0,00,12,12,88,112,120<br>0,24,12,126,12,24,0,0 | routine. It gets i<br>modifying code<br>MOVLOOP are<br>dresses when U<br>UMOVE is used | ts spectified (the \$ replace (MOVI) to make the more than the more than | FFFFs at<br>ed by actual ad-<br>E is called).<br>ove an overlap-<br>y upward (toward |
|-------------------------------------------------------------------------------|----------------------------------------------------------------------------------------------------|----------------------------------------------------------------------------------------|----------------------------------------------------------------------------------------------------|--------------------------------------------------------------------------------------|
| .BYTE                                                                         | 0,0,24,60,126,126,60,24                                                                                                    |                                                                                        |                                                                                                    | ooint to the source                                                                  |
| .BYTE                                                                         | 0,0,0,124,6,126,198,126                                                                                                    | area of memory                                                                         |                                                                                                    |                                                                                      |
| .BYTE                                                                         | 0,0,192,252,198,198,198,252                                                                                                    | point to the des                                                                       |                                                                                                    |                                                                                      |
| .BYTE                                                                         | 0,0,0,124,198,192,198,124                                                                                                    |                                                                                        |                                                                                                    | the length of the                                                                    |
| .BYTE                                                                         | 0,0,6,126,198,198,198,126                                                                                                    | area being move                                                                        |                                                                                                    | the length of the                                                                    |
| .BYTE                                                                         | 0,0,0,124,198,254,192,124                                                                                                    | O                                                                                      | ea.                                                                                                    |                                                                                      |
| .BYTE                                                                         |                                                                                                    | UMOVE                                                                                  |                                                                                                    | FROML                                                                                |
| .BYTE                                                                         | 6,252,0,126,198,198,198,126                                                                                                    |                                                                                        | STA                                                                                                    | MOVLOOP+1                                                                            |
| .BYTE                                                                         | 0,0,192,192,252,198,198,198                                                                                                    |                                                                                        |                                                                                                    | FROMH                                                                                |
| .BYTE                                                                         | 0,0,24,0,56,24,24,60                                                                                                    |                                                                                        | STA                                                                                                    | MOVLOOP+2                                                                            |
| .BYTE                                                                         | 24,240,24,0,24,24,24                                                                                                    |                                                                                        |                                                                                                    | DESTL                                                                                |
| .BYTE                                                                         | 0,0,192,204,216,248,204,198                                                                                                    |                                                                                        | STA                                                                                                    | MOVLOOP+4                                                                            |
| .BYTE                                                                         | 0,0,56,24,24,24,24,60                                                                                                    |                                                                                        |                                                                                                    | DESTH                                                                                |
| .BYTE                                                                         | 0,0,0,204,254,254,214,198                                                                                                    |                                                                                        | STA                                                                                                    |                                                                                      |
| .BYTE                                                                         | 0,0,0,252,198,198,198,198                                                                                                    |                                                                                        | LDX                                                                                                    |                                                                                      |
| .BYTE                                                                         | 0,0,0,124,198,198,198,124<br>192,192,0,252,198,198,198,252                                                                                                    | MOV1                                                                                   | BEQ<br>LDA                                                                                                    | SKIPMOV<br>#0                                                                        |
| .BYTE                                                                         | 6,6,0,126,198,198,198,126                                                                                                    | MOV1<br>MOV2                                                                           | STA                                                                                                    | ENDPOS                                                                               |
| .BYTE                                                                         | 0,0,0,252,198,192,192,192                                                                                                    | MOV2                                                                                   | LDY                                                                                                    | #0                                                                                   |
| .BYTE                                                                         | 0,0,0,126,192,124,6,252                                                                                                    | MOVLOOP                                                                                | LDA                                                                                                    | \$FFFF,Y                                                                             |
| .BYTE                                                                         | 0,0,48,254,48,48,48,30                                                                                                    | MOVLOOF                                                                                | STA                                                                                                    | \$FFFF,Y                                                                             |
| .BYTE                                                                         | 0,0,0,198,198,198,198,126                                                                                                    |                                                                                        | INY                                                                                                    | prer, i                                                                              |
| .BYTE                                                                         | 0,0,0,198,198,198,108,56                                                                                                    |                                                                                        | CPY                                                                                                    | ENDPOS                                                                               |
| .BYTE                                                                         | 0,0,0,198,214,254,124,108                                                                                                    |                                                                                        | BNE                                                                                                    | MOVLOOP                                                                              |
| BYTE                                                                          | 0,0,0,198,108,56,108,198                                                                                                    |                                                                                        | INC                                                                                                    | MOVLOOP+2                                                                            |
| .BYTE                                                                         | 6,252,0,198,198,198,198,126                                                                                                    |                                                                                        | INC                                                                                                    | MOVLOOP+5                                                                            |
| .BYTE                                                                         | 0,0,0,254,12,56,96,254                                                                                                    |                                                                                        | CPX                                                                                                    | #0                                                                                   |
| BYTE                                                                          | 14,0,14,24,24,56,24,24                                                                                                    |                                                                                        | BEQ                                                                                                    | OUT                                                                                  |
| BYTE                                                                          | 24,24,24,24,24,24,24                                                                                                    |                                                                                        | DEX                                                                                                    |                                                                                      |
| .BYTE                                                                         | 112,0,112,24,24,28,24,24                                                                                                    |                                                                                        | BNE                                                                                                    | MOV1                                                                                 |
| .BYTE                                                                         | 0.0.0.8.24.56.24.8                                                                                                    | SKIPMOV                                                                                | LDA                                                                                                    | LLEN                                                                                 |
| .BYTE                                                                         | 0,0,0,16,16,24,28,24                                                                                                    |                                                                                        | BNE                                                                                                    | MOV2                                                                                 |
| *=                                                                            | *+16 9216                                                                                                    | OUT                                                                                    | RTS                                                                                                    |                                                                                      |
| .END                                                                          | 1010                                                                                                    | DMOVE was at                                                                           |                                                                                                    | a maniahlaa aa                                                                       |
|                                                                               |                                                                                                    | DMOVE uses th                                                                          | ie sam                                                                                                    | e variables as                                                                       |

#### Filename D:SPEED.1

This module is chiefly concerned with the word processor editing functions. It contains many common subroutines, such as TOPCLR and PRMSG to clear the command line and print messages. It contains the initialization routines and takes care of memory moves (inserts and deletes). A second module, SPEED.2, is responsible for most input/output, including the printer routines. SPEED.1 is the largest file in the linked chain.

UMOVE, but it is used to move an overlapping block of memory downward (toward location \$FFFF), so it is used to insert. If the block of memory to be moved does not overlap the destination area, then either routine can be used.

| DMOVE   | LDA | HLEN         |
|---------|-----|--------------|
|         | TAX |              |
|         | ORA | LLEN         |
|         | BNE | NOTNULL      |
|         | RTS |              |
| NOTNULL | CLC |              |
|         | TXA |              |
|         | ADC | <b>FROMH</b> |

|         |                 |                                      |                |              |                    | Ä            |
|---------|-----------------|--------------------------------------|----------------|--------------|--------------------|--------------|
|         | SpeedScript     |                                      |                |              |                    | 7011076      |
|         |                 |                                      |                |              |                    | 3h113        |
|         |                 |                                      |                |              | .1                 | ĺΩ.          |
|         |                 |                                      |                |              | 174                | parties.     |
|         |                 |                                      |                |              | 10                 |              |
|         |                 | STA DMOVLOOP+                        | 2 TODI IN      | aimta ta tha | final abancatan    |              |
|         |                 | LDA FROML                            | I              |              | IIIst Citaracter   | 4000         |
|         |                 | STA DMOVLOOP+                        |                |              | ed at the top-left |              |
|         |                 | CLC                                  | corner of t    | ne screen.   | 1 25               |              |
|         |                 | TXA                                  |                | CLC          | 1/94               | plant        |
|         |                 | ADC DESTH                            |                |              | TOPLIN 3FGF        |              |
|         |                 | STA DMOVLOOP+                        | -5             | STA          | TEX                |              |
|         |                 | LDA DESTL                            |                |              | TOPLIN+1           |              |
|         |                 | STA DMOVLOOP+                        | -4             | STA          | TEX+1 #1 ΔΙΝΕ #    |              |
|         |                 | INX                                  | .0             |              | INSMODE 0          |              |
|         |                 | LDY LLEN<br>BNE DMOVLOOP             | UNE 1000       | STA          | WINDCOLR           |              |
|         |                 | BEQ SKIPDMOV                         | PPAGE          | LDY          | #0 -column #       |              |
| 2474    | DMOV1           | LDY #255                             | PLINE          | / LDA        | (TEX),Y            |              |
|         | DMOVLOOP        | LDA \$FFFF,Y                         |                | ✓ STA        | LBUFF,Y            |              |
|         |                 | STA \$FFFF,Y                         |                | INY          | 10145 K E          |              |
|         |                 | DEY                                  |                | AND          |                    | 1            |
|         |                 | CPY #255                             |                | /            | #RETCHAR           | 3            |
|         | CV/TDD VOV      | BNE DMOVLOOP                         |                | BEQ          | LINELEN            |              |
|         | SKIPDMOV        | DEC DMOVLOOP+                        |                | BNE          | PLINE              |              |
|         |                 | DEC DMOVLOOP+                        | -5             | DEY          | 7                  |              |
|         |                 | BNE DMOV1                            | SLOOP          | 7            | (TEX),Y            |              |
|         |                 | RTS                                  |                | AND          | #127               | 1            |
|         | DEEDECTI .      |                                      | NXCUR          | CMP          | #SPACE = #O        |              |
|         |                 | ies a screenful of text              | . find spaces  | BEQ          | SBRK               |              |
|         |                 | of memory pointed to                 |                | DEY          | recon 1f           |              |
|         |                 | orks like a printer rout             |                | BNE          | SLOOP 7 4 =0       |              |
|         |                 | f text between the scre              |                | DEY          | LINELEN            |              |
|         |                 | ping words, and resta                |                | INY          |                    |              |
|         |                 | gin after printing a ca              | I BREAK        | STY          | TEMP               | -            |
|         |                 | peedScript constantly of             |                | LDY          | #0 STOCE LOW       | The state of |
|         |                 | hile the cursor is blink             |                |              | LBUFF,Y            | (GAZE)       |
|         |                 | o be very fast. To elin              | nı-            | STA          | (SCR),Y            |              |
|         |                 | clears out the end of                |                | INY          | TELED Branch       | 201017       |
|         |                 | ad of first clearing the             |                | CPY          | TEMP BACK TO S     | of there     |
|         |                 | es the length of the fir             |                | CLC          | COPY Clear Corry   |              |
|         |                 | the sake of the CHEC                 |                | TYA          |                    | TION LAST    |
|         |                 | scrolls up by adding                 |                | ADC          | TEX NON M.         | - LINSE      |
|         |                 | TOPLIN) and the last                 |                | STA          | TEX                | - X          |
|         |                 | eferenced (so CHECK                  |                | √LDA         | TEX+1 7            |              |
|         |                 | or has moved off the                 |                | ADC          | 1                  |              |
|         |                 | EFRESH can automati                  |                | STA          | TEX+1              |              |
|         | cally handle di | ifferent screen widths               |                | CPX          | #1                 |              |
| 2480    | REFRESH         | LDA #40 0                            | 0248B          | STY          | CLRLN LENTABLE     | clean        |
|         |                 | INY                                  | 2454 CLRLN     |              | LINELEN 4-40       | 1000 T       |
|         |                 | CLC clear com                        | 7              |              | CLEARED            |              |
|         | RLM: Left mar   | rgin. Location \$58/\$5              | 9 (1)          |              | 5 4                | #1.0         |
|         |                 | ddress of screen                     | Character      |              | CII value of 0)    | 10           |
|         | momory Ser      | and the same of                      | o mis the ga   | ip when a ii | ine is broken. It  | 4-1          |
|         | DE SCREEN       | - 10 m                               | can be red     | erined to sh | now or not show    |              |
|         | DESSEVE         | ADC RLM CLC ADC \$58 Add CLC STA SCR | these false    | spaces.      |                    |              |
| mo      | 0008 195        | ADC \$58 Add STEE                    | STACT OF STACT | LDA          |                    |              |
| - 10 60 | 1980            | STA SCR                              | 5 14 gcer      | STA          | (SCR),Y            |              |
| Do      | DR VO           | STA SCR STORE                        | 1834 See       | INY          | CIDIN              | Auditor      |
|         |                 | ADC #0                               | CLEARED        | JMP          | CLRLN              |              |
| con     | pock pock       | STA SCR+1                            | CLEARED        | LDA          | SCR STREET SEN     | Ō.           |
| 318     | P               |                                      |                | LDA          | 5100 -2010         | -            |
|         |                 |                                      |                |              | Car Po             |              |

74

GRAPHICS G

#19 = \$13

#### SpeedScript Source Code

ADC #40 80 STA INCNOT BCC INC SCR+1 2500 INCNOT INX #19 2505 CPX BEO PDONE PPAGE IMP 2514 PDONE LDA TEX 2082 STA BOTSCR LDA TEX+10497, 3 STA BOTSCR+1 141 RTS 96 251E

The following routine fills the entire text area with space characters (screen code 0), effectively erasing all text. It is called when the program is first run and when an Erase All is performed. It also initializes the cursor position (CURR) and the end-of-text pointer

LDA

STA

TEXSTART

TEX

(LASTLINE). **ERASE** 251F

2556

STA TOPLIN LASTLINE -STA STA CURR LDA TEXSTART+1 STA TEX+1 = #> END+1 STA TOPLIN+1 STA LASTLINE+1 STA CURR+1 SEC LDA TEXEND+1 SBC TEXSTART+1 TAX LDA **#SPACE** CLRLOOP LDY. #255 3991 DEĆ TEX+1 STA (TEX),Y INY INC TEX+1254C CLR<sub>2</sub> STA (TEX),Y INY 2545

> 1900 2553 PRMSG is used anytime we need to print something at the top of the screen (the command line). Pass it the address of the message to be printed by storing the low byte of the address in the accumulator and the high byte in the Y register. The message in memory must end with a zero byte. The routine does not add a carriage return. CHROUT

BNE

INC

DEX

BNE

STA

RTS

CLR<sub>2</sub>

CLR<sub>2</sub>

(TEX),Y

TEX+1

#40 8 (character out) prints the character in SCR VALUE MARGAN the accumulator to the course INCNOT CHROUT is a subroutine in the SUP-PORT package.

LOW ADDIL TEMP+1 HIGH ADDIL PRMSG STA 2550 STY LDA #1 STA 752 LDY #0 PRLOOP (TEMP),Y LDA BEO PREXIT ISR CHROUT INY PRLOOP BNE

PREXIT RTS **GETAKEY** ISR **GETIN** BEQ **GETAKEY** RTS **JDOS** ISR PREXIT

LDA BLINK BEO NOBLINK LDY #0 LDA **UNDERCURS** STA (CURR), Y

NOBLINK

JMP The initialization routine sets up the memory map, clears out certain flags, and enables the display-list interrupt.

**ISR** 

INIT2

MAIN

2589 INIT LDA #125 CHROUT P JSR 2589 LDA #0 1051 STA INSMODE TEXSTART 105E STA STA TEXEND STA **TEXBUF** STA BUFEND STA HUNTLEN STA REPLEN STA **ESCFLAG** STA SHFLOK STA RLM #40-LDA STA LINELEN

> Label END is at the end of the source code, so it points to the last address used by the object code. We use it to calculate the start-of-text memory.

> > LDA # >END CLC ADC #1 TEXSTART+1 STA

Location 561 points to the display list, which holds screen information at the top of memory. We use it as the last address available for storing text or buffer text.

| LD | A | 561      |
|----|---|----------|
| SE | C |          |
| SB | C | #1       |
| ST | Ά | BUFEND+1 |
| SE | C |          |
| SB | C | #8       |
| ST | Ά | TEXBUF+1 |
| SE | C |          |
| SB | C | #1       |
| ST | Ά | TEXEND+1 |
| LE | A | #\$FF    |
| ST | Ά | FPOS+1   |
|    |   |          |

If location \$4B is 0, then *SpeedScript* is booted from disk. If we booted from cassette, we free up the DOS area (\$0700-\$1E00) for use as the text buffer, and free up the text memory used by disk-based *SpeedScript* as the text buffer.

LDA \$4B
BEQ DISKBOOT
LDA BUFEND+1
STA TEXEND+1
LDA #\$07
STA TEXBUF+1
LDA #\$1E
STA BUFEND+1
RTS

The second initialization routine turns on the display-list interrupt (HIGH-LIGHT), homes the cursor, and prints the credit line.

25EA INIT2

258 DISKBOOT

ISR HIGHLIGHT LDA TEXSTART STA **CURR** LDA TEXSTART+1 STA CURR+1 ISR REFRESH ISR SYSMSG LDA # <MSG2 LDY # >MSG2 ISR PRMSG INC **MSGFLG JMP** CHECK

SYSMSG displays "SpeedScript 3.0." The message flag (MSGFLG) is set when a message is to be left on the screen only until the next keystroke. After that keystroke, SYSMSG is called. The INIT2 routine prints the credit line with the MSGFLG set so that you won't have to stare at the author's name while you're writing—a modesty feature.

2608

SYSMSG JSR TOPCLR LDA # <MSG1 LDY # >MSG1 JSR PRMSG LDA #0 STA MSGFLG RTS

TOPCLR keeps the command line clean. It is called before most messages. It's like a one-line clear-screen. It also forces the left margin (82) to 0, and homes the cursor to the beginning of the command line by zeroing out the X and Y cursor positions (84 and 85).

TOPCLR LDY LDA **#SPACE** TOPLOOP STA (\$58),Y DEY BPL TOPLOOP PHA PUSH A - STACE LDA #0 STA 82 STA 85 STA 84 RTS

Convert ATASCII to screen codes.

PHA 262 CASTOIN AND #128 ATASCII to TEMP 58C STA INTEENAL PLA AND #127 CMP #96 LOWR \$2645 BCS **CMP** #32 CESS THAN 32 NOTCTRL#2642 BCS CLC 000 add 64 ADC #64 \$2645 LOWR **JMP** NOTCTRL SEC SBC #32 LOWR ORA TEMP RTS

The MAIN loop blinks the cursor, checks for keystrokes, converts them from ATASCII to screen codes, puts them in text at the CURRent position, and increments the CURRent position and LASTLINE. It also checks for special cases like the RETURN key and passes control characters to the CONTROL routine. The INSMODE flag is checked to see if we should insert a space before a character.

248 MAIN LDY #0 BLINK STY LDA (CURR),Y STA UNDERCURS MAIN<sub>2</sub> LDY #0 STY SELFLAG LDA (CURR), Y EOR #\$80

76

```
STA (CURR), Y
                                                           LDX
                                                                #30
                    LDA BLINK
                                                                OVERCTRL
                                                           JMP
                    EOR #1
                                            NOTCR
                                                           TXA
                         BLINK
                   STA
                                                           BIT
                                                                ESCFLAG
     2664
                  ♦ JSR
                         REFRESH
                                                           BMI
                                                                OVERCTRL
                                     248B
266 WAIT
                   ISR
                         GETIN -
                                                           CMP
                                                                #156
                    BNE
                        KEYPRESS
                                                           BCS
                                                                CONTROL
                                                           AND
                                                                #127
     We check for the START key, and if
                                                           CMP
                                                                #32
     pressed, go to the HOME cursor
                                                           BCC
                                                                CONTROL
     routine.
                                                           CMP
                                                                #123
                                                           BCS
                                                                CONTROL
                    LDA #8
                                                           CMP
                                                                #92
                    STA 53279
                                                           BEQ
                                                                CONTROL
                    LDA 53279
                                                           CMP
                                                                #94
                    CMP #6
                                                           BEQ
                                                                CONTROL
                    BNE FLIPIT
                                                           CMP
                                                                #95
                    LDY
                        #0
                                             6EZ
                                                           BEQ
                                                                CONTROL
                    STY
                         BLINK
                                            OVERCTRL
                                                           TXA
                    LDA UNDERCURS
                                                           PHA
                    STA
                         (CURR), Y
                                                           LDY
                                                                #0
                         HOME
                    JSR
                                                           STY
                                                                ESCFLAG
                   JMP MAIN
                                                           LDA
                                                                (CURR), Y
                                                                           insert apace
     The realtime clock (location 20), which
                                                           CMP
                                                                #RETCHAR
     counts in 1/60 seconds, is checked for
                                                           BEQ
                                                                DOINS
                                                                INSMODE
     16/60 seconds (about 1/5 second) to
                                                           LDA
                                                           BEQ
                                                                NOTINST
     see if it's time to blink the cursor.
                                            DOINS
                                                           ISR
                                                                INSCHAR
                    LDA 20
     FLIPIT
                                     26F7 NOTINST
                                                           PLA
                    AND #16
                                                           JSR
                                                                ASTOIN
                                  TRY NOOP
                    BEQ WAIT
                                                           AND #127
                    LDA
                        #0
                                                           ORA SELFLAG
                    STA
                         20
                                                           LDY
                   JMP
                         MAIN2
                                            Put the character into memory.
     A key has been pressed. We check the
                                                           STA
                                                                (CURR),Y
     SELECT key to see if the keystroke
                                                           ISR
                                                                REFRESH
     should be inverted.
                                                           SEC
     KEYPRESS
                                                           LDA
                                                                CURR
                                                           SBC
                                                                LASTLINE
                    LDA
                         #8
                    STA 53279
                                                           STA
                                                                TEMP
                    LDA 53279
                                                           LDA
                                                                CURR+1
                    CMP #5
                                                           SBC
                                                                LASTLINE+1
                    BNE NOTSEL
                                                           ORA TEMP
                                                           BCC
                    LDA #128
                                                                INKURR
                    STA
                         SELFLAG
                                                           LDA
                                                                CURR
                                                           ADC #0
     NOTSEL
                  ≥ LDY
                         #0
                    LDA UNDERCURS
                                                           STA LASTLINE
                    STA
                         (CURR), Y
                                                           LDA CURR+1
     NOTBKS
                    LDA
                        MSGFLG
                                                           ADC #0
                    BEQ
                         NOMSG
                                                          STA LASTLINE+1
                    TXA
                                            Move the cursor forward.
                    PHA
                    ISR
                                            INKURR
                         SYSMSG
                                                          INC
                    PLA
                                                           BNE
                                                                NOINC2
                    TAX
                                                          INC
                                                                CURR+1
     NOMSG
                   TXA
                                            NOINC2
                                                          JSR
                                                                CHECK
                    CMP #155
                                                          JMP
                                                                MAIN
                    BNE NOTCR
                                            CONTROL looks up a keyboard com-
     Change a carriage return into a back
                                            mand in the list of control codes at
     arrow.
                                            CTBL. The first byte of CTBL is the
```

actual number of commands. Once the position is found, this position is doubled as an index to the two-byte address table at VECT. The address of MAIN-1 is put on the stack, simulating the return address; then the address of the command routine taken from VECT is pushed. We then perform an RTS. RTS pulls the bytes off the stack as if they were put there by a JSR. This powerful technique is used to simulate ON-GOTO in machine language.

2732

```
CONTROL LDX
                 CTBL
SRCH
          CMP
                 CTBL,X
          BEQ
                 FOUND
          DEX
          BNE
                 SRCH
          IMP
                 MAIN
FOUND
          DEX
          TXA
          ASL
          TAX
          LDA
                 \# > MAIN - 1
          PHA
                 \# < MAIN - 1
          LDA
          PHA
          LDA
                 VECT+1.X
          PHA
          LDA
                 VECT,X
          PHA
          RTS
CTBL
          .BYTE
          .BYTE
                 31,30,92,94,2,20,28,29
          .BYTE
                 126,255,4
          .BYTE
                 9,125,124,95,5,12,19
          .BYTE
                 13,18,24,26,16
          BYTE
                 254,1,11,6,21,127,157
          .BYTE
                 3,7,156,27,15
VECT
          .WORD RIGHT-1,LEFT-1,
                 WLEFT-1,WRIGHT
                  -1,BORDER-1,LET
                 TER,S-1
          .WORD SLEFT-1,SRIGHT-
                 1,DELCHAR-1,INSC
                 HAR-1,DELETE-1
          .WORD INSTGL-1,CLEAR
                  -1,PARIGHT -1,PA
                 RLEFT-1
          .WORD ERAS-1,TLOAD-1,
                 TSAVE-1
          .WORD DOS-1,INSBUFFER
                  -1,SWITCH-1
          .WORD ENDTEX-1,PRINT
          .WORD DELIN-1,ALPHA-
                 1,KILLBUFF-1,HUN
                 T-1, FREEMEM -1, T
                 AB-1
```

```
.WORD LOTTASPACE - 1,RE
PSTART - 1,SANDR
- 1,EATSPACE - 1,E
SC - 1,ONOFF - 1
```

Toggle ESCape mode.

ESC LDA ESCFLAG EOR #128 STA ESCFLAG RTS

Change the character definition of the character used to fill in the end of a line. It alternates between being a blank space, and being a blank space with a tiny dot visible. This lets you see which spaces are actually part of your text and which are just used to parse the screen. Beware of the address \$2204 if you reassemble at a different address (sorry, I didn't use a label).

ONOFF LDA \$2204 EOR #16 STA \$2204 RTS

The CHECK routine first prevents the cursor from disappearing past the beginning or end-of-text memory and prevents us from cursoring past the end-of-text pointer. It also checks to see if the cursor has left the visible screen, scrolling with REFRESH to make the cursor visible. The double-byte SBCs are used as a 16-bit CMP macro, setting the Z and C flags just like CMP does.

| CHECK | JSR | CHECK2                                                                                                    |
|-------|-----|----------------------------------------------------------------------------------------------------|
|       | SEC |                                                                                                    |
|       | LDA | CURR                                                                                                    |
|       | SBC | TOPLIN                                                                                                    |
|       | LDA | CURR+1                                                                                                    |
|       | SBC | TOPLIN+1                                                                                                    |
|       | BCS | OK1                                                                                                    |
|       | SEC |                                                                                                    |
|       | LDA | TOPLIN                                                                                                    |
|       | SBC | TEXSTART                                                                                                    |
|       | STA | TEMP                                                                                                    |
|       | SBC | TEXSTART+1                                                                                                    |
|       | ORA | TEMP                                                                                                    |
|       | BEQ | OK1                                                                                                    |
|       | LDA | CURR                                                                                                    |
|       | STA | TOPLIN                                                                                                    |
|       | LDA | CURR+1                                                                                                    |
|       | STA | TOPLIN+1                                                                                                    |
|       | ISR | REFRESH                                                                                                    |
| OK1   | SEC | ACT THE RESIDENCE OF THE PERSON OF THE PERSON OF THE PERSO |
|       | LDA | BOTSCR                                                                                                    |
|       |     |                                                                                                    |

SBC CURR

# SpeedScript Source Code

|      |                | STA                                  | TEX              |                                 | LDA        | 53279               |
|------|----------------|--------------------------------------|------------------|---------------------------------|------------|---------------------|
|      |                |                                      | BOTSCR+1         |                                 | CMP        |                     |
|      |                | SBC                                  |                  |                                 | BNE        |                     |
|      |                | STA                                  |                  |                                 |            | INFIEN              |
|      |                |                                      | TEX              |                                 |            | #40 80              |
|      |                | BEQ                                  |                  |                                 | BEQ        |                     |
|      |                | BCS                                  | OK2              |                                 | INC        | LINELEN             |
| 2814 | FOA            | CLC                                  | ORL              |                                 | INC        | LINELEN             |
|      | LQA            |                                      | TOPLIN           |                                 |            | RLM                 |
|      |                |                                      | LENTABLE         |                                 | JSR        | REFRESH             |
|      |                | STA                                  |                  |                                 | JSR        | CHECK               |
|      |                |                                      | TOPLIN+1         |                                 |            | #125                |
|      |                | ADC                                  |                  |                                 | JSR        |                     |
|      |                | STA                                  |                  | NOBIGGER                        | JMP        | SYSMSG              |
|      | REF            | JSR                                  | REFRESH          | CRIGHT                          | INC        | CURR                |
|      | KLI            | JMP                                  | OK1              | CRIGIT                          |            | NOINCR              |
|      | OK2            | RTS                                  | OKI              |                                 | INC        | CURR+1              |
|      | CHECK2         | SEC                                  |                  | NOINCR                          | IMP        | CHECK               |
|      | CHECKZ         |                                      | LASTLINE         |                                 |            |                     |
|      |                | SBC                                  | TEXEND           | Move cursor 1                   | eft. If th | ne OPTION key is    |
|      |                | STA                                  |                  |                                 |            | d decrease the line |
|      |                |                                      | LASTLINE+1       | length.                         |            |                     |
|      |                | SBC                                  |                  | 0                               | 40.00      |                     |
|      |                |                                      | TEMP             | LEFT                            | LDA        |                     |
|      |                |                                      | CK3              |                                 | STA        | 53279               |
|      |                |                                      | TEXEND           |                                 |            | 53279               |
|      |                |                                      | LASTLINE         |                                 | CMP        |                     |
|      |                |                                      | TEXEND+1         |                                 |            | CLEFT               |
|      |                |                                      | LASTLINE+1       |                                 |            | LINELEN             |
|      | CK3            | SEC                                  | LASTLINETI       |                                 | CMP        |                     |
|      | CKS            |                                      | CURR             |                                 | BEQ        | TOOSMALL            |
|      |                | SBC                                  | TEXSTART         |                                 |            | LINELEN             |
|      |                | STA                                  | TEMP             |                                 |            | LINELEN             |
|      |                |                                      | CURR+1           |                                 |            | RLM                 |
|      |                | SBC                                  |                  |                                 | JSR        | REFRESH             |
|      |                |                                      | TEMP             |                                 | JSR        | CHECK               |
|      |                |                                      | INRANGE          |                                 |            | #125                |
|      |                |                                      | TEXSTART         |                                 | JSR        | CHROUT              |
|      |                | STA                                  |                  | TOOSMALL                        | JMP        |                     |
|      |                |                                      | TEXSTART+1       | CLEFT                           |            | CURR                |
|      |                | STA                                  |                  |                                 |            | NODEC               |
|      |                | RTS                                  | CORRIT           |                                 | DEC        |                     |
|      | INRANGE        | SEC                                  |                  | NODEC                           | DEC        |                     |
|      | MARANGE        | LDA                                  | CURR             |                                 | JMP        | CHECK               |
|      |                | SBC                                  | LASTLINE         | Word left. We look backward for |            | ckward for a        |
|      |                | STA                                  | TEMP             | space.                          | TOOK Da    | chward for a        |
|      |                |                                      | CURR+1           | space.                          |            |                     |
|      |                | SBC                                  | LASTLINE+1       | WLEFT                           | LDA        | CURR                |
|      |                |                                      | TEMP             |                                 | STA        | TEX                 |
|      |                | BCS                                  |                  |                                 | LDA        | CURR+1              |
|      |                | RTS                                  | 00111111102      |                                 | STA        | TEX+1               |
|      | OUTRANGE       |                                      | LASTLINE         |                                 | DEC        | TEX+1               |
|      |                | STA                                  |                  |                                 | LDY        |                     |
|      |                |                                      | LASTLINE+1       | STRIP                           |            | (TEX),Y             |
|      |                | STA                                  | CURR+1           |                                 |            | #SPACE              |
|      |                | RTS                                  |                  |                                 |            | STRLOOP             |
|      |                |                                      |                  |                                 | #RETCHAR   |                     |
|      | Move cursor ri | Move cursor right. If the OPTION key |                  |                                 | BNE        | WLOOP               |
|      | is held down,  | we inst                              | ead increase the | STRLOOP                         | DEY        |                     |
|      | line length.   |                                      |                  |                                 | STRIP      |                     |
|      | 0              | TD.                                  | 40               | WLOOP                           | LDA        |                     |
|      | RIGHT          | LDA                                  |                  |                                 | CMP        |                     |
|      |                | STA                                  | 53279            |                                 | BEQ        | WROUT               |

| WROUT                        | CMP #RETCHAR BEQ WROUT DEY BNE WLOOP RTS SEC                                                          | wise, we step l<br>text and then s<br>necessary since | ad call REFRESH. Other-<br>pack 1K from the end-of-<br>scroll to the end. This is<br>the in the worst case only<br>of return-marks would fill |
|------------------------------|----------------------------------------------------------------------------------------------------|-------------------------------------------------------|----------------------------------------------------------------------------------------------------|
|                              | TYA ADC TEX STA CURR LDA TEX+1 ADC #0 STA CURR+1 JMP CHECK                                            | ENDTEX                                                | LDA #0 STA TOPLIN LDA LASTLINE+1 SEC SBC #4 CMP TEXSTART+1                                                                                    |
|                              | scan forward for a<br>not a meaningful label.<br>LDY #0<br>LDA (CURR),Y                               | SAFE                                                  | BCS SAFE LDA TEXSTART+1 STA TOPLIN+1 JSR REFRESH JMP LASTWORD                                                                                 |
|                              | CMP #SPACE<br>BEQ ROUT<br>CMP #RETCHAR<br>BEQ ROUT<br>INY                                             | list interrupt a                                      | rder color. The display-<br>utomatically places<br>the hardware back-<br>egister #2.                                                          |
| ROUT                         | BNE RLOOP<br>RTS<br>INY                                                                               | BORDER                                                | INC SCRCOL<br>INC SCRCOL<br>RTS                                                                                                    |
| ove                          | BNE OIDS INC CURR+1 LDA CURR+1 CMP LASTLINE+1 BCC OIDS BNE LASTWORD                                   | stored into har                                       | .BYTE 8 minance. TEXCOLR is dware color register #1 play-list interrupt. INC TEXCOLR                                                          |
| OIDS                         | LDA (CURR),Y CMP #SPACE BEQ ROUT CMP #RETCHAR BEQ ROUT                                                |                                                       | INC TEXCOLR<br>LDA TEXCOLR<br>AND #15<br>STA TEXCOLR<br>RTS                                                                                   |
|                              | ster to the CURRent                                                                                   | TEXCOLR                                               | .BYTE 2                                                                                                    |
| CHECK preven<br>ment. LASTWO | to move the cursor.  tts illegal cursor move- DRD is called if the end mot be found before we  f-text | ending punctu                                         | We look backward for ation or a return-mark, at until we run out of                                                                           |
| ADYCURR                      | CLC<br>TYA<br>ADC CURR<br>STA CURR<br>LDA CURR+1                                                      | SLEFT                                                 | LDA CURR STA TEX LDA CURR+1 STA TEX+1 DEC TEX+1 LDY #\$FF                                                                                     |
| WRTN<br>LASTWORD             | ADC #0 STA CURR+1 JMP CHECK LDA LASTLINE STA CURR LDA LASTLINE+1 STA CURR+1 JMP CHECK                 | PMANY                                                 | LDA (TEX),Y CMP #' 32 BEQ PSRCH CMP #'! - 32 BEQ PSRCH CMP #'? - 32 BEQ PSRCH CMP #RETCHAR                                                    |
| pointer would                | ky. If the end-of-text<br>point to an area already<br>screen, we just move the                        | PSRCH                                                 | BNE PSLOOP<br>DEY<br>BNE PMANY                                                                                                    |
|                              |                                                                                                    |                                                       |                                                                                                    |

|                 | KIS        |                 |
|-----------------|------------|-----------------|
| PSLOOP          | LDA        | (TEX),Y         |
|                 | CMP        | #'32            |
|                 | BEQ        | PUNCT           |
|                 | <b>CMP</b> | #'!-32          |
|                 | BEQ        | PUNCT           |
|                 | <b>CMP</b> | #'?-32          |
|                 | BEQ        | PUNCT           |
|                 | CMP        | #RETCHAR        |
|                 | BEQ        | PUNCT           |
|                 | DEY        |                 |
|                 | BNE        | PSLOOP          |
|                 | DEC        | TEX+1           |
|                 | LDA        | TEX+1           |
|                 | CMP        | TEXSTART        |
|                 | BCS        | PSLOOP          |
|                 | JMP        | FIRSTWORD       |
| PUNCT           | STY        | TEMP            |
|                 | DEC        | TEMP            |
| SKIPSPC         | INY        |                 |
|                 |            | REPEAT          |
|                 | LDA        | (TEX),Y         |
|                 | <b>CMP</b> | #SPACE          |
|                 | BEQ        | SKIPSPC         |
|                 | DEY        |                 |
|                 | JMP        | WROUT           |
| REPEAT          | LDY        |                 |
|                 |            | PSLOOP          |
| FIRSTWORD       | LDA        |                 |
|                 |            | CURR            |
|                 | LDA        |                 |
|                 |            | CURR+1          |
|                 | JMP        | CHECK           |
| Conton as wight | TATo 1 o   | ale formand for |

RTS

Sentence right. We look forward for ending punctuation, then skip forward until we run out of spaces.

| SRIGHT | LDY | #0         |
|--------|-----|------------|
| SRLP   | LDA | (CURR),Y   |
|        | CMP | #'32       |
|        | BEO | PUNCT2     |
|        |     | #'!-32     |
|        |     | PUNCT2     |
|        |     | #'?-32     |
|        |     | PUNCT2     |
|        |     | #RETCHAR   |
|        |     | PUNCT2     |
|        | INY | TORICIZ    |
|        | BNE | SRLP       |
|        |     | CURR+1     |
|        |     | CURR+1     |
|        |     | LASTLINE+1 |
|        |     | SRLP       |
|        |     | SRLP       |
| SREXIT |     | LASTWORD   |
| PUNCT2 | INY | LASTWORD   |
| TONCIZ |     | NOFIXCURR  |
|        | INC |            |
|        | LDA |            |
|        |     | LASTLINE+1 |
|        |     | NOFIXCURR  |
|        |     | NOFIXCURR  |
|        |     |            |
|        | JMP | LASTWORD   |

| NOFIXCURR | LDA | (CURR),Y       |
|-----------|-----|----------------|
|           | CMP | #SPACE         |
|           | BEQ | PUNCT2         |
|           | CMP | #'32           |
|           | BEQ | PUNCT2         |
|           | CMP | #'!-32         |
|           | BEQ | PUNCT2         |
|           | CMP | #'?-32         |
|           | BEQ | PUNCT2         |
|           | CMP | #RETCHAR       |
|           | BEQ | PUNCT2         |
|           | JMP | <b>ADYCURR</b> |

The text buffer starts at a fixed location, but the end of the buffer is changed as text is added to it. To clear the buffer, we just set the end of the buffer to the value of the start of the buffer. No text is actually erased.

| KILLBUFF | LDA | TEXBUF                        |
|----------|-----|-------------------------------|
|          | STA | TPTR                          |
|          | LDA | TEXBUF+1                      |
|          | STA | TPTR+1                        |
|          | JSR | TOPCLR                        |
|          | LDA | # <killmsg< td=""></killmsg<> |
|          | LDY | # >KILLMSG                    |
|          | JSR | PRMSG (P75F)                  |
|          | LDA | #1                            |
|          | STA | MSGFLG                        |
|          | RTS |                               |
|          |     |                               |

This is the second level of the generalpurpose delete routines. UMOVE is the primitive core of deleting. For CTRL-D, the CURRent cursor position is the source; then a cursor command is called to update the cursor pointer. This becomes the destination. For CTRL-E, the CURRent cursor position is the destination; a cursor movement routine is called, and this becomes the source. UMOVE is then called. We actually move more than the length from the source to the end-of-text. Some extra text is moved from past the end-of-text. Since everything past the end-of-text is spaces, this neatly erases everything past the new end-of-text position. Naturally, the end-of-text pointer is updated. Before the actual delete is performed, the text to be deleted is stored in the buffer so that it can be recalled in case of error. The buffer doubles as a fail-safe device, and for moving and copying text. Checks are made to make sure that the buffer does not overflow.

DEL1 SEC LDA CURR SBC TEXSTART

2A7D

|          | STA TEMP                                    | STA FROMH                                  |
|----------|---------------------------------------------|--------------------------------------------|
|          | LDA CURR+1                                  | LDA DESTSAV                                |
|          | SBC TEXSTART+1                              | STA DESTL                                  |
|          | ORA TEMP                                    | LDA DESTSAV+1                              |
|          | BNE DELIA                                   | STA DESTH                                  |
| DELABORT | PLA                                         | SEC                                        |
| DELABORT | PLA                                         | LDA LASTLINE                               |
|          | RTS                                         | SBC DESTL                                  |
| DEL1A    | LDA CURR                                    | STA LLEN                                   |
| DELIA    | STA FROML                                   | LDA LASTLINE+1                             |
|          | LDA CURR+1                                  | SBC DESTH                                  |
|          | STA FROMH                                   | STA HLEN                                   |
|          | RTS                                         | JSR UMOVE                                  |
| DEL2     | SEC                                         | SEC                                        |
| DLLZ     | LDA CURR                                    | LDA LASTLINE                               |
|          | STA DESTL                                   | SBC GOBLEN                                 |
|          | EOR #\$FF                                   | STA LASTLINE                               |
|          | ADC FROML                                   | LDA LASTLINE+1                             |
|          | STA GOBLEN                                  | SBC GOBLEN+1                               |
|          | LDA CURR+1                                  | STA LASTLINE+1                             |
|          | STA DESTH                                   | RTS                                        |
|          | EOR #\$FF                                   | RIS                                        |
|          | ADC FROMH                                   | Most delete commands end up calling        |
|          | STA GOBLEN+1                                | the above routines. The single-character   |
| DELC     | LDA FROML                                   | deletes must subtract 1 from the buffer    |
| DELC     | STA FROMSAV                                 | pointer so that single characters are not  |
|          | LDA FROMH                                   | added to the buffer. But note how short    |
|          | STA FROMSAV+1                               |                                            |
|          | LDA DESTL                                   | these routines are.                        |
|          | STA DESTSAV                                 | Delete character (BACK S)                  |
|          | STA FROML                                   |                                            |
|          | LDA DESTH                                   | DELCHAR JSR DEL1                           |
|          | STA DESTSAV+1                               | JSR LEFT                                   |
|          | STA FROMH                                   | JSR DEL2                                   |
|          | SEC                                         | FIXTP SEC                                  |
|          | LDA GOBLEN+1                                | LDA TPTR                                   |
|          | ADC TPTR+1                                  | SBC #1<br>STA TPTR                         |
|          | CMP BUFEND+1                                | STA TPTR<br>LDA TPTR+1                     |
|          | BCC GOSAV                                   | SBC #0                                     |
|          | JSR TOPCLR                                  | STA TPTR+1                                 |
|          | LDA # <buferr< td=""><td>RTS</td></buferr<> | RTS                                        |
|          | LDY #>BUFERR                                | KIS                                        |
|          | JSR PRMSG                                   | CTRL-BACK S                                |
|          | LDA #1                                      | DELIN ICE DICUT                            |
|          | STA MSGFLG                                  | DELIN JSR RIGHT                            |
|          | RTS                                         | JSR DEL1                                   |
| GOSAV    | LDA TPTR                                    | JSR LEFT                                   |
|          | STA DESTL                                   | JSR DEL2<br>JMF FIXTP                      |
|          | LDA TPTR+1                                  | JIVII TIXTI                                |
|          | STA DESTH                                   | Called by CTRL-D. As mentioned, it         |
|          | LDA GOBLEN                                  | stores CURR into FROML/FROMH,              |
|          | STA LLEN                                    | moves the cursor either by sentence,       |
|          | CLC                                         | word, or paragraph, then stores the        |
|          | ADC TPTR                                    | new position of CURR into DESTL and        |
|          | STA TPTR                                    |                                            |
|          | LDA GOBLEN+1                                | DESTH. The above routines perform          |
|          | STA HLEN                                    | the actual delete. CTRL-D always dis-      |
|          | ADC TPTR+1                                  | cards the previous contents of the         |
|          | STA TPTR+1                                  | buffer, for deleting text backward cre-    |
|          | JSR UMOVE                                   | ates a buffer of out-of-order text. Notice |
|          | LDA FROMSAV                                 | how we change the color of the com-        |
|          | STA FROML                                   | mand window to red to warn the user        |
|          | LDA FROMSAV+1                               | of the impending deletion.                 |
|          |                                             | or the imperior of deterior                |

| 2B5C | DELETE           | JSR        | KILLBUFF                                                       | <b>EATSPACE</b>  | LDA        | CURR                |
|------|------------------|------------|----------------------------------------------------------------|------------------|------------|---------------------|
|      |                  | LDA        | #RED                                                           |                  | STA        | TEX                 |
|      |                  | STA        | WINDCOLR                                                       |                  | STA        |                     |
|      |                  | JSR        | TOPCLR                                                         |                  |            | CURR+1              |
|      |                  |            | # <delmsg< td=""><td></td><td>STA</td><td>TEX+1</td></delmsg<> |                  | STA        | TEX+1               |
|      |                  | LDY        | # >DELMSG                                                      |                  | STA        | DESTH               |
|      |                  | JSR        | PRMSG                                                          | on con crr       | LDY        | #0                  |
|      |                  | JSR        | GETAKEY                                                        | SPCSRCH          |            | (TEX),Y             |
|      |                  | PHA        | 02/02/00                                                       |                  | CMP        |                     |
|      |                  | JSR        | SYSMSG                                                         |                  | BNE        | OUTSPACE            |
|      |                  | PLA<br>AND | 405                                                            |                  | INY        | CDCCDCH             |
|      |                  | ORA        |                                                                |                  | BNE        |                     |
|      |                  | CMP        |                                                                |                  | LDA        |                     |
|      |                  |            | NOTWORD                                                        |                  |            | LASTLINE+1<br>GOINC |
|      | DELWORD          | ISR        | DEL1                                                           |                  |            | LASTLINE            |
|      | DELWORD          | JSR        | WLEFT                                                          |                  |            | TEX                 |
|      |                  | JMP        | DEL2                                                           |                  |            | LASTLINE+1          |
|      | NOTWORD          | CMP        |                                                                |                  | STA        | TEX+1               |
|      |                  | BNE        |                                                                |                  | LDY        | #0                  |
|      | DELSENT          | ISR        | DEL1                                                           |                  | <b>JMP</b> | OUTSPACE            |
|      |                  | JSR        | SLEFT                                                          | GOINC            | INC        | TEX+1               |
|      |                  | JMP        | DEL2                                                           |                  | JMP        | SPCSRCH             |
|      | NOTSENT          | CMP        | #'P                                                            | OUTSPACE         | CLC        |                     |
|      |                  | BNE        | NOTPAR                                                         |                  | TYA        |                     |
|      |                  | JSR        | DEL1                                                           |                  | ADC        | TEX                 |
|      |                  | JSR        | PARLEFT                                                        |                  | STA        | FROML               |
|      |                  | JMP        | DEL2                                                           |                  | LDA        | #0                  |
|      | NOTPAR           | RTS        |                                                                |                  |            | TEX+1               |
|      | Home the curse   | Thi        | s is called by the                                             |                  | STA        | FROMH               |
|      | CTART Less Ma    | 71, 11113  | to see if START                                                |                  | SEC        |                     |
|      | START Key. We    | cneck      | to see if START                                                |                  |            | LASTLINE            |
|      |                  |            | ast 1/2 second. If                                             |                  | SBC        |                     |
|      |                  | he cur     | sor to the top of                                              |                  |            | LLEN                |
|      | text.            |            |                                                                |                  |            | LASTLINE+1          |
|      | HOME             | SEC        |                                                                |                  | SBC        | DESTH               |
|      |                  |            | CURR                                                           |                  |            | HLEN                |
|      |                  | SBC        | TOPLIN                                                         |                  | SEC        | EDOM                |
|      |                  | STA        | TEMP                                                           |                  |            | FROML<br>DESTL      |
|      |                  | LDA        | CURR+1                                                         |                  |            | GOBLEN              |
|      |                  | SBC        | TOPLIN+1                                                       |                  |            | FROMH               |
|      |                  | ORA        | TEMP                                                           |                  |            | DESTH               |
|      |                  |            | TOPHOME                                                        |                  | STA        |                     |
|      |                  |            | TOPLIN                                                         |                  | JSR        | UMOVE               |
|      |                  |            | CURR                                                           |                  | SEC        | 00                  |
|      |                  |            | TOPLIN+1                                                       |                  |            | LASTLINE            |
|      |                  | STA        |                                                                |                  | SBC        | GOBLEN              |
|      | WAITST           | LDA        |                                                                |                  |            | LASTLINE            |
|      |                  | STA        | 20                                                             |                  | LDA        | LASTLINE+1          |
|      | HOMEDATICE       |            | 53279                                                          |                  | SBC        | GOBLEN+1            |
|      | HOMEPAUSE        | LDA        |                                                                |                  | STA        | LASTLINE+1          |
|      |                  | CMP        | HOMEPAUSE                                                      |                  | RTS        |                     |
|      | OUTHOME          | IMP        | CHECK                                                          | Insert 255 space | oc No      | tice how it and     |
|      | TOPHOME          |            | TEXSTART                                                       | other insert rou | tings.     | TAP2                |
|      | TOTHOME          | STA        |                                                                |                  | unes t     | ise IADZ.           |
|      |                  |            | TEXSTART+1                                                     | LOTTASPACE       |            | #255                |
|      |                  | STA        | CURR+1                                                         |                  | STA        | INSLEN              |
|      |                  | JMP        | WAITST                                                         |                  | JMP        | TAB2                |
|      | Th. 1 . 1        |            |                                                                | TAB              | LDA        |                     |
|      | This deletes all |            |                                                                |                  | STA        | INSLEN              |
|      | cursor and follo |            |                                                                |                  | JSR        | TAB2                |
|      | Sometimes inve   | enting     | labels can be fun.                                             |                  | LDA        | (CURR),Y            |
|      |                  |            |                                                                |                  |            |                     |

|                 | CMP #SPACE<br>BNE NOINCY                                                                    | STA LASTLINE+1 INOUT RTS                                                                                                    |
|-----------------|---------------------------------------------------------------------------------------------|----------------------------------------------------------------------------------------------------|
| NOINCY<br>TAB2  | INY JMP ADYCURR LDA #0 STA INSLEN+1                                                         | Toggle insert mode. The INSMODE flag doubles as the color of the command line.                                                                                                    |
|                 | JSR INSBLOCK<br>LDA #SPACE<br>LDX INSLEN<br>LDY #0                                          | INSTGL LDA INSMODE<br>EOR #BLUE<br>STA INSMODE<br>RTS                                                                                                    |
| FILLSP          | STA (CURR),Y INY DEX BNE FILLSP RTS                                                         | Another example of modular code. This is called anytime a yes/no response is called for. It prints "Are you sure? (Y/N)," then returns with the zero flag                                                                                                    |
| Insert a single | space.                                                                                      | set to true if Y was pressed, ready for                                                                                                    |
| INSCHAR         | LDA #1<br>STA INSLEN '<br>LDA #0                                                            | the calling routine to use BEQ or BNE as a branch for yes or no. We trap out the clear-screen key in case this routine is called by Erase All, since otherwise                                                                                                    |
|                 | STA INSLEN+1<br>JSR INSBLOCK<br>LDA #SPACE<br>LDY #0                                        | repeating keys may instantly cancel the command. The AND #223 zaps out the distinction between uppercase and                                                                                                    |
|                 | STA (CURR),Y<br>JMP CHECK                                                                   | lowercase Y.                                                                                                    |
|                 | tine to insert as many specified by INSLEN.                                                 | YORN LDA # <ymsg<br>LDY # &gt;YMSG<br/>JSR PRESG</ymsg<br>                                                                                                    |
| INSBLOCK        | CLC LDA LASTLINE ADC INSLEN LDA LASTLINE+1 ADC INSLEN+1 CMP TEXEND+1 BCC OKINS PLA          | YORNKEY JSR GETIN AND #127 BEQ YORNKEY CMP #125 BEQ YORNKEY AND #223 CMP #'Y RTS                                                                                                    |
| OKINS           | PLA JMP INOUT CLC LDA CURR STA FROML ADC INSLEN STA DESTL LDA CURR+1 STA FROMH ADC INSLEN+1 | Erase all text. Allowed only if the OPTION key is held down with SHIFT-CLEAR. It calls YORN to affirm the deadly deed, then calls ERASE to erase all text, INIT2 to reset some flags, then jumps back to the MAIN loop. LDX #\$FA / TXS is used to clean up the stack. |
|                 | STA DESTH SEC LDA LASTLINE SBC FROML STA LLEN                                               | CLEAR LDA #8 STA 53279 LDA 53279 CMP #3 BEQ OKCLEAR RTS                                                                                                    |
|                 | LDA LASTLINE+1 SBC FROMH STA HLEN JSR DMOVE CLC LDA LASTLINE ADC INSLEN STA LASTLINE        | OKCLEAR LDA #RED STA WINDCOLR JSR TOPCLR LDA # <clrmsg #="" ldy="">CLRMSG JSR PRMSG JSR YORN BEO DOIT</clrmsg>                                                                                                    |
|                 | LDA LASTLINE+1                                                                              | JMP SYSMSG                                                                                                    |

# SpeedScript Source Code

| 2025 | DOIT              |            | #\$FA          |        |                    | LDA        |                                                                                                    |          |
|------|-------------------|------------|----------------|--------|--------------------|------------|----------------------------------------------------------------------------------------------------|----------|
|      |                   | TXS        | EDACE          |        |                    | SBC        | TEMP                                                                                                    |          |
|      |                   | JSR        | ERASE<br>INIT2 |        |                    | STA        | TEX                                                                                                    |          |
|      |                   | JSR        | MAIN           |        |                    | LDA        |                                                                                                    |          |
|      |                   | JMP        | MAIN           |        |                    | SBC        | #0<br>TEV + 1                                                                                                    |          |
|      | Paragraph right   |            |                |        |                    | STA        | TEX+1                                                                                                    |          |
|      | PARIGHT           | LDY        | #0             |        | TEXTOCURR          | LDA        | PARCONT                                                                                                    |          |
|      | PARLP             |            | #0<br>(CURR),Y |        | IEXIOCOKK          | STA        | CURR                                                                                                    |          |
|      | FARLE             | CMP        | #RETCHAR       |        |                    |            | TEX+1                                                                                                    |          |
|      |                   |            | RETFOUND       |        |                    | STA        | CURR+1                                                                                                    |          |
|      |                   | INY        | KETTOOND       |        |                    | JMP        | CHECK                                                                                                    |          |
|      |                   |            | PARLP          |        |                    |            |                                                                                                    |          |
|      |                   | INC        | CURR+1         |        | This enables the   |            |                                                                                                    |          |
|      |                   |            | CURR+1         |        | (DLI). The DLI     | allows     | s separate ba                                                                                                    | ick-     |
|      |                   | <b>CMP</b> | LASTLINE+1     |        | ground colors for  | or the     | command li                                                                                                    | ne       |
|      |                   | <b>BCC</b> | PARLP          |        | and the rest of t  | the scr    | een. It lets ı                                                                                                    | 18       |
|      |                   | BEQ        | PARLP          |        | change the colo    | r of th    | e top line to                                                                                                    | flag     |
|      |                   | JMP        | LASTWORD       |        | insert mode or t   | o war      | n the user w                                                                                                    | vith a   |
|      | RETFOUND          | INY        |                |        | red color that he  |            |                                                                                                    |          |
|      |                   | BNE        | GOADY          |        | Since it is an in  | ,          |                                                                                                    |          |
|      |                   | INC        | CURR+1         |        | ning in the back   |            |                                                                                                    |          |
|      | GOADY             | JMP        | ADYCURR        |        | routines must al   | -          |                                                                                                    |          |
|      | Paragraph left.   | Notice     | the trick of   |        | corrupt the main   | -          |                                                                                                    | ot to    |
|      | decrementing th   |            |                |        | corrupt the man    | ProE       | , ruiii.                                                                                                    |          |
|      | pointer, then sta |            |                | 55     | HIGHLIGHT tu       | rne of     | f any DI Ic (                                                                                                    | hv       |
|      | in order to sear  |            |                |        | storing #64 into   |            |                                                                                                    |          |
|      |                   |            |                |        | pointer (\$200/\$  |            | The same of the same of the sa |          |
|      | PARLEFT           |            | CURR           |        |                    |            |                                                                                                    |          |
|      |                   |            | TEX<br>CURR+1  |        | display list of IF |            |                                                                                                    |          |
|      |                   |            | TEX+1          |        | descenders, GR     |            |                                                                                                    |          |
|      |                   |            | TEX+1          |        | set in one line,   |            |                                                                                                    |          |
|      |                   |            | #SFF           |        | into \$D40E) and   |            |                                                                                                    |          |
|      | PARLOOP           |            | (TEX),Y        |        | DLI is now runs    |            |                                                                                                    |          |
|      |                   |            |                | ZDAP   | background, cha    | anging     | the screen                                                                                                    | color    |
|      |                   | BEQ        | RETF2          | 24     | of all text below  | the L      | DLI. 169                                                                                                    |          |
|      | PARCONT           | DEY        |                | 869 34 | HIGHLIGHT          | LDA        | #64                                                                                                    | 11693    |
|      |                   |            | #255           | ~ 375  | 7                  | STA        | \$D40E                                                                                                    | 7936     |
|      |                   |            | PARLOOP        | ~ /    | IFETS              | LDA        |                                                                                                    |          |
|      |                   |            | TEX+1<br>TEX+1 |        | NO DLI             | STA        | \$0200                                                                                                    | INTERUPT |
|      |                   |            | TEXSTART+      | 1      |                    | LDA        | # >DLI                                                                                                    | POWNTERS |
|      |                   | BCS        | PARLOOP        | 1      |                    | STA<br>LDA | \$0201 —<br>560                                                                                                    | 10,0100  |
|      |                   | IMP        | FIRSTWORD      |        |                    | STA        | TEMP                                                                                                    |          |
|      | RETF2             | SEC        |                |        |                    | LDA        | 561                                                                                                    |          |
|      |                   | TYA        |                |        |                    | STA        | TEMP+1                                                                                                    |          |
|      |                   | ADC        | TEX            |        |                    | LDY        | #0                                                                                                    |          |
|      |                   | STA        | TEX            | 2DC8   | DLOOP              | LDA        | DLIST,Y                                                                                                    |          |
|      |                   | LDA        |                |        |                    | STA        | (TEMP),Y                                                                                                    |          |
|      |                   |            | TEX+1          |        |                    | INY        |                                                                                                    |          |
|      |                   | STA        | TEX+1          |        |                    | CPY        | #28                                                                                                    |          |
|      |                   | SEC<br>LDA | TEV            |        |                    | BNE        | DLOOP                                                                                                    |          |
|      |                   |            | CURR           |        |                    | LDY        | #4                                                                                                    |          |
|      |                   | STA        | TEMP           |        |                    | LDA<br>STA | \$58<br>(TEMP),Y                                                                                                    |          |
|      |                   |            | TEX+1          |        |                    | LDA        | \$59                                                                                                    |          |
|      |                   | SBC        | CURR+1         |        |                    | INY        | ΨΟΣ                                                                                                    |          |
|      |                   |            | TEMP           |        |                    | STA        | (TEMP),Y                                                                                                    |          |
|      |                   | BNE        | TEXTOCURR      |        |                    | LDY        | #26                                                                                                    |          |
|      |                   | STY        | TEMP           |        |                    | LDA        | TEMP                                                                                                    |          |
|      |                   | CLC        |                |        |                    | STA        | (TEMP),Y                                                                                                    |          |
|      |                   |            |                |        |                    |            |                                                                                                    |          |

ZPEE

| LDA TEMP+1<br>INY                                            | ERAS1            | JSR TOPCLR<br>LDA # <erasmsg< th=""></erasmsg<> |
|--------------------------------------------------------------|------------------|-------------------------------------------------|
| STA (TEMP),Y                                                 |                  | LDY # >ERASMSG                                  |
| LDA #\$C0                                                    |                  | JSR PRMSG                                       |
| STA \$D40E                                                   | ERASAGAIN        | LDY #0                                          |
| 3 BLANK LINES                                                |                  | LDA (CURR),Y                                    |
| The custom display list. /                                   |                  | EOR #\$80<br>STA (CURR),Y                       |
| DLIST .BYTE 112,112,112,3+64+128,0,0                         |                  | ISR REFRESH                                     |
| DVEE AAAAAAAAAAA                                             | 11083 BEARNICS 3 | LDY #0                                          |
| .BYTE 3,3,3,3,16,65,0,0                                      | 11083 BEARAICS 3 | LDA (CURR),Y                                    |
| -JUB                                                         | SPECIAL YEST     | EOR #\$80 💉 )                                   |
|                                                              |                  | STA (CURR-,Y                                    |
| the SCReen COLor and TEXt COLoR                              | MORE             | LDA #RED                                        |
| into the appropriate hardware registers,                     |                  | STA WINDCOLR<br>ISR GETAKEY                     |
| then stores the WINDow COLoR into                            |                  | AND #95                                         |
| 710, and #10 into 709 to set the color                       |                  | ORA #64                                         |
| of the top line of the screen. This line is                  |                  | CMP #'W                                         |
| automatically set by the normal vertical-                    |                  | BNE NOWORD                                      |
| blank interrupt. We also force the                           | ERASWORD         | JSR ERA1                                        |
| character-set pointer to keep our                            |                  | JSR WRIGHT                                      |
| character set in place whenever we're on the editing screen. | NOWORD           | JMP ERA2<br>CMP #'S                             |
| O .                                                          | NOWORD           | BNE UNSENT                                      |
| DLI PHA                                                      | ERASENT          | JSR ERA1                                        |
| LDA SCRCOL                                                   |                  | JSR SRIGHT                                      |
| STA \$D40A<br>STA \$D018                                     |                  | JMP ERA2                                        |
| STA 712                                                      | UNSENT           | CMP #'P                                         |
| LDA TEXCOLR                                                  |                  | BNE NOPAR                                       |
| STA \$D017                                                   |                  | JSR ERA1                                        |
| LDA WINDCOLR                                                 |                  | JSR PARIGHT<br>JMP ERA2                         |
| STA 710                                                      | NOPAR            | JSR CHECK                                       |
| LDA #10                                                      |                  | JMP SYSMSG                                      |
| STA 709<br>LDA #\$20                                         | ERA1             | LDA CURR                                        |
| STA 756                                                      |                  | STA DESTL                                       |
| LDA #0                                                       |                  | STA SAVCURR                                     |
| STA \$02B6                                                   |                  | LDA CURR+1<br>STA DESTH                         |
| PLA                                                          |                  | SVA SAVCURR+1                                   |
| RTI                                                          |                  | RTS                                             |
| ERAS is called by CTRL-E. It works                           | ERA2             | SEC                                             |
| much like CTRL-D. Notice that the                            |                  | LDA CURR                                        |
| ORA #64 allows users to press either S,                      |                  | STA FROML                                       |
| W, P, or CTRL-S, CTRL-W, CTRL-P, in                          |                  | SBC SAVCURR<br>STA GOBLEN                       |
| case they have a habit of leaving the                        |                  | STA GOBLEN<br>LDA CURR+1                        |
| control key held down. It must call RE-                      |                  | STA FROMH                                       |
| FRESH after each move and adjust the                         |                  | SBC SAVCURR+1                                   |
| new position of the cursor. If OPTION                        |                  | STA GOBLEN+1                                    |
| is held down with CTRL-E, we don't                           |                  | JSR DELC                                        |
| erase the previous contents of the                           |                  | LDA SAVCURR<br>STA CURR                         |
| buffer, letting the user chain non-                          |                  | LDA SAVCURR+1                                   |
| contiguous sections into the buffer for                      |                  | STA CURR+1                                      |
| later recall.                                                |                  | JSR REFRESH                                     |
| ERAS LDA #8                                                  |                  | JMP ERASAGAIN                                   |
| STA 53279                                                    | The INPUT ro     | utine is used to get re-                        |
| LDA 53279                                                    | sponses from t   | the command line. It re-                        |
| CMP #3<br>BEQ ERAS1                                          |                  | olete line in INBUFF.                           |
| BEQ ERAS1<br>JSR KILLBUFF                                    |                  | ength of the input. A                           |

| zero byte is stored<br>after the user pres<br>routine is foolprod<br>control keys other<br>lowed, unless pred<br>The SELECT key<br>enter inverse-vide<br>tem cursor is turn-<br>(by putting #0 int | ses of (I thatede can o ched o | RETURN. This know), since no in BACK S are alold by ESCape. be held down to naracters. The system for this routine | SKIPSEL               | ORA                                            | 53279 #5 SKIPSEL #128 INBUFF,Y CHROUT #0 ESCFLAG CURSIN                  |
|----------------------------------------------------------------------------------------------------|--------------------------------|----------------------------------------------------------------------------------------------------|-----------------------|------------------------------------------------|--------------------------------------------------------------------------|
| off when we exit (752). This routine user from typing prommand line. If length must be sepreset and INPUT CURSIN is the M.                                                                         | also<br>ast<br>the<br>t arl    | putting #1 into o prevents the the end of the limit of typing oitrarily, LIMIT is called at INP1.                  | INEXIT                | LDX<br>STX<br>LDA<br>STA<br>TYA<br>RTS<br>.END | INBUFF,Y                                                                 |
|                                                                                                    | DA<br>BC                       | #39<br>85                                                                                                    | Filename D:SU         | PPORT                                          | Γ.                                                                       |
| INP1 L<br>S<br>S<br>L<br>JS                                                                                                    | TY<br>TY<br>DA<br>SR           | LIMIT<br>#0<br>INLEN<br>752<br>#32<br>CHROUT<br>#126                                                               |                       | the sci<br>OPENE<br>OUT),                      | s, including a<br>reen and reset the<br>DITOR), print a<br>and get a key |
| CURSIN S' JS L B                                                                                                    | R<br>TY<br>SR<br>DY<br>IT      | CHROUT ZF57 INLEN GETAKEY INLEN ESCKLAG ESCKEY                                                                     | OPENEDITOR            | JSR<br>LDX                                     | #12 CLOS C<br>ICCOM KIND OF OPP<br>CIO #0                                |
| C<br>B<br>L<br>S<br>S                                                                                                    | MP<br>NE<br>DA                 | #27<br>NOESC<br>#128<br>ESCFLAG<br>\$02A2<br>CURSIN                                                                |                       | STA<br>LDA<br>STA<br>LDA<br>STA                | ICBADR ADDRESS OF BEAUTY SENAME ICBADR+1                                 |
| NOESC C                                                                                                    | MP<br>EQ<br>MP                 | #155<br>INEXIT<br>#126<br>NOBACK                                                                                   |                       | LDA<br>STA<br>JMP                              | #3<br>ICCOM,X<br>CIO                                                     |
| D<br>B<br>II                                                                                                    | EY<br>PL<br>NY<br>MP           | NOTZERO<br>CURSIN                                                                                                  |                       | ılator a<br>cter. Ti                           | - C                                                                      |
| NOTZERO LI                                                                                                    | DA<br>R                        | #126<br>CHROUT                                                                                                    | length of zero.       |                                                |                                                                          |
| NOBACK S' A C B C B C C B L L                                                                                                    | MP TA ND MP CC MP CS PY EQ DA  | CURSIN TEMP #127 #32 CURSIN #125 CURSIN LIMIT CURSIN TEMP #127                                                     | 0 85 86               | STX<br>LDY<br>STY<br>JSR<br>LDY<br>RTS         | #11 PUT CHAR<br>ICCOM \$ 5342<br>CIO<br>CHRYSAVE                         |
| L                                                                                                    | DX                             | 40                                                                                                    | The filename of ENAME | .BYTE                                          |                                                                          |

ZECE

OUTNUM and PROUTNUM print decimal numbers to the display or printer. The integer to be printed is passed with the low byte in the X register and the high byte in the accumulator. The integer to floating-point routine (\$D9AA) is called first, followed by floating-point to ATASCII routine, which creates a string of ATASCII digits. The last digit of the number has bit 7 set, which we use to terminate printing.

| <b>PROUTNUM</b> | LDY        | #128               |
|-----------------|------------|--------------------|
|                 | JMP        | OVERZAP            |
| OUTNUM          | LDY        | #0                 |
| OVERZAP         | STY        | WHICHFLAG          |
|                 | STX        | \$D4               |
|                 | STA        | \$D5               |
|                 | ISR        | \$D9AA             |
|                 | ISR        |                    |
|                 | LDY        |                    |
| ONUMLOOP        | LDA        | (\$F3),Y           |
|                 | PHA        |                    |
|                 | AND        | #\$7F              |
|                 | BIT        | WHICHFLAG          |
|                 | <b>BMI</b> | GOPCHR             |
|                 | ISR        | CHROUT             |
|                 | IMP        | OVERPCHR           |
| GOPCHR          | ISR        | PCHROUT            |
| OVERPCHR        | PLA        |                    |
|                 | BMI        | ONUMEXIT           |
|                 | INY        |                    |
|                 | BNE        | ONUMLOOP           |
| ONUMEXIT        | RTS        |                    |
| CHRYSAVE        | .BYTI      | Ε 0                |
| The system ke   | yboard     | fetch routine      |
| interferes with | the die    | nlay-list interrun |

interferes with the display-list interrupt, since the blip of each key is timed with WSYNC, which freezes the ANTIC chip for one line. This causes annoying flicker. This routine uses POKEY sound decaying from volume 15 to 0 for the keyboard feedback tone. It's not hard to create any sound effect you want for the keyboard blip. This routine mimics the system routine fairly closely. It's easy to expand it to allow many more keyboard functions and full processing of new keystrokes just by changing some of this code and the keyboard table.

```
2FCC
```

2F9B

```
LDY
                                                          #128
                                        SLOW
                                                   DEY
                          voinc
                         KEY
                                                   BNE
                                                          SLOW
GETIN
              LDA
                   764
                                                   DEX
                   GETCHAR & PP
                   #$FF
                                                   CPX
                                                          #$9F
              CMP
              BNE
                                                   BNE
                                                          SNDLOOP
                   #0 CLEARA
                                                   PLA
              LDA
              RTS
                                                   RTS
                                        KEYBOARD .BYTE
GETCHAR
              LDA
                   764
                                                          108,106,59,128,128,107
                   #SFF - NO INPUT
                                                   .BYTE
                                                          43,42,111,128,112,117
```

BLIP

```
BEQ
                    GETCHAR
                STA KEYVAL
. 2FDD
                    #$FF
                LDA-
                STA
                    764
 2 FEZ
  Clear break flag.
                STA
                    $11
                     BLIP $3029
                ISR
  2FE7
                             $ 446D
                LDA
                    KEYVAL
```

Check for SHIFT+CTRL.

GXIT

NOTSET

```
CMP #$C0 -
     GXIT $ 300 |
BCS
AND #63 -
CMP #60
BNE NOTCAPS $300F-
LDA KEYVAL $ 446 D
     KEYVAL
LDA
AND #64
     NOTSET
BEQ
               KEN IN
STA
     SHFLOK .
LDA
RTS
```

The CAPS/LOWR key toggles the SHiFtLOcK flag to allow either only uppercase, or both uppercase and lowercase.

IDA CHELOK

| MOISEI    | LDA   | SHILLOK    |
|-----------|-------|------------|
|           | EOR   | #64        |
|           | STA   | SHFLOK     |
|           | LDA   | #0         |
|           | RTS   |            |
| NOTCAPS   | LDX   | KEYVAL.    |
| سامان     | * LDA | KEYBOARD,X |
| X=KEY VAL | BIT   | SHFLOK     |
|           | BVC   | NOTLOCKED  |
|           | CMP   | #'a        |
|           | BCC   | NOTLOCKED  |
|           | CMP   | #'z+1      |
|           | BCS   | NOTLOCKED  |
|           | AND   | #223       |
| NOTLOCKED | CMP   | #\$80      |
|           | BEO   | GXIT       |

The sound effect for the keyboard "blip."

PHA

LDA

STA

RTS

#50

\$D200

```
LDX
                 #$AF
SNDLOOP
          STX
                 $D201
```

|      | RYTF 155 10                 | 05,45,61,118,128                                              |         | LDA | # >DIRNAME |
|------|-----------------------------|---------------------------------------------------------------|---------|-----|------------|
|      |                             | 8,128,98,120,122                                              |         |     | ICBADR+1,X |
|      | .BYTE 52,128                |                                                               |         | LDA |            |
|      | .BYTE 50,49,                |                                                               |         | STA |            |
|      |                             | 09,47,\$80,114,128                                            |         | LDA |            |
|      |                             | 21,127,116,119,113                                            |         | STA | ICBLEN+1,X |
|      | .BYTE 57,128                |                                                               |         | LDA |            |
|      |                             | 102,104,100,128                                               |         | STA | ICAUX1,X   |
|      |                             | 03,115,97,76,74                                               |         | LDA |            |
|      | - COMP. TO SANDER           | 3,128,75,92,94                                                |         | STA | ICCOM,X    |
|      | .BYTE 79,128                |                                                               |         | ISR | CIO        |
|      |                             | 1,86,128,67,128                                               |         | BMI | CLOSE7     |
|      |                             | 6,88,90,36,128                                                |         | LDA | #0         |
|      |                             | 27,37,34,33                                                   |         | STA | XPTR       |
|      |                             | 93,78,128,77                                                  | REDIR   | LDX | XPTR       |
|      |                             | 0,82,128,69,89                                                | KLDIK   | LDA |            |
|      |                             | 1,87,81,40,128                                                |         | STA | SLOT,X     |
|      |                             | 156,64,125,157                                                |         | LDA |            |
|      |                             | 68,128,131,71                                                 |         | STA | SLOT+1,X   |
|      |                             | 12,10,123,128                                                 |         | INC | XPTR       |
|      |                             | 1,30,31,15,128                                                |         | INC | XXTR XPTE? |
|      | · ·                         | 155,9,28,29                                                   |         | ISR | GET7       |
|      |                             | 3,3,128,128,2                                                 |         | BMI | CLOSE7     |
|      |                             | 128,128,133,128                                               |         |     | #'*+1      |
|      |                             | 3,253,128,0,32                                                |         | BCS | ENDIR      |
|      |                             | 128,13,128,\$80                                               |         | JSR | CHROUT     |
|      |                             | 3,5,25,158,20                                                 |         | JSR | GET7       |
|      |                             | 128,128,128,128                                               |         | BMI |            |
|      |                             | 28,125,255,6,8                                                |         | LDA |            |
|      |                             | 132,7,19,1                                                    |         | STA | DIRCOUNT   |
|      | .END                        | 132,7,13,1                                                    | DIRLOOP | ISR | GET7       |
|      | .END                        |                                                               | DIKLOOF | BMI | CLOSE7     |
|      | Filename D:DOSPAK           |                                                               | DNOTCR  | JSR |            |
|      | Thename D.DOSTTIK           |                                                               |         | INC | CHROUT     |
|      | DOCDAY is a self sentain    | and authoriture                                               |         |     | DIRCOUNT   |
|      | DOSPAK is a self-contain    |                                                               |         | CMP |            |
|      | for the DOS menu, altho-    |                                                               |         |     | DNOT8      |
|      | several routines built into |                                                               |         | LDA |            |
|      | The concept of DOSPAK       | is that all                                                   |         | JSR | CHROUT     |
|      | directory entries should f  | fit on one                                                    |         | JMP | DIRLOOP    |
|      | screen. A large cursor is   |                                                               | DNOT8   | CMP |            |
|      | from filename to filename   |                                                               |         |     | DIRLOOP    |
|      | you can delete, rename, l   |                                                               |         | LDA |            |
|      |                             |                                                               |         | STA | TEMP       |
|      | load the selected filename  |                                                               |         | ISR | GET7       |
|      | pressing one key, or a CT   |                                                               |         | DEC | TEMP       |
|      | combination. Except for I   |                                                               |         | LDA | TEMP       |
|      | don't have to type the fil  | ename. You                                                    |         | BNE | THROW5     |
|      | can also format the entire  | e disk or                                                     |         | JMP | REDIR      |
|      | redisplay the directory.    |                                                               |         | LDX | #\$70      |
|      | CATALOG fits the en         | ntire disk                                                    |         | LDA |            |
|      | directory onto the screen   |                                                               |         |     | ICCOM,X    |
|      | over the sector counts, tri |                                                               |         | ISR | CIO        |
|      |                             |                                                               |         | LDX | #\$70      |
|      | spacing, and placing thre   |                                                               |         | LDY | ICSTAT,X   |
|      | line. The cursor position   |                                                               |         | RTS | aco artija |
|      | name is saved into a slot   |                                                               |         | PHA |            |
|      | that the cursor routine ca  | in quickly and                                                |         | LDA | #155       |
|      | easily skip about.          |                                                               |         | JSR | CHROUT     |
| 2100 |                             | OCEZ                                                          |         | PLA |            |
| 3100 |                             | LOSE7                                                         |         | JSR | CHROUT     |
|      | LDX #\$                     | <dirname< td=""><td></td><td>JSR</td><td>GET7</td></dirname<> |         | JSR | GET7       |
|      | STA IC                      |                                                               |         | BMI | CLOSE7     |
|      | JIA IC                      | DADRA                                                         |         |     |            |

31A

| GET7                            | JMP                                | CHROUT<br>ENDLP<br>#\$70<br>#0                                   |                             | LDA<br>PHA<br>RTS                      | DOSADR,X                                                                                                    |
|---------------------------------|------------------------------------|------------------------------------------------------------------|-----------------------------|----------------------------------------|----------------------------------------------------------------------------------------------------|
|                                 | STA I<br>STA I<br>LDA<br>STA       | ICBLEN,X<br>ICBLEN+1,X                                           | some entere<br>cursor-left, | ed with th<br>cursor-righ              | control characters,<br>e ESCape key:<br>nt, cursor-up,<br>D, ESCape, and                                     |
| ALOG routin                     | ne to fill the<br>en puts th       | calls the CAT-<br>ne screen with<br>ne cursor on the<br>ng for a | DOSADR                      | .BYTE<br>.BYTE                         | 15 "{LEFT}{RIGHT}{ UP}{DOWN}{D}R LUF1234{ESC}{L}" DLEFT - 1,DRIGH                                            |
| DOS                             | JSR<br>JSR<br>LDA<br>STA           | 752<br>82                                                        |                             | .WORD                                  | T-1,DUP-1,DDO<br>WN-1,DELFILE-<br>1,RENAME-1<br>LOCK-1,UNLOCK<br>-1,FORMAT-1,D<br>RIVE-1,DRIVE-1<br>,DRIVE-1 |
| GETNAME                         | JSR<br>JSR<br>JSR<br>LDA           | CHROUT<br>CATALOG<br>DOSMSG<br>SLOT                              | Move bar co                 |                                        | DRIVE—1,ESCDO<br>S—1,LOADIT—1<br>by decrementing                                                             |
|                                 | LDA S<br>STA S<br>LDA S<br>STA DEC | XSLOT<br>XPTR                                                    | DLEFT                       | JSR<br>LDX<br>BEQ<br>DEX<br>DEX<br>JMP | INVNAME<br>XSLOT<br>NRANGE                                                                                   |
| NAMELP                          | JSR                                | INVNAME<br>GETAKEY                                               | Move bar conslot pointer    | ursor righ                             | t by incrementing                                                                                            |
| Now that we                     | STX                                | #1<br>752<br>Keypress, we                                        | DRIGHT                      | JSR<br>LDX<br>INX                      | INVNAME<br>XSLOT                                                                                             |
| vector to the is the same N     | appropria<br>ML ON-GO              | ess table, then<br>te routine. This<br>OTO routine that          |                             | INX<br>CPX<br>BCS                      | XPTR<br>NRANGE                                                                                               |
| we've used in<br>Script, includ |                                    | places in Speed-                                                 | Store new s                 |                                        |                                                                                                    |
| routine.                        |                                    |                                                                  | RESLOT                      |                                        | SLOT,X                                                                                                    |
|                                 | CMP :                              | NOPROB                                                           | NRANGE                      | STA<br>LDA<br>STA<br>JMP               | SLOT+1,X                                                                                                    |
| NOPROB<br>FINDIT                | STA CMP I<br>BEQ I<br>DEX          | TEMP<br>DOSTABLE,X<br>FOUNDIT                                    | Move bar c                  | ursor up l                             | by subtracting 6<br>(each slot is two                                                                        |
| FOUNDIT                         | JMP DEX                            | FINDIT<br>JNAME                                                  | DUP                         | JSR<br>LDA<br>CMP                      |                                                                                                    |
|                                 | TXA<br>ASL<br>TAX                  | A                                                                |                             | BCC<br>SEC<br>SBC                      | NRANGE<br>#6                                                                                                 |
|                                 | LDA PHA                            | DOSADR+1,X                                                       |                             | TAX<br>JMP                             | RESLOT                                                                                                    |

Move bar cursor down by adding 6 to the slot pointer.

3282 DDOWN

JSR INVNAME LDA XSLOT CLC ADC #6 CMP XPTR BCS NRANGE TAX JMP RESLOT

This routine turns a filename pointed to by the bar cursor into a legal CIO filename, complete with Dx: and legal extension.

NAMER COPYD LDX #0 LDA DIRNAME,X STA FNBUFF,X INX CPX #3

COPYD

CPX BNE

COPYNAME LDA (SCR),Y

AND #127 JSR INTOAS CMP #32 BEQ NOSTOR STA FNBUFF,X

NOSTOR

INY CPY #13

INX

BNE COPYNAME LDA FNBUFF-1,X CMP #'. BNE NOTDOT DEX

**FNLEN** 

NOTDOT

LDA #0 STA FNBUFF,X RTS

This routine passes any CIO command along with a formed filename.

STX

XIO

LDX #\$70
STA ICCOM,X
LDA FNLEN
STA ICBLEN,X
LDA #0
STA ICBLEN+1,X
LDA #<FNBUFF
STA ICBADR,X
LDA #>FNBUFF
STA ICBADR,X
LDA #>FNBUFF
STA ICBADR,X
JMP CIO

The DOS functions are quite short. NAMER builds the name; then we simply pass the number of the DOS CIO function unto XIO. If there's no error, we return to waiting for the next key-

stroke; otherwise, print the DOS error message and wait for a keystroke.

**JMP** 

DELFILE

JSR NAMER LDA #33

Jump to the XIO routine.

GOXIO JSR XIO

BPL JNAME JMP DOSERR JSR INVNAME

NAMELP

JNAME

Lock a file. LOCK

JSR NAMER

LDA #35 JMP GOXIO

Unlock a file.

UNLOCK

JSR NAMER LDA #36 JMP GOXIO

We ask for the new name of the file, build the rename string, then jump to the XIO routine.

RENAME

JSR BOTCLR LDA # < RENMSG LDY # >RENMSG JSR PRMSG LDA #64 STA \$02BE **INPUT** JSR LDA #0 STA \$02BE

STA \$02BE LDA INLEN BEQ NONAME JSR NAMER LDX #0 LDY FNLEN LDA #',

FNBUFF,Y

FNBUFF,Y

STA

COPYR LDA INBUFF,X

STA INY INX

CPX INLEN
BNE COPYR
STY FNLEN
LDA #0

STA FNBUFF,Y JSR DOSMSG LDA #32

JMP GOXIO
NONAME JSR DOSMSG
JMP JNAME

Format routine. We use YORN to affirm this operation, which erases an entire disk. BOTCLR clears the bottom line of the screen.

3355 FORMAT

**ISR** BOTCLR LDA # <FORMSG # >FORMSG LDY **ISR** PRMSG ISR YORN BNE NONAME **ISR DOSMSG** JSR NAMER LDA #254 JMP GOXIO

Select new drive number and redisplay directory.

DRIVE

LDA TEMP STA DIRNAME+1 JMP DOS

The Load-from-directory routine opens the file, then jumps into the *SpeedScript* Load routine.

LOADIT

LDX #\$70 STX IOCB LDA #4 STA ICAUX1,X LDA #0 STA INDIR STA INDIR+1 JSR NAMER

Command 3 is for OPEN file.

LDA #3
JSR XIO
BMI DOSERR
JSR ERASE
JSR LOADLINK

If the load ended with an error, we display the error; otherwise, we exit the DOSPAK at ESCDOS.

#### BMI DOSERR

The ESCape DOS routine clears the stack, clears the screen, reenables the display-list interrupt, prints the "Speed-Script" message, then jumps back to the editing loop.

**ESCDOS** 

LDX #\$FA
TXS
LDA #125
JSR CHROUT
JSR HIGHLIGHT
JSR SYSMSG
IMP MAIN

BOTCLR erases the bottom two lines of the screen by positioning the cursor on the next-to-the-last line, then printing two INSERT LINE characters that push any text on these lines off the bottom of the screen. Nifty, eh? BOTCLR

LDA #22 STA 84 LDA #157 JSR CHROUT JMP CHROUT

This is the error routine for the DOSPAK. We print "ERROR #", then print the error number with OUTNUM, a bell character (actually sounds like an annoying buzzer, appropriate Pavlovian treatment), then "Press RETURN." We wait for a keystroke, then return to getting keys for the DOSPAK commands.

DOSERR

STY YSAVE ISR **CLOSE7** JSR BOTCLR LDA # <ERRMSG LDY # >ERRMSG **JSR** PRMSG LDX YSAVE LDA #0 ISR **OUTNUM** LDA #253 CHROUT ISR # < DIRMSG LDA LDY # >DIRMSG JSR PRMSG ISR **GETAKEY** ISR DOSMSG **JNAME JMP** 

Inverse the filename field of the currently selected filename. Used to create the bar cursor.

INVNAME INVLP LDY #12 LDA (SCR),Y EOR #128 STA (SCR),Y DEY BPL INVLP RTS

DOSMSG erases the bottom line of the screen and prints the DOSPAK command line, an abbreviated menu.

DOSMSG

JSR BOTCLR
LDA # < DIRINS
LDY # > DIRINS
JSR PRMSG
LDA DIRNAME+1
JMP CHROUT

Filename D:SPEED.2

This is the main input/output portion of *SpeedScript*, responsible for loading, saving, and all printing functions.

.END

CAST and CINSTOAS (standing for Convert to ASCII and Convert IN-Ternal code to ASCII) translate the way *SpeedScript* stores text in memory (internal screen codes) into ASCII so that disk files will be compatible with most other software. In addition, the returnmark is changed to character 155, and vice versa. This is why you can't load a machine language file into *SpeedScript*, edit it, then save it back as a runnable modification. All back-arrows are turned into carriage returns on output, and all carriage returns (155's) are turned into back-arrows (30's) on input.

CAST LDA #0 STA CONVFLAG JMP CAST1 CINTOAS LDA #128 CONVFLAG STA CAST1 LDA TEXSTART STA TEX TEXSTART+1 LDA STA TEX+1 CIN **JMP** CASTOIN LDA STA CONVFLAG LDA CURR STA TEX LDA CURR+1 STA TEX+1 CIN SEC LDA LASTLINE+1 SBC TEX+1 TAX INX LDY #0 CVLOOP LDA (TEX),Y BIT CONVFLAG BMI COTHER CMP #155 BNE NOTRTN LDA #RETCHAR **JMP** OVEROTHER NOTRTN ISR **ASTOIN OVEROTHER** IMP #RETCHAR COTHER CMP BNE NOTRC LDA #155 IMP **OVEROTHER** NOTRC JSR **INTOAS OVEROTHER** STA (TEX),Y INY BNE CVLOOP INC TEX+1DEX BNE CVLOOP

RTS
Here is where most of the input/output routines start. TSAVE saves the entire

document area using the CIO block output routine (PUT TEXT). TOPEN is called by both TSAVE and TLOAD to get the filename and open the file. The device specification (D: or C:) must be typed in by the user.

TSAVE prints the Save: prompt, goes to TOPEN with an 8 (for output, the same number in OPEN 1,8,0,"D:file"), and uses IOCB #7 (LDX #\$70) to send a PUT TEXT command (11). Text is written from the start-of-text with a length of LASTLINE—TEXSTART.

TSAVE ISR TOPCLR LDA # <SAVMSG # >SAVMSG LDY ISR PRMSG LDA #8 JSR TOPEN BMI **ERROR** ISR CINTOAS LDX #\$70 LDA TEXSTART ICBADR,X STA LDA TEXSTART+1 STA ICBADR+1,X SEC LDA LASTLINE SBC TEXSTART STA ICBLEN,X LDA LASTLINE+1 SBC TEXSTART+1 STA ICBLEN+1,X LDA #11 STA ICCOM,X **JSR** CIO

The N (negative) bit is set when an error occurs after a call to CIO or a routine that ends up calling CIO.

Therefore, we can use BMI to branch on an error condition.

BMI ERR1 ISR CAST **JSR** CLOSE7 BMI ERROR **JMP** FINE ERR1 TYA PHA ISR CAST PLA TAY

The error routine uses the error number found in the Y register, prints the error message with PRMSG, and the error number with OUTNUM. The open file is closed. If the BREAK key was used to stop the operation, we distinguish this

39AE

| ERROR   | CPY  | #128                        |
|---------|------|-----------------------------|
|         |      | STOPPED                     |
|         | TYA  | 0.0                         |
|         | PHA  |                             |
|         | LDA  | #125                        |
|         | ISR  | CHROUT                      |
|         |      | # <errmsg< td=""></errmsg<> |
|         | LDY  | # >ERRMSG                   |
|         | JSR  | PRMSG                       |
|         | PLA  |                             |
|         | TAX  |                             |
|         | LDA  | #0                          |
|         | JSR  | OUTNUM                      |
| ERXIT   | JSR  | <b>IOCLOSE</b>              |
|         | JSR- | HIGHLIGHT                   |
|         | LDA  |                             |
|         | STA  | MSGFLG                      |
|         | RTS  |                             |
| STOPPED |      | TOPCLR                      |
|         |      | # <brmsg< td=""></brmsg<>   |
|         | LDY  | # >BRMSG                    |
|         |      | PRMSG                       |
|         | JMP  | ERXIT                       |

General file closing routine. IOCB contains the channel number times 16.

| IOCLOSE | LDX | IOCB    |  |
|---------|-----|---------|--|
|         | LDA | #12     |  |
|         | STA | ICCOM,X |  |
|         | IMP | CIO     |  |

TOPEN is used to get a filename, including the device specification. It's used by Save, Load, and Print. It forces the CAPS key to uppercase for the filename, which is not quite as satisfactory as converting the filename if lowercase was used. It does return the CAPS key to its former value, though. TOPEN opens the file and returns with the error code in the Y register.

|       | 0   |               |  |
|-------|-----|---------------|--|
| TOPEN | LDX | #\$70         |  |
|       | STX | IOCB          |  |
|       | STA | <b>ACCESS</b> |  |
|       |     |               |  |

Save current CAPS value.

LDA SHFLOK PHA

CAPS On.

LDA #64 STA SHFLOK JSR INPUT

Restore CAPS value.

PLA STA SHFLOK LDA INLEN BNE OPCONT

```
OPABORT
             ISR
                  SYSMSG
             PLA
             PLA
             IMP
                  HIGHLIGHT
OPCONT
                  IOCLOSE
             ISR
             LDX IOCB
             LDA # <INBUFF
             STA
                  ICBADR,X
             LDA # >INBUFF
             STA ICBADR+1,X
             LDA INLEN
             STA ICBLEN,X
             LDA #0
             STA ICBLEN+1,X
             LDA ACCESS
                  ICAUX1,X
             STA
             LDA
                 #3
             STA
                  ICCOM,X
             JMP
                  CIO
```

The Load routine checks the cursor position. If the cursor is at the top-of-text (CURR=TEXSTART), we call the ERASE routine to wipe out memory before the load. Otherwise, the load starts at the cursor position, performing an append, and we change the command line to green (\$C4, sorry about not using a label) to warn the user. We open the file for reading by passing a 4 to TOPEN, then at LOADLINK use GET TEXT (command 7) to get no more than the length of the text area. The actual length loaded is found in ICBLEN, so we add this to TEXSTART and the offset between the cursor position and TEXSTART to get the position of the end-of-text (LASTLINE).

A funny thing happens, though. Up to 255 garbage characters appear following an otherwise normal load, after the end-of-text. I was never able to figure out why (and I puzzled over it for a week), so I wrote a stopgap routine to just clear out one page past the end-of-text. The bug is not fixed per se, but it has no effect anymore! I still think it must be the fault of the operating system (I know...).

| TLOAD | SEC |            |
|-------|-----|------------|
|       | LDA | CURR       |
|       | SBC | TEXSTART   |
|       | STA | TEX        |
|       | STA | INDIR      |
|       | LDA | CURR+1     |
|       | SBC | TEXSTART+1 |
|       | STA | TEX+1      |
|       | STA | INDIR+1    |
|       | ORA | TEX        |
|       |     |            |

|                   | BEO        | LOAD2                                                                                                    | NOGARBAGE        | STA        | (TEX),Y                   |
|-------------------|------------|----------------------------------------------------------------------------------------------------|------------------|------------|---------------------------|
|                   |            | #\$C4                                                                                                    |                  | INY        | ,                         |
|                   | STA        | WINDCOLR                                                                                                    |                  | BNE        | NOGARBAGE                 |
| LOAD2             | JSR        | TOPCLR                                                                                                    |                  | RTS        |                           |
|                   | LDA        | # <loadmsg< td=""><td>FINE</td><td><b>JSR</b></td><td>IOCLOSE</td></loadmsg<>                                                                                                    | FINE             | <b>JSR</b> | IOCLOSE                   |
|                   | LDY        | # >LOADMSG                                                                                                    |                  | BPL        | PROKMSG                   |
|                   | JSR        | PRMSG                                                                                                    |                  | <b>JMP</b> | ERROR                     |
|                   | LDA        |                                                                                                    | PROKMSG          |            | #125                      |
|                   | JSR        | TOPEN                                                                                                    |                  | JSR        | CHROUT                    |
|                   | BPL        | OKLOD                                                                                                    |                  |            | # <okmsg< td=""></okmsg<> |
| GOERROR           | JMP        | ERROR                                                                                                    |                  | LDY        | # >OKMSG                  |
| OKLOD             |            | WINDCOLR                                                                                                    |                  | JSR        | PRMSG                     |
|                   |            | #\$C4                                                                                                    |                  | JMP        | ERXIT                     |
|                   | _          | NOER                                                                                                    | Disable display  | -list in   | terrupt and re-           |
| NOER              | JSR<br>JSR | ERASE<br>LOADLINK                                                                                                    | store screen col |            |                           |
| NOER              | CPY        | #128                                                                                                    |                  |            | U # 4 #                   |
|                   |            | IFINE                                                                                                    | DELITE           | LDA        | #\$40                     |
|                   | IMP        | ERROR                                                                                                    |                  | STA        | \$D40E                    |
| JFINE             | IMP        | FINE                                                                                                    |                  | LDA        |                           |
|                   |            |                                                                                                    |                  | STA<br>STA | 710<br>712                |
| Entry point for l | linked     | files loading.                                                                                                    |                  | LDA        |                           |
| LOADLINK          | LDX        | IOCB                                                                                                    |                  | STA        | 709                       |
|                   |            | CURR                                                                                                    |                  | RTS        | 707                       |
|                   | STA        | ICBADR,X                                                                                                    |                  |            |                           |
|                   | LDA        | CURR+1                                                                                                    | A rather short   | routine    | that converts a           |
|                   | STA        | ICBADR+1,X                                                                                                    | string of ASCII  | digits     | into a number in          |
|                   | SEC        |                                                                                                    | hex and the acc  | cumula     | itor. It takes            |
|                   |            | TEXEND                                                                                                    | advantage of de  | ecimal     | mode. In decimal          |
|                   | SBC        | CURR                                                                                                    | mode, the accu   | mulato     | or is adjusted after      |
|                   |            | ICBLEN,X                                                                                                    | additions and s  | ubtrac     | tions so that it          |
|                   |            | TEXEND+1                                                                                                    | acts like a two- |            |                           |
|                   | SBC        | CURR+1                                                                                                    |                  |            | nybble and add in         |
|                   | STA        | The state of the state of the s | the left nybble  |            |                           |
|                   | LDA<br>STA |                                                                                                    | until we reach   |            |                           |
|                   | JSR        | ICCOM,X<br>CIO                                                                                                    |                  |            | tract 1 from BCD          |
|                   | BPL        | TEXOK                                                                                                    |                  |            | ch doesn't con-           |
|                   | CPY        | #136                                                                                                    |                  |            |                           |
|                   | BEQ        | TEXOK                                                                                                    | form to decima   | 1 mode     | e) until BCD is           |
|                   | RTS        |                                                                                                    | down to 0. The   |            |                           |
| TEXOK             | LDX        | IOCB                                                                                                    |                  |            | umber. Naturally,         |
|                   | CLC        |                                                                                                    | decimal mode i   |            |                           |
|                   | LDA        | ICBLEN,X                                                                                                    |                  |            | uld wreak major           |
|                   |            | TEXSTART                                                                                                    |                  |            | ed to convert the         |
|                   |            | LASTLINE                                                                                                    | parameters of p  | orinter    | commands like             |
|                   |            | ICBLEN+1,X                                                                                                    | left margin.     |            |                           |
|                   |            | TEXSTART+1                                                                                                    | ACCULEY          |            | 40                        |
|                   | STA        | LASTLINE+1                                                                                                    | ASCHEX           | LDX<br>STX | #0<br>PCD                 |
|                   | CLC        | LASTLINE                                                                                                    |                  | STX        | BCD<br>BCD+1              |
|                   |            | INDIR                                                                                                    |                  | STX        | HEX                       |
|                   |            | LASTLINE                                                                                                    |                  | STX        | HEX+1                     |
|                   |            | LASTLINE+1                                                                                                    | DIGIT            | SEC        |                           |
|                   |            | INDIR+1                                                                                                    |                  | LDA        | (TEX),Y                   |
|                   |            | LASTLINE+1                                                                                                    |                  | SBC        | #16                       |
|                   | JSR        | CASTOIN                                                                                                    |                  | BCC        | NONUM                     |
|                   | LDA        | LASTLINE                                                                                                    |                  | <b>CMP</b> |                           |
|                   | STA        | TEX                                                                                                    |                  | BCS        | NONUM                     |
|                   |            | LASTLINE+1                                                                                                    |                  | ASL        | BCD                       |
|                   | STA        | TEX+1                                                                                                    |                  | ROL        | BCD+1                     |
|                   | LDA        | #0                                                                                                    |                  | ASL        | BCD                       |
|                   | TAY        |                                                                                                    |                  | KOL        | BCD+1                     |

| ASL BCD ROL BCD+1 ASL BCD ROL BCD+1 ORA BCD STA BCD INY BNE DIGIT INC TEX+1 JMP DIGIT SED LDA BCD ORA BCD+1 BEQ DONENUM SEC LDA BCD LDA BCD LDA BCD SBC #1 STA BCD LDA BCD+1 STA BCD LDA BCD+1 STA BCD LDA BCD+1 SBC #0 STA BCD+1 INC HEX BNE NOHEXINC INC HEX+1 JMP DECHEX LDA HEX CLD RTS                          | OKMOV                                                                                                    | LDA LASTLINE SBC FROML STA LLEN LDA LASTLINE+1 SBC FROMH STA HLEN CLC ADC DESTH CMP TEXEND+1 BCC OKMOV JSR TOPCLR LDA # <inserr #="" ldy="">INSERR JSR PRMSG LDA #1 STA MSGFLG RTS JSR DMOVE CLC LDA BUFLEN STA LLEN ADC LASTLINE STA LASTLINE LDA BUFLEN+1 STA HLEN ADC LASTLINE LDA BUFLEN+1 STA LASTLINE+1 LDA CURR STA LASTLINE+1 LDA CURR STA LASTLINE+1 LDA CURR STA DESTL</inserr>                                                                                                    |
|----------------------------------------------------------------------------------------------------|----------------------------------------------------------------------------------------------------|----------------------------------------------------------------------------------------------------|
| CTRL-R. It must not ion that would overfill is DMOVE to open a bry, then UMOVE (which than DMOVE) to copy                                                                                                    |                                                                                                    | LDA CURR+1 STA DESTH LDA TEXBUF STA FROML LDA TEXBUF+1 STA FROMH JSR UMOVE JMP CHECK                                                                                                    |
| SEC LDA TPTR SBC TEXBUF STA BUFLEN LDA TPTR+1 SBC TEXBUF+1 STA BUFLEN+1 ORA BUFLEN+1 ORA BUFLEN BNE OKBUFF JSR TOPCLR LDA # <insmsg #="" ldy="">INSMSG LDY #&gt;INSMSG LDA #1 STA MSGFLG RTS CLC LDA CURR STA FROML ADC BUFLEN STA DESTL LDA CURR+1 STA FROMH ADC BUFLEN+1 STA FROMH ADC BUFLEN+1 STA DESTH</insmsg> | the cursor with<br>right of it. Not<br>was included of<br>code.<br>SWITCH                                                                                                    | character highlighted by the character to the ta vital command, but it due to the brevity of the  LDY #0 LDA (CURR),Y TAX INY LDA (CURR),Y DEY STA (CURR),Y INY TXA STA (CURR),Y RTS  use of the character high-                                                                                                    |
|                                                                                                    | ROL BCD+1 ASL BCD ROL BCD+1 ORA BCD STA BCD STA BCD INY BNE DIGIT INC TEX+1 JMP DIGIT SED LDA BCD ORA BCD+1 BEQ DONENUM SEC LDA BCD SBC #1 STA BCD LDA BCD+1 SBC #0 STA BCD+1 INC HEX+1 JMP DECHEX LDA HEX CLD RTS ET. This is the recall rou- CTRL-R. It must not ion that would overfill is DMOVE to open a irry, then UMOVE (which than DMOVE) to copy the empty space.  SEC LDA TPTR SBC TEXBUF STA BUFLEN LDA TPTR+1 SBC TEXBUF STA BUFLEN+1 ORA BUFLEN BNE OKBUFF JSR TOPCLR LDA # <insmsg #="" ldy="">INSMSG JSR PRMSG LDA #1 STA MSGFLG RTS CLC LDA CURR STA FROML ADC BUFLEN+1 STA BUFLEN STA DESTL LDA CURR+1 STA FROML ADC BUFLEN+1 STA FROMH ADC BUFLEN+1</insmsg> | ROL BCD+1 ASL BCD ROL BCD+1 ORA BCD STA BCD INY BNE DIGIT INC TEX+1 JMP DIGIT SED LDA BCD ORA BCD+1 BEQ DONENUM SEC LDA BCD+1 SBC #0 STA BCD OKMOV LDA BCD+1 INC HEX BNE NOHEXINC INC HEX+1 JMP DECHEX LDA HEX CLD RTS er. This is the recall rou- CTRL-R. It must not ion that would overfill is DMOVE to open a rry, then UMOVE (which than DMOVE) to copy ne empty space.  SEC LDA TPTR SBC TEXBUF STA BUFLEN LDA TPTR+1 SBC TEXBUF+1 STA BUFLEN+1 ORA BUFLEN SBC TEXBUFF JSR TOPCLR LDA # <insmsg #="" ldy="">INSMSG LDY # &gt;INSMSG LDA #1 STA MSGFLG RTS CLC LDA CURR STA FROML ADC BUFLEN STA DESTL LDA CURR+1 STA FROML ADC BUFLEN+1 STA DESTH Change the calighted by the ADC BUFLEN+1 STA DESTH ALPHA ALPHA</insmsg> |

CMP #59 BCS NOTALPHA LDA (CURR),Y **EOR** #64 (CURR),Y STA IMP RIGHT

Convert internal (screen code) format to Atari ASCII (ATASCII). Used to convert the screen-code format of Speed-Script documents to ASCII for the sake of printing.

INTOAS PHA AND #128 STA TEMP PLA AND #127 CMP #96 BCS XINT CMP #64 INCONT BCC INT1 SBC #64 **JMP** XINT ADC #32 INT1 XINT ORA TEMP RTS

3735

NOTALPHA

The start of the printer routines. This part could logically be called a separate program, but many variables are common to the above code.

DEFTAB: Table of default settings for left margin, right margin, page length, top margin, bottom margin, etc. See the table starting at LMARGIN at the end of this source code.

DEFTAB .BYTE 5,75,66,5,58,1,1,1,0, 1,0,80

Table of default printer codes.

**PRCODES** .BYTE 27,14,15,18

Another advantage of modular coding is that you can change the behavior of a lot of code by just changing one small common routine. This is a substitute for the normal CHROUT routine. It checks to see if the current page number equals the page number specified by the user to start printing. It also checks for the BREAK to abort the printing and permits printing to be paused with CTRL-1.

**PCHROUT** STA PCR TXA PHA TYA PHA

SEC LDA PAGENUM SBC **STARTNUM** LDA PAGENUM+1 SBC STARTNUM+1 BCC **SKIPOUT** LDA #1 STA 766 #\$70 LDX LDA #0 STA ICBLEN,X STA ICBLEN+1,X LDA #11 STA ICCOM,X LDA PCR **ISR** CIO PHP #0 LDA STA 766 PLP BPL **SHIFTFREEZE** ERRLINK ISR ERROR LDX #\$FA TXS IMP MAIN **SHIFTFREEZE** \$02FF;CTRL-1 LDA BNE **SHIFTFREEZE** SKIPOUT PLA TAY PLA TAX LDA PCR

Displays "Printing..."

PRIN **ISR TOPCLR** # <PRINMSG LDA LDY # >PRINMSG **JMP** PRMSG PBORT **JMP** PEXIT

Called by CTRL-P. We get the filename to print to (usually P:, although you can use E: to print to the screen) with ICAUX1 set to 8 for output. We exit on any error. The DELITE routine turns off the display-list interrupt, which might otherwise interfere with output timing.

PRINT TOPCLR ISR LDA # <FNMSG # >FNMSG LDY ISR PRMSG ISR DELITE LDA #8 ISR TOPEN BPL **PROK JMP** PEXIT

Reset several flags (footer length, header length, true ASCII, underline mode, and linefeed mode). Notice how DELITE is called again. This isn't a

mistake. The first time we called DELITE, we then may have opened a file to the Editor device. This reset the screen to the default colors, so the second DELITE retains the user's true color choice.

3705

| JSR | DELITE                          |
|-----|---------------------------------|
| JSR | PRIN                            |
| LDX | #0                              |
| STX | FTLEN                           |
| STX | HDLEN                           |
| STX | NEEDASC                         |
| STX | UNDERLINE                       |
|     | JSR<br>LDX<br>STX<br>STX<br>STX |

Copy definition tables and default printer codes.

STX LINEFEED

CODEBUFFER+16,X

```
COPYDEF LDA
               DEFTAB.X
         STA
               LMARGIN,X
         INX
         CPX
               #12
         BNE
               COPYDEF
         LDA
               #$FF
         STA
               LINE
         STA
               NOMARG
         LDX
               #4
COPYDEFS LDA
               PRCODES-1,X
```

STA

DEX

files.

BNE COPYDEFS Reentry point for printing after linked

RETEX LDA TEXSTART STA TEX LDA TEXSTART+1 TEX+1STA

Main printing loop. We print the left margin, grab a line of text, scan backward until we find a space or a carriage return, then break the line there. If printer codes are encountered, they're passed on to the SPECIAL routine. Otherwise, we end up calling BUFPRT to print the line and process some other control codes.

| PLOOP  | LDY | #0                |
|--------|-----|-------------------|
|        | STY | POS               |
|        | CPY | NOMARG            |
|        | BEQ | PLOOP1            |
|        | LDA | LMARGIN           |
|        | STA | POS               |
| PLOOP1 | LDA | (TEX),Y           |
|        | BPL | NOTSP             |
|        | JMP | SPECIAL           |
| NOTSP  | CMP | #RETCHAR          |
|        | BEQ | <b>FOUNDSPACE</b> |
| NOTRET | STA | PRBUFF,Y          |
|        | INY |                   |
|        |     |                   |

```
INC
                 POS
             LDA POS
             CMP
                 RMARGIN
             BCC
                 PLOOP1
             STY
                 FINPOS
FINDSPACE
             LDA (TEX),Y
             CMP #SPACE
             BEQ FOUNDSPACE
             DEC
                 POS
             DEY
             BNE
                 FINDSPACE
             LDY
                 FINPOS
FSPACE
             INY
             LDA (TEX),Y
             CMP #SPACE
             BEQ
                 FOUNDSPACE
             DEY
FOUNDSPACE
             STY
                 FINPOS
             TYA
OVERSTOR
             SEC
             ADC TEX
             SVA TEX
             LDA TEX+1
             ADC #0
             STA
                  TEX+1
             LDY #0
```

If this is the first page, we need to print the header, if any, with JSR TOP.

| DOBUFF   | LDA        | LINE                                 |    |
|----------|------------|--------------------------------------|----|
|          | <b>CMP</b> | #\$FF                                |    |
|          | BNE        | DOBUF2                               |    |
|          | JSR        | TOP                                  |    |
| DOBUF2   | LDA        | NOMARG                               |    |
|          | BEQ        | OVERMARG                             |    |
|          | JSR        | LMARG                                |    |
| OVERMARG | SEC        |                                      |    |
|          | ROL        | NOMARG                               |    |
|          | LDA        | FINPOS                               |    |
|          | STA        | <b>ENDPOS</b>                        | e7 |
|          | LDA        | # <pzbuff< td=""><td></td></pzbuff<> |    |
|          | STA        | INDIR                                |    |
|          | LDA        | # >PRBUFF                            |    |
|          | STA        | INDIR+1                              |    |
|          | JSR        | BUFPRT                               |    |

A line has been printed. We check to see if we've hit the bottom margin and, if so, go to PAGE, which goes to the end of the page, prints the footer (if any), and feeds to the next page.

| arry), and reed | s to the   | next page.     |  |
|-----------------|------------|----------------|--|
| ZBUFF           | JSR        | CRLF           |  |
|                 | LDA        | LINE           |  |
|                 | <b>CMP</b> | <b>BOTMARG</b> |  |
|                 | BCC        | NOTPAGE        |  |
|                 | JSR        | PAGE           |  |
| Have we reach   | ned the    | end-of-text?   |  |
| NOTPAGE         | SEC        |                |  |

LDA TEX SBC LASTLINE

| STA | TEMP       |
|-----|------------|
| LDA | TEX+1      |
| SBC | LASTLINE+1 |
| ORA | TEMP       |
| BEQ | DORPT      |
| BCC | DORPT      |
|     |            |

If so, we check for a footer. If there is one, we set HDLEN and TOPMARG to 0 (so that the printhead will end up at the right place on the last page) and call PAGE, which prints the footer. If there is no footer, we leave the printhead on the same page so that paper isn't wasted.

LDA FTLEN
BEQ PXIT
LDA #0
STA HDLEN
STA TOPMARG
JSR PAGE

Exit routines. If screen output was selected, we wait for a keystroke before going back to editing mode.

3801

| PXIT  | LDA  | INBUFF                               |   |
|-------|------|--------------------------------------|---|
|       | CMP  | #'E                                  |   |
|       | BNE  | PEXIT                                |   |
|       | LDA  | #155                                 |   |
|       | JSR  | CHROUT                               |   |
|       | LDA  | # <dirmsg< td=""><td></td></dirmsg<> |   |
|       | LDY  | # >DIRMSG                            |   |
|       | JSR  | PRMSG                                |   |
|       | JSR  | GETAKEY                              |   |
| PEXIT | JSR  | CLOSE7                               |   |
|       | LDX  | #\$FA                                |   |
|       | TXS  |                                      |   |
|       | -JSR | HIGHLIGHT                            | _ |
|       | LDA  | #125                                 |   |
|       | JSR  | CHROUT                               |   |
|       | JSR  | SYSMSG                               |   |
|       | JMP  | MAIN                                 |   |
| DORPT | JMP  | PLOOP                                |   |
|       |      |                                      |   |

Paging routines. We skip (PAGE-LENGTH-LINE) — two blank lines to get to the bottom of the page, print a footer (if there is one) or a blank line (if not), then page to the beginning of the next page, skipping over the paper perforation. If the wait mode is enabled, we wait for the user to insert a new sheet of paper.

| SEC |                                 |
|-----|---------------------------------|
| LDA | <b>PAGELENGTH</b>               |
| SBC | LINE                            |
| TAY |                                 |
| DEY |                                 |
| DEY |                                 |
| BEQ | NOSK                            |
|     | LDA<br>SBC<br>TAY<br>DEY<br>DEY |

|         | BMI | NOSK                        |
|---------|-----|-----------------------------|
| NEXPAGE | JSR | CR                          |
|         | DEY |                             |
|         | BNE | NEXPAGE                     |
| NOSK    | LDA | FTLEN                       |
|         | BEQ | SKIPFT                      |
|         | STA | <b>ENDPOS</b>               |
|         | LDA | # <ftbuff< td=""></ftbuff<> |
|         | STA | INDIR                       |
|         | LDA | # >FTBUFF                   |
|         | STA | INDIR+1                     |
|         | JSR | LMARG                       |
|         | JSR | BUFPRT                      |
| SKIPFT  | JSR | CR                          |
|         | JSR | CR                          |
|         | JSR | CR                          |

Increment the page number.

INC PAGENUM BNE NOIPN INC PAGENUM+1

The page wait mode is inappropriate when printing to the screen or to disk, or when skipping over pages with the ? format command.

| IOIPN | LDA | CONTINUOUS                    |
|-------|-----|-------------------------------|
|       | BNE | TOP                           |
|       | SEC |                               |
|       | LDA | <b>PAGENUM</b>                |
|       | SBC | STARTOUM                      |
|       | LDA | PAGENUM+1                     |
|       | SBC | STARTNUM+1                    |
|       | BCC | TOP                           |
|       | JSR | TOPCLR                        |
|       | LDA | # <waitmsg< td=""></waitmsg<> |
|       | LDY | # >WAITMSG                    |
|       | JSR | PRMSG                         |
|       | JSR | GETAKEY                       |
|       | ISR | PRIN                          |

Print the header; skip to the top margin.

| TOP      | LDA | HDLEN                       |
|----------|-----|-----------------------------|
|          | BEQ | <b>NOHEADER</b>             |
|          | STA | <b>ENDPOS</b>               |
|          | LDA | # <hdbuff< td=""></hdbuff<> |
|          | STA | INDIR                       |
|          | LDA | # >HDBUFF                   |
|          | STA | INDIR+1                     |
|          | JSR | LMARG                       |
|          | JSR | BUFPZV                      |
| NOHEADER | LDY | TOPMARG                     |
|          | STY | LINE                        |
|          | DEY | To                          |
|          | BEQ | SKIPVOP                     |
|          | BMI | SKIPTOP                     |
| TOPLP    | JSR | CR                          |
|          | DEY |                             |
|          | BNE | TOPLP                       |
| SKIPTOP  | RTS |                             |
|          |     |                             |

|      |                                                                            | utine. This routine is not<br>ARG is selected (margin                                               | LDA SPVECT,X<br>PHA<br>RTS                                                                                           |  |
|------|----------------------------------------------------------------------------|----------------------------------------------------------------------------------------------------|----------------------------------------------------------------------------------------------------|--|
| 3915 | LMARG                                                                      | LDA #32<br>LDY LMARGIN<br>STY POS<br>BEQ LMEXIT                                                     | After the format code is processed, we must skip over the format command and its parameter so that it's not printed. |  |
| 397F | LMLOOP                                                                     | JSR PCHROUT<br>DEY                                                                                  | SPCONT SEC                                                                                                    |  |
|      | LMEXIT                                                                     | BNE LMLOOP                                                                                          | LDA YSAVE<br>ADC TEX                                                                                                 |  |
|      | CRLF is called printed lines. I count and take                             | at the end of most it increments the LINE into account the curning mode set by the s for-           | STA TEX LDA TEX+1 ADC #0 STA TEX+1 JMP PLOOP  If the format command ends with a re-                                  |  |
|      | CRLF                                                                       | LDY SPACING<br>CLC                                                                                  | turn-mark, we must skip over the re-<br>turn-mark as well.                                                           |  |
|      | CRLOOP                                                                     | TYA ADC LINE STA LINE JSR CR DEY                                                                    | SPCEXIT LDA (TEX),Y CMP #RETCHAR BEQ NOAD DEY                                                                        |  |
|      |                                                                            | BNE CRLOOP<br>RTS                                                                                   | NOAD STY YSAVE<br>RTS                                                                                                |  |
|      | CR just prints a single carriage return and linefeed (if specified).       |                                                                                                    | Special format code table. It starts with<br>the number of format commands, then<br>the characters for each format   |  |
|      | CR                                                                         | LDA<br>#155                                                                                         | command.                                                                                                    |  |
| L    | JSR PCHROUT<br>LDA LINEFEED                                                | SPTAB .BYTE 17 .BYTE "wlrtbsnhf@p?xmigj"                                                            |                                                                                                    |  |
|      | NOLF                                                                       | BEQ NOLF<br>JSR PCHROUT<br>RTS                                                                      | The address—1 of each format routine.  SPVECT .WORD PW—1,LM—1,RM—1,T                                                 |  |
|      |                                                                            | l printer codes like left                                                                           | P-1                                                                                                    |  |
|      | margin. This looks up the printer code using a routine similar to CONTROL. |                                                                                                    | .WORD BT-1,SP-1,NX-1,HD<br>-1,FT-1<br>.WORD PN-1,PL-1,SPAGE-1                                                        |  |
|      | SPECIAL                                                                    | STA SAVCHAR<br>AND #127<br>JSR INTOAS<br>LDX SPTAB                                                  | ,ACROSS = 1<br>.WORD MRELEASE = 1,COMME<br>NT = 1,LINK = 1<br>.WORD LFSET = 1                                        |  |
|      | SRCHSP CMF<br>BEQ<br>DEX<br>BNE<br>DEC<br>JMP                              | CMP SPTAB,X<br>BEQ FSP                                                                              | <b>m</b> Margin release. INY is used to skip over the format character.                                              |  |
|      |                                                                            | BNE SRCHSP DEC POS JMP DEFINE DEX                                                                   | MRELEASE INY LDA #0 STA NOMARG JMP SPCEXIT                                                                           |  |
|      |                                                                            | TXA<br>ASL A                                                                                        | x Columns across, used by centering.                                                                                 |  |
|      |                                                                            | TAX STY YSAVE LDA #>SPCONT-1                                                                        | ACROSS INY JSR ASCHEX STA PAGEWIDTH                                                                                  |  |
|      |                                                                            | PHA<br>LDA # <spcont-1< td=""><td>JMP SPCEXIT  ? Start printing at specified page.</td></spcont-1<> | JMP SPCEXIT  ? Start printing at specified page.                                                                     |  |
|      |                                                                            | PHA                                                                                                 | . Start printing at specified page.                                                                                  |  |

PHA LDA SPVECT+1,X PHA

INY JSR

**ASCHEX** 

SPAGE

|                         | STA               | STARTNUM                       | <b>n</b> Jump to nex            | t page.           |                         |
|-------------------------|-------------------|--------------------------------|---------------------------------|-------------------|-------------------------|
|                         | LDA<br>STA<br>JMP | HEX+1<br>STARTNUM+1<br>SPCEXIT | NX                              | LDY<br>INY<br>TYA | YSAVE                   |
| @ Set starting of       | lefaul            | t page number.                 |                                 | PHA               |                         |
| PN                      | INY               |                                |                                 | JSR<br>PLA        | PAGE                    |
|                         | JSR               | ASCHEX                         |                                 | TAY               |                         |
|                         | STA               | PAGENUM<br>HEX+1               |                                 | STY               | YSAVE                   |
|                         | STA               | PAGENUM+1                      |                                 | RTS               |                         |
| m Daga langth           | JMP               | SPCEXIT                        | h Define head<br>header buffer. |                   | y header into           |
| <b>p</b> Page length.   |                   |                                | HD                              | JSR               | PASTRET                 |
| PL                      | INY               | ACCHEV                         | 110                             | DEY               | MOTREI                  |
|                         | JSR<br>STA        | ASCHEX<br>PAGELENGTH           |                                 | STY               | HDLEN                   |
|                         | JMP               | SPCEXIT                        | MDCORV                          | LDY               | #1                      |
| w Set page wait         |                   | 2                              | HDCOPY                          | LDA<br>STA        | (TEX),Y<br>HDBUFF — 1,Y |
|                         |                   | c.                             |                                 | INY               | 1100011 1,1             |
| PW                      | LDA<br>#0         | /                              |                                 | CPY               | HDLEN                   |
|                         | STA               | CONTINUOUS                     |                                 | BCC               | HDCOPY                  |
|                         | INY               | commicous                      |                                 | BEQ               | HDCOPY                  |
|                         | JMP               | SPCEXIT                        |                                 | JMP               | SPCEXIT                 |
| <b>j</b> Set linefeed m | ode.              |                                | Skip just past                  |                   |                         |
| LFSET                   | LDA               | #10                            | PASTRET                         | INY               |                         |
|                         | STA               | LINEFEED                       |                                 | LDA               | (TEX),Y                 |
|                         | JMP               | SPCEXIT                        |                                 | CMP               | #RETCHAR                |
| 1 1 -64                 | ,                 | 01 02/111                      |                                 | BNE               | PASTRET                 |
| 1 Left margin.          |                   |                                | (D () ( )                       |                   |                         |
| LM                      | INY               | ACCHEV                         | f Define foote                  | r.                |                         |
|                         | JSR<br>STA        | ASCHEX<br>LMARGIN              | FT                              | JSR               | PASTRET                 |
|                         | JMP               | SPCEXIT                        |                                 | DEY               |                         |
| r Right margin.         |                   |                                |                                 | STY               | FTLEN                   |
| 0                       |                   |                                | FTCOPY                          | LDY<br>LDA        | #1<br>(TEX),Y           |
| RM                      | INY               | ASCHEX                         | 110011                          | STA               | FTBUFF - 1,Y            |
|                         | STA               | RMARGIN                        |                                 | INY               |                         |
|                         | JMP               | SPCEXIT                        |                                 | CPY               | FTLEN                   |
| t Top margin.           |                   |                                |                                 | BEQ               | FTCOPY<br>FTCOPY        |
| TP                      | TRIN              |                                |                                 | JMP               | SPCEXIT                 |
| IP                      | INY<br>ISR        | ASCHEX                         | i Ignoro a lino                 |                   |                         |
|                         | STA               | TOPMARG                        | i Ignore a line                 |                   |                         |
|                         | JMP               | SPCEXIT                        | COMMENT                         | JSR<br>JMP        | PASTRET<br>SPCEXIT      |
| b Bottom margin         | ١.                |                                | Define program                  |                   |                         |
| BT                      | INY               |                                | Define program                  |                   | und, this is not an     |
|                         | JSR               | ASCHEX                         |                                 |                   | t skip past the         |
|                         | STA               | BOTMARG                        | code. Otherwi                   |                   |                         |
|                         | JMP               | SPCEXIT                        | code value as                   |                   |                         |
| s Set line spacin       | g.                |                                |                                 |                   | at the value there,     |
| SP                      | INY               |                                |                                 | lled dur          | ring printing by        |
|                         | JSR               | ASCHEX                         | BUFPRT.                         |                   |                         |
|                         | STA<br>JMP        | SPACING<br>SPCEXIT             | DEFINE                          | INY               |                         |
|                         | JIVIE             | SI CEALL                       |                                 | LDA               | (TEX),Y                 |

|     |          | <b>CMP</b> | #' = -32     |
|-----|----------|------------|--------------|
|     |          | BEQ        | DODEFINE     |
|     |          | DEY        |              |
|     |          | LDA        | SAVCHAR      |
|     |          | <b>JMP</b> | NOTRET       |
| B04 | DODEFINE | INY        |              |
|     |          | <b>ISR</b> | ASCHEX       |
|     |          | PHA        |              |
|     |          | LDA        | SAVCHAR      |
|     |          | AND        | #127         |
|     |          | TAX        |              |
|     |          | PLA        |              |
|     |          | STA        | CODEBUFFER,X |
|     |          | ISR        | SPCEXIT      |

g Link to next file. We get the filename from text and put it into the input buffer, just as if the filename were typed in with INPUT. We then jump into the TOPEN routine to open the file, and into the Load routine to load the file. After the load, we check for a load error, then jump to RETEX to continue printing.

JMP SPCONT

| LINK   | LDY   | #1                                                                                                    |
|--------|-------|----------------------------------------------------------------------------------------------------|
|        | LDX   | #0                                                                                                    |
| FNCOPY | LDA   |                                                                                                    |
|        | CMP   | #RETCHAR                                                                                                    |
|        | BEQ   | FNEND                                                                                                    |
|        | JSR   | INTOAS                                                                                                    |
|        | STA   | INBUFF,X                                                                                                    |
|        | INY   |                                                                                                    |
|        | INX   |                                                                                                    |
|        | CPX   |                                                                                                    |
|        | BNE   | FNCOPY                                                                                                    |
| FNEND  | STX   | INLEN                                                                                                    |
|        | LDA   | #0                                                                                                    |
|        | STA   | INBUFF,X                                                                                                    |
|        | LDX   | #\$60                                                                                                    |
|        | STX   | IOCB                                                                                                    |
|        | LDA   | #4                                                                                                    |
|        | STA   | ACCESS                                                                                                    |
|        | JSR   | OPCONT                                                                                                    |
|        | BPL   | LNOERR                                                                                                    |
|        | JMP   | <b>ERRLINK</b>                                                                                                    |
| LNOERR | LDA   | #0                                                                                                    |
|        | STA   | INDIR                                                                                                    |
|        | STA   | INDIR+1                                                                                                    |
|        | JSR   | ERASE                                                                                                    |
|        | JSR   | LOADLINK                                                                                                    |
|        | BPL   | LCONT                                                                                                    |
|        | JMP   | ERRLINK                                                                                                    |
| LCONT  | PLA   |                                                                                                    |
|        | PLA   |                                                                                                    |
|        | LDX   |                                                                                                    |
|        | STA   | The state of the state of the s |
|        | JMP ' | RETEX                                                                                                    |
|        |       |                                                                                                    |

Global search and replace. This just links together the search-specify routine, the replace-specify routine, then repeatedly calls Hunt and Replace, until Hunt returns "Not Found." (FPOS+1 is \$FF after a search failure.)

| SANDR | ISR | RESET    |  |
|-------|-----|----------|--|
|       | LDA | HUNTLEN  |  |
|       | BEQ | NOSR     |  |
|       | JSR | ASKREP   |  |
| SNR   | JSR | CONTSRCH |  |
|       | LDA | FPOS+1   |  |
|       | CMP | #\$FF    |  |
|       | BEQ | NOSR     |  |
|       | JSR | REPL     |  |
|       | JSR | REFRESH  |  |
|       | JMP | SNR      |  |
| NOSR  | IMP | SYSMSG   |  |

If OPTION is held down with CTRL-F, we ask for and store the search phrase. If OPTION is not down, we perform the actual search. The line in the INBUFF is compared with characters in text. If at any point the search fails, we continue the comparison with the first character of INBUFF. The search is a failure if we reach the end-of-text. If the entire length of INBUFF matches, the search succeeds, so we change the CURRent cursor position to the found position, save the found position for the sake of the replace routine, then call CHECK to scroll to the found position

OPTION, SELECT,

| position. |     | , CLEH                                 |           |
|-----------|-----|----------------------------------------|-----------|
| HUNT      | LDA | #85                                    | OPTION, S |
|           | STA | 53279 PEAD                             | START     |
|           | LDA | 53779                                  |           |
|           | CMP | #3 OPTION                              | PRESSED   |
|           | BNE | CONTSRCH                               |           |
| RESET     | ISR | TOPCLR                                 |           |
|           | LDA | # <srchmsg< td=""><td></td></srchmsg<> |           |
|           | LDY | # >SRCHMSG                             |           |
|           | ISR | PRMSG                                  |           |
|           | ISR | INPUT                                  |           |
|           | STA | HUNTLEN                                |           |
|           | BNE | OKSRCH                                 |           |
|           | IMP | SYSMSG                                 |           |
| OKSRCH    | LDY | #0                                     |           |
| TOBUFF    | LDA | INBUFF,Y                               |           |
|           | STA | <b>HUNTBUFF,Y</b>                      |           |
|           | INY |                                        |           |
|           | CPY | INLEN                                  |           |
|           | BNE | TOBUFF                                 |           |
|           | JMP | SYSMSG                                 |           |
| CONTSRCH  | LDA | CURR                                   |           |
|           | STA | TEX                                    |           |
|           | LDA | CURR+1                                 |           |
|           | STA | TEX+1                                  |           |
|           | LDA | #\$FF                                  |           |
|           | STA | FPOS+1                                 |           |
|           | LDY | #1                                     |           |
| SRCH0     | LDX | #0                                     |           |

| 3800 | SRCH1            | BEQ        | HUNTLEN<br>NOTFOUND<br>HUNTBUFF,X                                                                                                    | REPSTART | LDA<br>STA<br>LDA | 53279                       |
|------|------------------|------------|----------------------------------------------------------------------------------------------------|----------|-------------------|-----------------------------|
| 000  | SKCIII           | JSR        | ASTOIN                                                                                                    |          | CMP               |                             |
|      |                  |            | (TEX),Y                                                                                                    |          | BNE               | REPL                        |
|      |                  | BEQ        | CY                                                                                                    | ASKREP   | JSR               | TOPCLR                      |
|      |                  | CPX        | #0                                                                                                    | AORREI   | LDA               | # <repmsg< td=""></repmsg<> |
|      |                  | BNE        | SRCH0                                                                                                    |          | LDY               | # >REPMSG                   |
|      |                  | DEX        | one                                                                                                    |          | ISR               | PRMSG                       |
|      | CY               | INY        |                                                                                                    |          | JSR               | INPUT                       |
|      |                  | BNE        | NOVFL                                                                                                    |          | STA               | REPLEN                      |
|      |                  | INC        | TEX+1                                                                                                    |          | BEQ               | NOREP                       |
|      |                  | LDA        | TEX+1                                                                                                    |          | LDY               | #0                          |
|      |                  | <b>CMP</b> | LASTLINE+1                                                                                                    | REPMOV   | LDA               | INBUFF,Y                    |
|      |                  | BEQ        | NOVFL                                                                                                    |          | STA               | REPBUFF,Y                   |
|      |                  | BCS        | NOTFOUND                                                                                                    |          | INY               |                             |
|      | NOVFL            | INX        |                                                                                                    |          | CPY               | INLEN                       |
|      |                  | CPX        | HUNTLEN                                                                                                    | Monen    | BNE               | REPMOV                      |
|      |                  | BNE        | SRCH1                                                                                                    | NOREP    | JMP               | SYSMSG                      |
|      |                  | CLC        | 4 - ACC                                                                                                    | REPL     | SEC               | CURR                        |
|      |                  | TYA        | The same of the same of the sa |          | LDA               | CURR                        |
|      |                  | STA        | TEX<br>TEMP                                                                                                    |          | STA<br>SBC        | DESTL<br>FPOS               |
|      |                  |            | TEX+1                                                                                                    |          | STA               | TEMP                        |
|      |                  | ADC        |                                                                                                    |          |                   | CURR+1                      |
|      |                  | STA        | TEMP+1                                                                                                    |          | STA               | DESTH                       |
|      |                  |            | LASTLINE                                                                                                    |          | SBC               | FPOS+1                      |
|      |                  | CMP        |                                                                                                    |          |                   | TEMP                        |
|      |                  |            | LASTLINE+1                                                                                                    |          | BNE               | NOREPL                      |
|      |                  | SBC        | TEMP+1                                                                                                    |          | LDA               | #\$FF                       |
|      |                  | BCC        | NOTFOUND                                                                                                    |          | STA               | FPOS+1                      |
|      |                  | SEC        |                                                                                                    |          | CLC               |                             |
|      |                  | LDA        | TEMP                                                                                                    |          |                   | HUNTLEN                     |
|      |                  | SBC        | HUNTLEN                                                                                                    |          |                   | CURR                        |
|      |                  | STA        | CURR                                                                                                    |          | STA               | FROML                       |
|      |                  | STA        | FPOS                                                                                                    |          | LDA               |                             |
|      |                  | LDA        |                                                                                                    |          |                   | CURR+1                      |
|      |                  | SBC        | #0                                                                                                    |          | STA               | FROMH                       |
|      |                  | STA<br>STA | CURR+1<br>FPOS+1                                                                                                    |          | ST-1000           | LASTLINE                    |
|      |                  | JSR        | CHECK                                                                                                    |          | SBC               | DESTL                       |
|      |                  | RTS        | CHECK                                                                                                    |          | STA               | LLEN                        |
|      | NOTFOUND         | JSR        | TOPCLR                                                                                                    |          |                   | LASTLINE+1                  |
|      |                  | LDA        | # <nfmsg< td=""><td></td><td>SBC</td><td>DESTH</td></nfmsg<>                                                                                                    |          | SBC               | DESTH                       |
|      |                  | LDY        | # >NFMSG                                                                                                    |          | STA               | HLEN                        |
|      |                  | JSR        | PRMSG                                                                                                    |          | JSR               | <b>UMOVE</b>                |
|      |                  | LDA        |                                                                                                    |          | SEC               |                             |
|      |                  | STA        | MSGFLG                                                                                                    |          | LDA               | LASTLINE                    |
|      |                  | RTS        |                                                                                                    |          | SBC               | HUNTLEN                     |
|      | The change (re   | eplace)    | routine checks to                                                                                                    |          | STA               | LASTLINE                    |
|      | see if OPTION    | J is held  | d down with                                                                                                    |          | LDA               | LASTLINE+1<br>#0            |
|      |                  |            | sk for a replace                                                                                                    |          | SBC<br>STA        | LASTLINE+1                  |
|      |                  |            | ot, we check to see                                                                                                    |          | LDA               |                             |
|      | if the cursor is |            |                                                                                                    |          | BEQ               | NOREPL                      |
|      |                  |            | e search routine. If                                                                                                    |          | STA               | INSLEN                      |
|      |                  |            | und phrase, then                                                                                                    |          | LDA               | #0                          |
|      |                  |            |                                                                                                    |          | STA               | INSLEN+1                    |
|      |                  |            | ase. The cursor is                                                                                                    |          | JSR               | INSBLOCK                    |
|      |                  |            | ce phrase for the                                                                                                    |          | LDY               | #0                          |
|      |                  |            | h. This also pre-                                                                                                    | REPLOOP  | LDA               |                             |
|      |                  |            | on, as in replacing                                                                                                    |          | JSR               | ASTOIN                      |
|      | in with winner   | 7.         |                                                                                                    |          | STA               | (CURR),Y                    |
|      |                  |            |                                                                                                    |          |                   |                             |

### SpeedScript

3CD9

| IN                                        |                        |                                  | <b>JMP</b> | NOBRK               |  |
|-------------------------------------------|------------------------|----------------------------------|------------|---------------------|--|
| CP                                        | Y REPLEN<br>E REPLOOP  | NOTCENTER                        | CMP<br>BNE | #'e<br>NOTEDGE      |  |
| CL                                        |                        |                                  |            |                     |  |
|                                           | A CURR                 |                                  |            | tracts the length   |  |
|                                           | C REPLEN               |                                  |            | ght margin po-      |  |
| ST                                        | A CURR<br>A CURR+1     | position.                        | es the     | printhead to this   |  |
|                                           | C #0                   |                                  | CEC        |                     |  |
| ST                                        |                        | EDGE                             | SEC<br>LDA | RMARGIN             |  |
| NOREPL JM                                 | P CHECK                |                                  | SBC        | ENDPOS              |  |
| Suddenly, we're ba                        |                        |                                  | SEC        |                     |  |
|                                           | nes the buffer as it's |                                  | SBC        | LMARGIN             |  |
| being printed, chec                       |                        |                                  | LDA        | #32                 |  |
| and Stage 2 comma                         |                        |                                  | JMP        | CLOOP               |  |
| BUFPRT LD<br>BUFLP CP                     |                        | NOTEDGE                          | CMP        | #'u<br>NOTOG        |  |
| BUFLF CF<br>BE                            |                        |                                  | BNE        | 7.                  |  |
| LD                                        | A (INDIR),Y            | <b>u</b> Toggle unde             | rline m    | ode.                |  |
| BM                                        |                        |                                  | LDA        | UNDERFINE           |  |
| JSI<br>JSI                                |                        |                                  | EOR<br>STA | #1<br>UNDERLINE     |  |
|                                           |                        | NOTOG                            | CMP        |                     |  |
| In underline mode,<br>character, we backs |                        |                                  | BNE        |                     |  |
| and print an under                        |                        | # Substitute tl                  | he curre   | ent page number     |  |
|                                           |                        | for the # syml                   |            | I0-                 |  |
| LD<br>BE                                  |                        | DOPGN                            | STY        | YSAVE               |  |
| LD                                        | A #8                   | 2010.1                           | LDX        |                     |  |
| JSI                                       |                        |                                  |            | PAGENUM+1           |  |
| LD<br>ISI                                 |                        |                                  | JSR<br>LDY | PROUTNUM<br>YSAVE   |  |
| NOBRK IN                                  |                        |                                  | JMP        | NOBRK               |  |
| JM                                        |                        | Do special for                   | mat coo    | les. This just uses |  |
| ENDBUFF RT                                | S                      |                                  |            | of the character    |  |
| Stage 2 format com                        | mands.                 | as an index into the CODEBUFFER, |            |                     |  |
| SPEC2 ST                                  |                        |                                  |            | de. SpeedScript     |  |
|                                           | ND #127<br>A SAVCHAR   |                                  | gment c    | on the code being   |  |
| ST                                        |                        | sent out.                        |            |                     |  |
| OTHER CN                                  | ΛΡ #'c                 | DOCODES                          | LDX        |                     |  |
| BN                                        | IE NOTCENTER           |                                  | LDA<br>JSR | PCHROUT             |  |
| c Centering looks a                       |                        |                                  | JMP        | NOBRK               |  |
| line, then sends ou                       | t extra spaces (the    | Display free n                   | nemorv     | using OUTNUM.       |  |
|                                           | eady been printed) to  | FREEMEM                          | ISR        | TOPCLR              |  |
|                                           | to the right place.    | TALLINI                          | SEC        | TOTCER              |  |
| SE                                        | C<br>A PAGEWIDTH       |                                  | LDA        |                     |  |
| SB                                        |                        |                                  | SBC        | LASTLINE            |  |
| LS                                        | R A                    |                                  | LDA        |                     |  |
| SE<br>SE                                  |                        |                                  | SBC        | LASTLINE+1          |  |
| TA                                        |                        |                                  | JSR<br>LDA | OUTNUM<br>#1        |  |
| LI                                        | A #32                  |                                  | STA        | MSGFLG              |  |
| CLOOP JS                                  |                        | 3D87                             | RTS        |                     |  |
| BN                                        |                        |                                  | .ENI       | )                   |  |
| LI                                        |                        |                                  |            | 27300               |  |
|                                           |                        |                                  |            | 0 '                 |  |

### SpeedScript Source Code

|       |                              |                                                                                                    |                                                                                                    |                                                                                                    | en ro                                                                                                    | 7-1                                                                                                    |                                                                                                    |                                                                                                    |
|-------|------------------------------|----------------------------------------------------------------------------------------------------|----------------------------------------------------------------------------------------------------|----------------------------------------------------------------------------------------------------|----------------------------------------------------------------------------------------------------|----------------------------------------------------------------------------------------------------|----------------------------------------------------------------------------------------------------|----------------------------------------------------------------------------------------------------|
|       |                              |                                                                                                    |                                                                                                    | , see en                                                                                                    |                                                                                                    | . ,                                                                                                    |                                                                                                    |                                                                                                    |
|       |                              |                                                                                                    |                                                                                                    | V                                                                                                    |                                                                                                    |                                                                                                    |                                                                                                    |                                                                                                    |
|       | Filename I                   | D:DATA                                                                                                    | Data tables                                                                                                    | DIRINS .BYTI                                                                                                    |                                                                                                    |                                                                                                    |                                                                                                    |                                                                                                    |
| 27310 | Massages                     | ana atan                                                                                                    | ad in ATACCII with a                                                                                                    |                                                                                                    |                                                                                                    |                                                                                                    |                                                                                                    |                                                                                                    |
|       |                              |                                                                                                    | limitor                                                                                                    |                                                                                                    |                                                                                                    |                                                                                                    |                                                                                                    |                                                                                                    |
|       |                              |                                                                                                    | \$ 700                                                                                                    |                                                                                                    |                                                                                                    |                                                                                                    |                                                                                                    |                                                                                                    |
| 3D88  | MSG1                         |                                                                                                    | "SpeedScript 3.0"                                                                                                    |                                                                                                    |                                                                                                    |                                                                                                    |                                                                                                    |                                                                                                    |
|       | MSG2                         | BYTE                                                                                                    | " by Charles Brannon"                                                                                                    | FORMSG .B111                                                                                                    | c re                                                                                                    | ormat c                                                                                                    | iisk ,u                                                                                                    |                                                                                                    |
|       |                              |                                                                                                    | 0                                                                                                    | The OPT NO                                                                                                    | OPI on                                                                                                    | d OD                                                                                                    | T OPI                                                                                                    |                                                                                                    |
|       | KILLMSG                      |                                                                                                    |                                                                                                    |                                                                                                    |                                                                                                    |                                                                                                    |                                                                                                    |                                                                                                    |
|       | BUFERR                       |                                                                                                    |                                                                                                    |                                                                                                    |                                                                                                    |                                                                                                    |                                                                                                    |                                                                                                    |
|       |                              |                                                                                                    |                                                                                                    |                                                                                                    |                                                                                                    |                                                                                                    |                                                                                                    |                                                                                                    |
|       | DELMSG                       |                                                                                                    | "Delete (S,W,P)"                                                                                                    | J                                                                                                    | OPT.                                                                                                    | NO                                                                                                    | ОВІ                                                                                                    |                                                                                                    |
|       | VMSC                         |                                                                                                    |                                                                                                    |                                                                                                    |                                                                                                    |                                                                                                    | ,                                                                                                    | V                                                                                                    |
|       | TMOG                         | .DIIL                                                                                                    | (Y/N):"                                                                                                    | TEXSTART                                                                                                    | *=                                                                                                    | *+2                                                                                                    | And a comment of the comment of the |                                                                                                    |
|       |                              | .BYTE                                                                                                    | 0                                                                                                    | TEVEND                                                                                                    | *                                                                                                    | * _ 2                                                                                                    |                                                                                                    |                                                                                                    |
|       | CLRMSG                       |                                                                                                    | Parameter Company Company of the Company of the Com | TEXEND                                                                                                    | _                                                                                                    | 72                                                                                                    |                                                                                                    |                                                                                                    |
|       | ERASMSG                      |                                                                                                    | No. of the second second secon | TEXBUF                                                                                                    | *=                                                                                                    | *+2                                                                                                    |                                                                                                    |                                                                                                    |
|       |                              |                                                                                                    | TURN to exit"                                                                                                    | DITEENID                                                                                                    |                                                                                                    | * 1.2                                                                                                    |                                                                                                    |                                                                                                    |
|       | SAVMSG                       |                                                                                                    | U<br>"Save                                                                                                    | BUTEND                                                                                                    | _                                                                                                    | 72                                                                                                    |                                                                                                    |                                                                                                    |
|       |                              |                                                                                                    | (Device:Filename)>"                                                                                                    | LENTABLE                                                                                                    | *=                                                                                                    | *+1                                                                                                    |                                                                                                    |                                                                                                    |
|       | ERRMSG                       |                                                                                                    | 0<br>"Error #"                                                                                                    |                                                                                                    |                                                                                                    |                                                                                                    | first screen                                                                                                    |                                                                                                    |
|       |                              | .BYTE                                                                                                    | 0 3F61                                                                                                    | TOPLIN                                                                                                    | *=                                                                                                    | *+2                                                                                                    |                                                                                                    |                                                                                                    |
|       | BRMSG                        |                                                                                                    | "BREAK Key Abort"                                                                                                    | TOTELL                                                                                                    |                                                                                                    |                                                                                                    | sition in text                                                                                                    |                                                                                                    |
|       | OKMSG                        | .BYTE                                                                                                    | "No Errors"                                                                                                    | MSGFLG                                                                                                    | *=                                                                                                    |                                                                                                    |                                                                                                    |                                                                                                    |
|       | LOADMSG                      |                                                                                                    |                                                                                                    |                                                                                                    | *=                                                                                                    |                                                                                                    |                                                                                                    |                                                                                                    |
|       | LONDINGO                     |                                                                                                    | (Device:Filename)>"                                                                                                    | LINDIOS                                                                                                    |                                                                                                    |                                                                                                    | lete routines                                                                                                    |                                                                                                    |
|       | DIRMSG                       |                                                                                                    | " Press REILIRN"                                                                                                    | FINPOS                                                                                                    | *=                                                                                                    |                                                                                                    |                                                                                                    |                                                                                                    |
|       | D 1111110 0                  | .BYTE                                                                                                    | 0                                                                                                    | LASTLINE                                                                                                    | *=                                                                                                    | *+2                                                                                                    |                                                                                                    |                                                                                                    |
|       |                              | .BYTE                                                                                                    | ″D1:                                                                                                    | LIMIT                                                                                                    | *=                                                                                                    | *+1                                                                                                    |                                                                                                    |                                                                                                    |
|       |                              | RYTE                                                                                                    | "Memory Full"                                                                                                    |                                                                                                    |                                                                                                    |                                                                                                    | INPUT                                                                                                    |                                                                                                    |
|       | INDLIN                       |                                                                                                    |                                                                                                    |                                                                                                    | *=                                                                                                    |                                                                                                    |                                                                                                    |                                                                                                    |
|       | INSMSG                       |                                                                                                    |                                                                                                    | BOISCK                                                                                                    | _                                                                                                    | 1 2                                                                                                    |                                                                                                    |                                                                                                    |
|       | ENIMSC                       |                                                                                                    | Florer in                                                                                                    | LBUFF                                                                                                    | *=                                                                                                    | *+40                                                                                                    |                                                                                                    |                                                                                                    |
|       | THINDS                       | .DIIL                                                                                                    |                                                                                                    | TAIDLIEE                                                                                                    |                                                                                                    | *   40                                                                                                    |                                                                                                    |                                                                                                    |
|       |                              |                                                                                                    |                                                                                                    | INDUFF                                                                                                    |                                                                                                    | T 40                                                                                                    |                                                                                                    |                                                                                                    |
|       | PRINMSG                      |                                                                                                    | 5/ / 15                                                                                                    | SAVCURR                                                                                                    | *=                                                                                                    | *+2                                                                                                    |                                                                                                    |                                                                                                    |
|       | WAITMSG                      |                                                                                                    | The state of the state of the s | n.c.p.                                                                                                    |                                                                                                    | * 1.0                                                                                                    | lete routines                                                                                                    |                                                                                                    |
|       |                              |                                                                                                    | press RETURN"                                                                                                    | вср                                                                                                    | -=                                                                                                    | ++2                                                                                                    |                                                                                                    |                                                                                                    |
|       | CDCUMCC                      |                                                                                                    | The same of the same                                                                                                    | HEX                                                                                                    | *=                                                                                                    | *+2                                                                                                    | ;""                                                                                                    |                                                                                                    |
|       | SKCHWSG                      |                                                                                                    |                                                                                                    | TPTR                                                                                                    | *=                                                                                                    | *+2                                                                                                    | ;Last charac-                                                                                                    |                                                                                                    |
|       | NFMSG                        | .BYTE                                                                                                    | "Not found"                                                                                                    | BUFLEN                                                                                                    | *=                                                                                                    | *+2                                                                                                    |                                                                                                    |                                                                                                    |
| 2-105 | DEDMCC                       |                                                                                                    |                                                                                                    | DOTELLY                                                                                                    |                                                                                                    |                                                                                                    | length                                                                                                    |                                                                                                    |
| 3BF/  |                              |                                                                                                    | O SECTION                                                                                                    | GOBLEN                                                                                                    | *=                                                                                                    | *+2                                                                                                    |                                                                                                    |                                                                                                    |
|       |                              |                                                                                                    |                                                                                                    | FROMSAV                                                                                                    | *=                                                                                                    | *+2                                                                                                    |                                                                                                    |                                                                                                    |
|       |                              |                                                                                                    |                                                                                                    | a acomony                                                                                                    |                                                                                                    |                                                                                                    | lete routines                                                                                                    |                                                                                                    |
|       |                              |                                                                                                    |                                                                                                    | DESTSAV                                                                                                    | *=                                                                                                    |                                                                                                    | ;""                                                                                                    |                                                                                                    |
|       |                              |                                                                                                    |                                                                                                    | HDLEN                                                                                                    | *=                                                                                                    | *+1                                                                                                    |                                                                                                    |                                                                                                    |
|       | and the second second second | veen the                                                                                                    | e e of Rename and the                                                                                                    |                                                                                                    |                                                                                                    |                                                                                                    | lengin                                                                                                    |                                                                                                    |
|       | E of ESC.                    |                                                                                                    |                                                                                                    |                                                                                                    |                                                                                                    |                                                                                                    |                                                                                                    |                                                                                                    |
|       | 2731°<br>3088                | Messages a zero byte is serio byte is serio | Messages are stord zero byte for a de zero byte for a de BYTE BYTE BYTE BYTE BYTE BYTE BUFERR BYTE BYTE BUFERR BYTE BYTE BYTE CLRMSG BYTE BYTE ERASMSG BYTE BYTE BRMSG BYTE BYTE BRMSG BYTE BYTE BYTE BYTE BYTE BYTE BYTE BYTE                                                                                                    | Messages are stored in ATASCII, with a zero byte for a delimiter.  MSG1 BYTE "SpeedScript 3.0"  MSG2 BYTE "by Charles Brannon"  BYTE 0  BUFERR BYTE "Buffer Cleared"  BYTE 0  DELMSG BYTE "Delete (S,W,P)"  BYTE 0  PMSG BYTE "Cleared"  BYTE 0  CLRMSG BYTE "Delete (S,W,P)"  BYTE 0  CLRMSG BYTE "ERASE ALL TEXT"  BYTE 0  CLRMSG BYTE "ERASE ALL TEXT"  BYTE 0  ERASMSG BYTE "Erase (S,W,P): ILL TURN to exit"  BYTE 0  BRMSG BYTE "Save (Device:Filename)>"  BYTE 0  BRMSG BYTE "BREAK Key Abort"  BYTE 0  DKMSG BYTE "No Errors"  BYTE 0  LOADMSG BYTE "No Errors"  BYTE 0  DIRNAME BYTE "D1:  ""  INSERR BYTE "Press RETURN"  BYTE 0  PRINMSG BYTE "Printing"  BYTE 0  PRINMSG BYTE "Printing"  BYTE 0  PRINMSG BYTE "Printing"  BYTE 0  PRINMSG BYTE "Printing"  BYTE 0  PRINMSG BYTE "Printing"  BYTE 0  PRINMSG BYTE "To or the standard principle and the standard principle and the standar | Messages are stored in ATASCII, with a zero byte for a delimiter.  Messages are stored in ATASCII, with a zero byte for a delimiter.  Messages are stored in ATASCII, with a zero byte for byte for send or pseudo-ops turgeneration. The zero byte for a delimiter.  Messages are stored in ATASCII, with a zero byte for a delimiter.  Messages are stored in ATASCII, with a zero byte for a delimiter.  Messages are stored in ATASCII and a pseudo-ops turgeneration. The zero byte for a delimiter.  Messages are stored in ATASCII and a pseudo-ops turgeneration. The zero byte for a delimiter.  Messages are stored in ATASCII and a pseudo-ops turge | Messages are stored in ATASCII, with a zero byte for a delimiter.  Messages are stored in ATASCII, with a zero byte for a delimiter.  MSG1 BYTE "SpeedScript 3.0" | Messages are stored in ATASCII, with a zero byte for a delimiter.  MSG1 BYTE "SpeedScript 3.0" RENMSG BYTE "Gock Unit of MSG2 BYTE "0 by Charles Brannon"  KILLMSG BYTE "Buffer Cleared" Speed Cock BYTE "FORMSG BYTE "Format of MSG2 BYTE "Buffer Cleared" Speed Cock BYTE "Buffer Full" Spring Spring | Filename D:DATA Data tables  Messages are stored in ATASCII, with a zero byte for a delimiter.  Messages are stored in ATASCII, with a zero byte for a delimiter.  MSG1 |

### SpeedScript

| 3FDC   | FTLEN      | *=      | *+1  | ;Footer<br>length            | I   | ESCFLAG          | *=      | *+1     | ;Was ESC pressed?        |
|--------|------------|---------|------|------------------------------|-----|------------------|---------|---------|--------------------------|
|        | LMARGIN    | *=      | *+1  | ;Holds left<br>margin        |     | CONVFLAG         | *=      | *+1     | ;Used by<br>CAST and     |
|        | RMARGIN    | *=      | *+1  | ;Right                       |     | CELELAC          | *=      | * 1 7   | CINTOAS                  |
|        | PAGELENGTH | *=      | *+1  | margin<br>;Page length       |     | SELFLAG          |         | +1      | ;The SELECT<br>key flag  |
|        | TOPMARG    | *=      | *+1  | ;Top margin                  | ,   | ЮСВ              | *=      | *+1     | ;Which IOCB              |
|        | BOTMARG    | *=      | *+1  | ;Bottom                      |     | IOCD             |         |         | is OPEN                  |
|        | 201111110  |         |      | margin                       |     | ACCESS           | *=      | *+1     | ;Direction of            |
|        | SPACING    | *=      | *+1  | ;Line spacing                |     |                  |         |         | ACCESS                   |
|        | CONTINUOUS | *=      | *+1  | ;Page wait                   |     |                  |         |         | (read/write)             |
|        |            |         |      | mode                         |     | FNBUFF           | *=      | *+40    | ;Filename                |
|        | PAGENUM    | *=      | *+2  | ;Page                        |     |                  |         | 4.1     | buffer                   |
|        |            | *=      |      | number                       |     | FNLEN            | *=      | *+1     | ;Filename                |
|        | STARTNUM   | *=      | *+2  | Start print-                 |     | VCLOT            |         | W 1 H   | length                   |
| 25.50  | DACEMIDTU  | *=      | *+1  | ing at #<br>;Columns         |     | XSLOT            | 2050    | *+1     | ;Number of filename      |
| 31-01- | PAGEWIDTH  |         | 1 1  | across                       |     |                  |         |         | slots                    |
|        | NOMARG     | *=      | *+1  | ;Margin re-                  |     |                  |         |         | (DOSPAK)                 |
|        | .,,,,,,,,, |         |      | lease flag                   |     | SLOT             | *=      | *+13    | 0;Slot po-               |
|        | POS        | *=      | *+1  | ;POSition                    |     |                  |         |         | sitions                  |
|        |            |         |      | within line                  |     |                  |         |         | (DOSPAK)                 |
|        | LINE       | *=      | *+1  | ;Line count                  |     | XPTR             | *=      | *+1     | ;Current file-           |
|        | YSAVE      | *=      | *+1  | ;Preserves Y                 |     |                  |         |         | name slot                |
|        |            |         |      | register                     |     |                  |         |         | (DOSPAK)                 |
|        | SAVCHAR    | *=      | *+1  | ;Preserves                   |     | WHICHFLAG        | *=      | *+1     | ;Which key               |
|        | INSLEN     | *=      | *+1  | accumulator                  |     | DIRCOUNT         | *=      | *+1     | is pressed               |
|        | INSLEIN    | _       | T1   | ;Length of an insertion      |     | DIRCOUNT         |         | 7.1     | ;Directory<br>count      |
|        | DEVNO      | *=      | *+1  | ;Device                      |     | BLINK            | *=      | *+1     |                          |
|        | DEVINO     |         |      | number                       |     |                  |         |         | flag                     |
|        | NEEDASC    | *=      | *+1  |                              |     | LINELEN          | *=      | *+1     |                          |
|        |            |         |      | flag                         |     |                  |         |         | screen lines             |
| 3FF1   | UNDERLINE  | *=      | *+1  | ;Underline                   |     | RLM              | *=      | *+1     |                          |
|        |            | 2       |      | mode flag                    | 11  | 10               |         |         | left margin              |
|        | FPOS       | *=      | *+2  | ;Found                       | 1 1 | 6D               |         | 414     | value                    |
|        | DCD        | *-      | *+1  | position<br>;Used by         |     | KEYVAL           | *=      | *+1     | ;Which key<br>is pressed |
|        | PCR        |         |      | PCHROUT                      |     | END              | _       |         | ;High byte of            |
|        | HUNTLEN    | *=      | *+1  | ;Length of                   |     | LIND             |         |         | this +\$100 is           |
|        | HOITELIT   |         |      | hunt phrase                  |     |                  |         |         | TEXSTART                 |
|        | HUNTBUFF   | *=      | *+30 | ;Holds hunt                  |     |                  | .OP     | говј    |                          |
|        |            |         |      | phrase                       |     | A., town         |         |         |                          |
|        | REPLEN     | *=      | *+1  | ;Length of re-               |     | Autorun vecto    |         |         |                          |
|        |            |         |      | place phrase                 |     | *=               |         | \$02E2  |                          |
|        | REPBUFF    | *=      | *+30 | ;Holds re-                   |     |                  | ORD     | BEGI    | N                        |
|        | CODEBUFFER | *=      | * 1′ | place phrase<br>28;Holds de- |     | .EI              | ND      |         |                          |
|        | CODEBOTTER |         | 1 12 | finable                      |     |                  |         |         |                          |
|        |            |         |      | printkeys                    |     | Label Cross R    |         |         |                          |
|        | PRBUFF     | *=      | *+25 | 66;Printer line              |     |                  |         |         | ır place in the          |
|        |            |         |      | buffer                       |     | object code w    | hile lo | oking   | at the source            |
|        | HDBUFF     | *=      | *+25 | 66;Holds                     |     | code. The nur    | nber to | o the l | eft of each la-          |
|        |            |         |      | header                       |     | bel is its value | e or po | sition  | within the               |
|        | FIRSTRUN   | *=      | *+1  | ;Has program                 |     | object code. L   |         |         |                          |
|        |            |         |      | been run                     |     | mark are equa    | ates. O | thers   | are internal             |
|        | FTBUFF     | *       | * 2  | before?<br>56;Holds footer   |     | labels for obje  | ect cod | e posi  | tions.                   |
|        | SAVCOL     | *=      |      | ;Save                        |     | 43BA A           | CCESS   |         |                          |
|        | DAY COL    | /(500=5 | , 1  | SCRCOL                       |     |                  | CROS    |         |                          |
|        | LINEFEED   | *=      | *+1  | ;Linefeed                    |     |                  | DYCU    |         |                          |
|        |            |         |      | mode flag                    |     | 3721 A           | LPHA    |         |                          |
|        |            |         |      |                              |     |                  |         |         |                          |

| 3614        | ASCHEX     | 3282   | DDOWN           |
|-------------|------------|--------|-----------------|
| 3C3C        | ASKREP     | 3654   | DECHEX          |
| 262C        | ASTOIN     | 3AF6   | DEFINE          |
| 3FCD        | BCD        | 3752   | DEFTAB          |
|             |            |        |                 |
| 1F00        | BEGIN      | 2A6C   | DEL1            |
| 446A        | BLINK      | 2A80   | DEL1A           |
| 3029        | BLIP       | 2A89   | DEL2            |
| = 0074      | BLUE       | 2A7D   | DELABORT        |
| 2983        | BORDER     | 2AA0   | DELC            |
|             |            |        |                 |
| 33AA        | BOTCLR     | 2B32   | DELCHAR         |
| 3FE1        | BOTMARG    | 2B5C   | DELETE          |
| 3F79        | BOTSCR     | 32E5   | DELFILE         |
| 24D3        | BREAK      | 2B4D   | DELIN           |
| 3E3A        | BRMSG      | 35FF   | DELITE          |
| 3A92        | BT         | 3DC7   | DELMSG          |
|             |            |        |                 |
| 3F6C        | BUFEND     | 2B8A   | DELSENT         |
| 3DBB        | BUFERR     | 2B7D   | DELWORD         |
| 3FD3        | BUFLEN     | = 0083 | DESTH           |
| 3CDE        | BUFLP      | = 0082 | DESTL           |
| 3CDC        | BUFPRT     | 3FD9   | DESTSAV         |
|             |            |        |                 |
| 33FF        | CAST       | . 3FEF | DEVNO           |
| 340C        | CAST1      | 3622   | DIGIT           |
| 3419        | CASTOIN    | 4469   | DIRCOUNT        |
| 3100        | CATALOG    | 3F00   | DIRINS          |
| 27CF        | CHECK      | 3156   | DIRLOOP         |
|             |            |        |                 |
| 282D        | CHECK2     | 3E6C   | DIRMSG          |
| 2F7F        | CHROUT     | 3E7A   | DIRNAME         |
| 2FCB        | CHRYSAVE   | 25E9   | DISKBOOT        |
| 3426        | CIN        | 3247   | DLEFT           |
| 3407        | CINTOAS    | 2E0A   | DLI             |
| 19910-00000 |            | 2DEE   | DLIST           |
| = E456      | CIO        |        |                 |
| 284C        | CK3        | 2DC8   | DLOOP           |
| 2D02        | CLEAR      | 2474   | DMOV1           |
| 2501        | CLEARED    | 244D   | DMOVE           |
| 28E2        | CLEFT      | 2476   | DMOVLOOP        |
| 3D1F        | CLOOP      | 3170   | DNOT8           |
|             |            |        |                 |
| 3184        | CLOSE7     | 315B   | DNOTCR          |
| 254C        | CLR2       | 3873   | DOBUF2          |
| 24F4        | CLRLN      | 3869   | DOBUFF          |
| 2543        | CLRLOOP    | 3D62   | DOCODES         |
| 3DED        | CLRMSG     | 3B04   | DODEFINE        |
|             |            |        |                 |
| 4033        | CODEBUFFER | 26F4   | DOINS           |
| 3AF0        | COMMENT    | 2D25   | DOIT            |
| 3FE3        | CONTINUOUS | 3678   | DONENUM         |
| 2732        | CONTROL    | 3D50   | DOPGN           |
| 3BB7        | CONTSRCH   | 38EB   | DORPT           |
| 43B7        | CONVFLAG   | 31BB   | DOS             |
|             |            |        |                 |
| 24D7        | COPY       | 3229   | DOSADR          |
| 3296        | COPYD      | 33B6   | DOSERR          |
| 37EC        | COPYDEF    | 33EF   | DOSMSG          |
| 3801        | COPYDEFS   | 3219   | DOSTABLE        |
| 32A3        | COPYNAME   | 3254   | DRIGHT          |
| 3332        | COPYR      | 336F   | DRIVE           |
|             |            |        |                 |
| 3446        | COTHER     | 3271   | DUP             |
| 3998        | CR         | 2BD9   | <b>EATSPACE</b> |
| 28AF        | CRIGHT     | 3D2F   | EDGE            |
| 3986        | CRLF       | 2F99   | ENAME           |
| 3991        | CRLOOP     | = 446E | END             |
|             |            |        |                 |
| 2753        | CTBL       | 3D00   | ENDBUFF         |
| = 0086      | CURR       | 3194   | ENDIR           |
| 2EE7        | CURSIN     | 319E   | ENDLP           |
| 3430        | CVLOOP     | 3F73   | <b>ENDPOS</b>   |
| 3BDC        | CY         | 2967   | ENDTEX          |
|             | (0.0       |        |                 |

### SpeedScript

| 2814         | EQA              | 41B3            | HDBUFF          |
|--------------|------------------|-----------------|-----------------|
| 2E97         | ERA1             | 3ABE            | HDCOPY          |
| 2EA6         | ERA2             | 3FDB            | HDLEN           |
| 2E33         | ERAS             | 3FCF            | HEX             |
| 2E42         | ERAS1            | 2DAD            | HIGHLIGHT       |
| 2E4C         | ERASAGAIN        | = 0085          | HLEN            |
| 251F         | ERASE            | 2BA1            | HOME            |
| 2E7B         | ERASENT          | 2BC3            | HOMEPAUSE       |
| 3DFC         | ERASMSG          | 3B85            | HUNT            |
| 2E6E         | ERASWORD         | 3FF6            | HUNTBUFF        |
| 34A7         | ERR1             | 3FF5            | HUNTLEN         |
| 379B         | ERRLINK          | = 034A          | ICAUX1          |
| 3E32         | ERRMSG           | = 034B          | ICAUX2          |
| 34AE<br>34C7 | ERROR<br>ERXIT   | = 0344          | ICBADR          |
| 27BD         | ESC              | = 0348 $= 0342$ | ICBLEN<br>ICCOM |
| 3399         | ESCDOS           | = 0342 $= 0343$ | ICSTAT          |
| 43B6         | ESCFLAG          | 3FA3            | INBUFF          |
| 2F2E         | ESCKEY           | 250C            | INCNOT          |
| 2C75         | FILLSP           | 3744            | INCONT          |
| 3201         | FINDIT           | = 008E          | INDIR           |
| 3841         | FINDSPACE        | 2F4D            | INEXIT          |
| 35E8         | FINE             | 2589            | INIT            |
| 3F74         | FINPOS           | 25EA            | INIT2           |
| 42B3         | FIRSTRUN         | 2726            | INKURR          |
| 29F4         | <b>FIRSTWORD</b> | 3F78            | INLEN           |
| 2B3B         | FIXTP            | 2CE1            | INOUT           |
| 2687         | FLIPIT           | 2ED5            | INP1            |
| 43BB         | FNBUFF           | 2ECE            | INPUT           |
| 3B1D         | FNCOPY           | 2868            | INRANGE         |
| 3B2F         | FNEND            | 2C92            | INSBLOCK        |
| 43E3         | FNLEN            | 367D            | INSBUFFER       |
| 3E9E         | FNMSG            | 2C7C            | INSCHAR         |
| 3355         | FORMAT           | 3E80            | INSERR          |
| 3F5A         | FORMSG           | 3FEE            | INSLEN          |
| 2740         | FOUND            | 3F72            | INSMODE         |
| 320C         | FOUNDIT          | 3E8C            | INSMSG          |
| 3858<br>2EE2 | FOUNDSPACE       | 2CE2            | INSTGL          |
| 3FF2<br>3D6E | FPOS<br>FREEMEM  | 374D<br>3738    | INT1<br>INTOAS  |
| = 0081       | FROMH            | 3736<br>33E5    | INVLP           |
| 0080         | FROML            | 33E3            | INVNAME         |
| 3FD7         | FROMSAV          | 3B9             | IOCB            |
| 39BF         | FSP              | 34E0            | IOCLOSE         |
| 3850         | FSPACE           | 2575            | IDOS            |
| 3AD7         | FT               | 357B            | IFINE           |
| 42B4         | FTBUFF           | 32F2            | INAME           |
| 3AE0         | FTCOPY           | 3040            | KEYBOARD        |
| 3FDC         | FTLEN            | 2694            | KEYPRESS        |
| 31A9         | GET7             | 446D            | KEYVAL          |
| 256F         | GETAKEY          | 2A50            | KILLBUFF        |
| 2FD6         | GETCHAR          | 3DAC            | KILLMSG         |
| 2FCC         | GETIN            | 3F75            | LASTLINE        |
| 31D6         | GETNAME          | 295A            | LASTWORD        |
| 2D4F         | GOADY            | 3F7B            | LBUFF           |
| 3FD5         | GOBLEN           | 3B5A            | LCONT           |
| 3565         | GOERROR          | 28B8            | LEFT            |
| 2C06         | GOINC            | 3F6E            | LENTABLE        |
| 2FC1         | GOPCHR           | 298B            | LETTERS         |
| 2AD4         | GOSAV            | 3A6B            | LFSET           |
| 32EA<br>3001 | GOXIO<br>GXIT    | 3F77            | LIMIT<br>LINE   |
| 3AB5         | HD               | 3FEB<br>43B5    | LINE            |
| JADJ         | 110              | 4303            | LINELEED        |
|              |                  |                 |                 |

| 446B        | LINELEN    | 2642 | NOTCTRL        |
|-------------|------------|------|----------------|
| 3B19        | LINK       | 32BF | NOTDOT         |
| = 0084      | LLEN       | 3D40 | NOTEDGE        |
| 3A74        | LM         | 3C20 | NOTFOUND       |
| 3975        | LMARG      | 26F7 | NOTINST        |
| 3FDD        | LMARGIN    | 3024 | NOTLOCKED      |
| 3985        | LMEXIT     | 2455 | NOTNULL        |
| 397F        | LMLOOP     | 3D4C | NOTOG          |
| 3B49        | LNOERR     | 389E | NOTPAGE        |
| 3554        | LOAD2      | 2BA0 | NOTPAR         |
| 3377        | LOADIT     | 344F | NOTRC          |
| 357E        | LOADLINK   | 382F | NOTRET         |
| 3E54        | LOADMSG    | 3440 | NOTRTN         |
| 32F8        | LOCK       | 26A6 | NOTSEL         |
| 2C4C        | LOTTASPACE | 2B93 | NOTSENT        |
| 2645        | LOWR       | 3004 | NOTSET         |
| 2648        | MAIN       | 382B | NOTSP          |
| 2651        | MAIN2      | 2B86 | NOTWORD        |
| 2428        | MOV1       | 2F13 | NOTZERO        |
| 242A        | MOV2       | 3BEA | NOVFL          |
| 242F        | MOVLOOP    | 2E77 | NOWORD         |
| 3A25        | MRELEASE   | 326E | NRANGE         |
| 3D88        | MSG1       | 3AA6 | NX             |
| 3D98        | MSG2       | 24C7 | NXCUR          |
| 3F71        | MSGFLG     | 2941 | OIDS           |
| 31EB        | NAMELP     | 27FF | OK1            |
| 3294        | NAMER      | 282C | OK2            |
| 3FF0        | NEEDASC    | 36A5 | OKBUFF         |
| 38FC        | NEXPAGE    | 2D0F | OKCLEAR        |
| <b>3EEB</b> | NFMSG      | 2CA9 | OKINS          |
| 39ED        | NOAD       | 3568 | OKLOD          |
| 2F1B        | NOBACK     | 36DF | OKMOV          |
| 28AC        | NOBIGGER   | 3E4A | OKMSG          |
| 2583        | NOBLINK    | 3BA6 | OKSRCH         |
| 3CFC        | NOBRK      | 27C6 | ONOFF          |
| 28E8        | NODEC      | 2FCA | ONUMEXIT       |
| 3571        | NOER       | 2FB1 | ONUMLOOP       |
| 2F04        | NOESC      | 3508 | OPABORT        |
| 2A37        | NOFIXCURR  | 3510 | OPCONT         |
| 35E2        | NOGARBAGE  | 2F59 | OPENEDITOR     |
| 3963        | NOHEADER   | 3D0C | OTHER          |
| 3675        | NOHEXINC   | 244C | OUT            |
| 272C        | NOINC2     | 2BC9 | <b>OUTHOME</b> |
| 28B5        | NOINCR     | 2FA0 | OUTNUM         |
| 2C63        | NOINCY     | 287A | OUTRANGE       |
| 3929        | NOIPN      | 2C0B | OUTSPACE       |
| 39A5        | NOLF       | 26E2 | OVERCTRL       |
| 3FE9        | NOMARG     | 387B | OVERMARG       |
| 26B8        | NOMSG      | 3452 | OVEROTHER      |
| 334F        | NONAME     | 2FC4 | OVERPCHR       |
| 3653        | NONUM      | 385B | OVERSTOR       |
| 2E91        | NOPAR      | 2FA2 | OVERZAP        |
| 31FF        | NOPROB     | 38EE | PAGE           |
| 3C5C        | NOREP      | 3FDF | PAGELENGTH     |
| 3CD9        | NOREPL     | 3FE4 | PAGENUM        |
| 3902        | NOSK       | 3FE8 | PAGEWIDTH      |
| 3B82        | NOSR       | 2D64 | PARCONT        |
| 32B2        | NOSTOR     | 2D31 | PARIGHT        |
| 3735        | NOTALPHA   | 2D52 | PARLEFT        |
| 26AC        | NOTEKS     | 2D5E | PARLOOP        |
| 300F        | NOTCAPS    | 2D33 | PARLP          |
| 3D2B        | NOTCENTER  | 3ACF | PASTRET        |
| 26C2        | NOTCR      | 37BB | PBORT          |

| 3762         | PCHROUT          | 298A         | SCRCOL                |
|--------------|------------------|--------------|-----------------------|
| 3FF4         | PCR              | 43B8         | SELFLAG               |
| 2514         | PDONE            | = 02BE       | SHFLOK                |
| 38D7         | PEXIT            | 37A4         | SHIFTFREEZE           |
| 3A58         | PL               | 2481         | SKIPDMOV              |
| 24B1         | PLINE            | 1F34         | SKIPERAS              |
| 3814         | PLOOP            | 3918         | SKIPFT                |
| 3824         | PLOOP1           | 2448         | SKIPMOV               |
| 29A7         | PMANY            | 37A9         | SKIPOUT               |
| 3A48         | PN               | 2F3E         | SKIPSEL               |
| 3FEA         | POS              | 29E2         | SKIPSPC               |
| 24AF<br>40B3 | PPAGE<br>PRBUFF  | 3974<br>299B | SKIPTOP               |
| 375E         | PRCODES          | 24C3         | SLEFT<br>SLOOP        |
| 256E         | PREXIT           | 43E5         | SLOT                  |
| 37B1         | PRIN             | 3036         | SLOW                  |
| 3EB7         | PRINMSG          | 3031         | SNDLOOP               |
| 37BE         | PRINT            | 3B6F         | SNR                   |
| 2564         | PRLOOP           | 3A9C         | SP                    |
| 2559         | PRMSG            | = 0000       | SPACE                 |
| 37D5         | PROK             | 3FE2         | SPACING               |
| 35F0         | PROKMSG          | 3A38         | SPAGE                 |
| 2F9B         | PROUTNUM         | 39E6         | SPCEXIT               |
| 29BD         | PSLOOP           | 39D5         | SPCONT                |
| 29B9         | PSRCH            | 2BE7         | SPCSRCH               |
| 29DE         | PUNCT            | 3D01         | SPEC2                 |
| 2A26         | PUNCT2           | 39A6         | SPECIAL               |
| 3A62         | PW               | 39F1         | SPTAB                 |
| 38C1         | PXIT             | 3A03         | SPVECT                |
| = 0032       | RED              | 2735         | SRCH                  |
| 312D         | REDIR            | 3BC6         | SRCH0                 |
| 2826         | REF              | 3BCD         | SRCH1                 |
| 248B         | REFRESH          | 3EE5         | SRCHMSG               |
| 3308<br>3F4F | RENAME<br>RENMSG | 39B1<br>2A23 | SRCHSP<br>SREXIT      |
| 4015         | REPBUFF          | 2A23<br>2A01 | SRIGHT                |
| 29EF         | REPEAT           | 2A01<br>2A03 | SRLP                  |
| 3C5F         | REPL             | 3FE6         | STARTNUM              |
| 4014         | REPLEN           | 34D3         | STOPPED               |
| 3CBD         | REPLOOP          | 28F9         | STRIP                 |
| 3C50         | REPMOV           | 2903         | STRLOOP               |
| 3EF5         | REPMSG           | 3711         | SWITCH                |
| 3C30         | REPSTART         | 260A         | SYSMSG                |
| 3B91         | RESET            | 2C54         | TAB                   |
| 3261         | RESLOT           | 2C66         | TAB2                  |
| = 005E       | RETCHAR          | = 008C       | TEMP                  |
| 380A         | RETEX            | = 008A       | TEX                   |
| 2D75         | RETF2            | 3F6A         | TEXBUF                |
| 2D4A         | RETFOUND         | 299A         | TEXCOLR               |
| 2885         | RIGHT            | 3F68         | TEXEND                |
| 446C<br>2925 | RLM<br>RLOOP     | 35AB<br>3F66 | TEXOK                 |
| 3A7E         | RM               | 2DA2         | TEXSTART<br>TEXTOCURR |
| 3FDE         | RMARGIN          | 3178         | THROW5                |
| 2933         | ROUT             | 3539         | TLOAD                 |
| 297A         | SAFE             | 3BA8         | TOBUFF                |
| 3B64         | SANDR            | 28DF         | TOOSMALL              |
| 3FED         | SAVCHAR          | 394D         | TOP                   |
| 43B4         | SAVCOL           | 261A         | TOPCLR                |
| 3FCB         | SAVCURR          | 34EB         | TOPEN                 |
| 3E1A         | SAVMSG           | 2BCC         | TOPHOME               |
| 24D2         | SBRK             | 3F6F         | TOPLIN                |
| = 0088       | SCR              | 261E         | TOPLOOP               |
|              |                  |              |                       |

### SpeedScript Source Code

| 396E   | TOPLP     | = 0091 | WINDCOLR |
|--------|-----------|--------|----------|
| 3FE0   | TOPMARG   | 28ED   | WLEFT    |
| 3A88   | TP        | 2906   | WLOOP    |
| 3FD1   | TPTR      | 2923   | WRIGHT   |
| 345D   | TSAVE     | 2914   | WROUT    |
| 2410   | UMOVE     | 2957   | WRTN     |
| = 0090 | UNDERCURS | 374F   | XINT     |
| 3FF1   | UNDERLINE | 32C8   | XIO      |
| 3300   | UNLOCK    | 4467   | XPTR     |
| 2E84   | UNSENT    | 43E4   | XSLOT    |
| 2777   | VECT      | 3DD6   | YMSG     |
| 2667   | WAIT      | 2CEB   | YORN     |
| 3EC5   | WAITMSG   | 2CF2   | YORNKEY  |
| 2BBC   | WAITST    | 3FEC   | YSAVE    |
| 4468   | WHICHFLAG | 3890   | ZBUFF    |

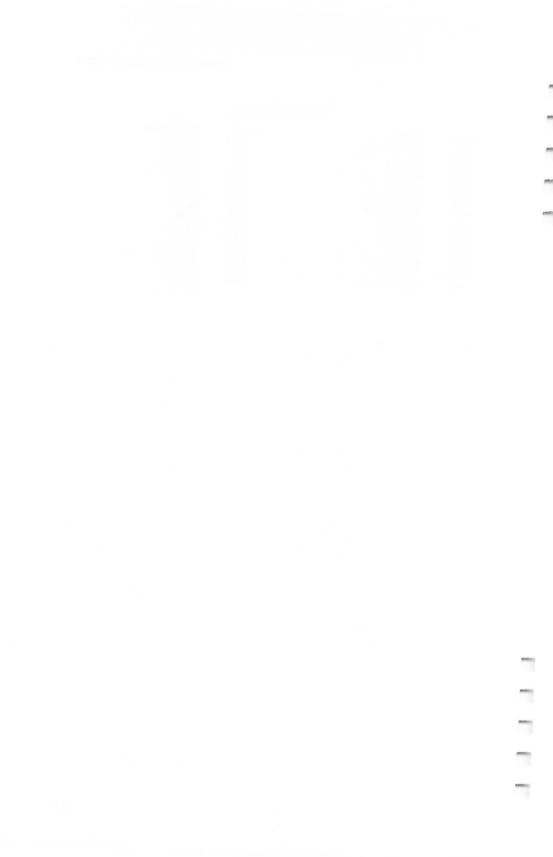

### Index

| ASCII files 13                     | format commands 15-23                  |
|------------------------------------|----------------------------------------|
| ASCII value, use of in defining a  | SELECT key 16-17, 21                   |
| printkey 21–22                     | Stage 1 commands 16-20                 |
| Atari DOS 2.0, use of 4, 15        | Stage 2 commands 20-21                 |
| Atari DOS 3.0, use of 4, 15        | summary of 19                          |
| "The Automatic Proofreader" 34–36  | insert mode 8–9                        |
| preparing the program 34           | keyboard commands 7–12. See also       |
| program listing 35–36              | control key commands; keyboard         |
|                                    |                                        |
| using the program 35               | map, illustration of                   |
| command line 5                     | BREAK key 16                           |
| control key commands 7–15          | CAPS/LOWR key 15                       |
| CTRL-A 14                          | DELETE/BACK S key 9                    |
| CTRL-B 14                          | OPTION-CTRL-C 11                       |
| CTRL-C 11–12                       | OPTION-CTRL-F 11                       |
| CTRL-CLEAR 7                       | OPTION-CTRL-G 11                       |
| CTRL-D 9, 10                       | OPTION-CTRL-+ 14                       |
| CTRL-DELETE/BACK S 9               | OPTION-CTRL-* 14                       |
| CTRL-E 9, 10                       | SELECT key 16–17, 21                   |
| CTRL-F 11                          | SHIFT-DELETE/BACK S 9                  |
| CTRL-G 11, 12                      | SHIFT-INSERT 8                         |
| CTRL-I 8                           | SHIFT-+7                               |
| CTRL-INSERT 8                      | SHIFT-*7                               |
| CTRL-K 10                          | SHIFT7                                 |
| CTRL-L 11-12                       | SHIFT-=7                               |
| CTRL-M 13                          | START button 8                         |
| CTRL-O 14                          | SYSTEM RESET button 15                 |
| CTRL-P 16                          | TAB key 8                              |
| CTRL-R 10                          | keyboard map, illustration of 18       |
| CTRL-S 12                          | loading of a document 12               |
| CTRL-T 14                          | loading of program                     |
| CTRL-U 6                           |                                        |
|                                    | binary disk file 4                     |
| CTRL-X 14                          | boot tape 4–5                          |
| CTRL-Z 8, 13                       | "The Machine Language Editor: MLX"     |
| CTRL-1 16                          | 27–33                                  |
| CTRL-+7                            | commands 4, 28–29                      |
| CTRL-*7                            | ending address 3, 27, 37               |
| CTRL7                              | explanation of use 27                  |
| CTRL-=7                            | program listing 29–33                  |
| ESC key, use of with CTRL 8        | run/init address 3, 27, 37             |
| explanation of how to enter 7      | starting address 3, 27, 37             |
| OPTION button, use of with CTRL 7, | typing in multiple sittings 4-5        |
| 11, 14                             | MAC/65 Assembler 69                    |
| cursor movement 7–8                | merging, of files 13                   |
| cursor-down key 7                  | Optimized Systems Software, Inc. 5, 69 |
| cursor-left key 7                  | OPTION button, use of 11               |
| cursor-right key 7                 | OS/A+ DOS, use of 4, 15                |
| cursor-up key 7                    | overscanning 14                        |
| delete mode 9-10                   | parsing 6                              |
| disk commands 13-14                | printing of documents                  |
| entering of text 5–9               | default settings 16                    |
| erase mode 9                       | explanation of use 15–23               |
| erasing of text 9–10               | to an RS-232 printer 16                |
|                                    | m F 10                                 |

printkey, defining of 21–23 program listing 37–65 return-mark 7 saving of the program as a binary file 3, 27 as a boot tape 3, 27 screen formatting 6–7 scrolling 6–7 search and replace 11–12 source code 69–111 explanation of 69–70 listing of 71–111

start a new document 11 storing of a document 12 text buffer 10 typing it in 3–5 in multiple sittings 4–5 using the program 3–23 width of the screen, how to change it 14 word wrap 6

| To order your copy of the Atari <i>Speedscript</i> Disk call our toll-free US order line: 1-800-346-6767 (in NY 212-887-8525) or send your prepaid order to:                                                                                                    |
|----------------------------------------------------------------------------------------------------|
| Atari Speedscript Disk  COMPUTE! Publications P.O. Box 5038 F.D.R. Station New York, NY 10150  PEFT N.C.  Comput - P.O. 540 G P.O. 540 G P.O. 5 |
| All orders must be prepaid (check, charge, or money order). NC residents add 4.5% sales tax.                                                                                                    |
| Send copies of the Atari <i>Speedscript</i> Disk at \$12.95 per copy.                                                                                                    |
| Subtotal \$                                                                                                    |
| Shipping and Handling: \$2.00/disk \$<br>(\$5.00 airmail)                                                                                                    |
| Sales tax (if applicable) \$                                                                                                    |
| Total payment enclosed \$                                                                                                    |
| □ Payment enclosed □ Charge □ Visa □ MasterCard □ American Express                                                                                                    |
| Acct. No Exp. Date(Required)                                                                                                    |
| Name                                                                                                    |
| Address                                                                                                    |
| City State 7in                                                                                                    |

Please allow 4-5 weeks for delivery.

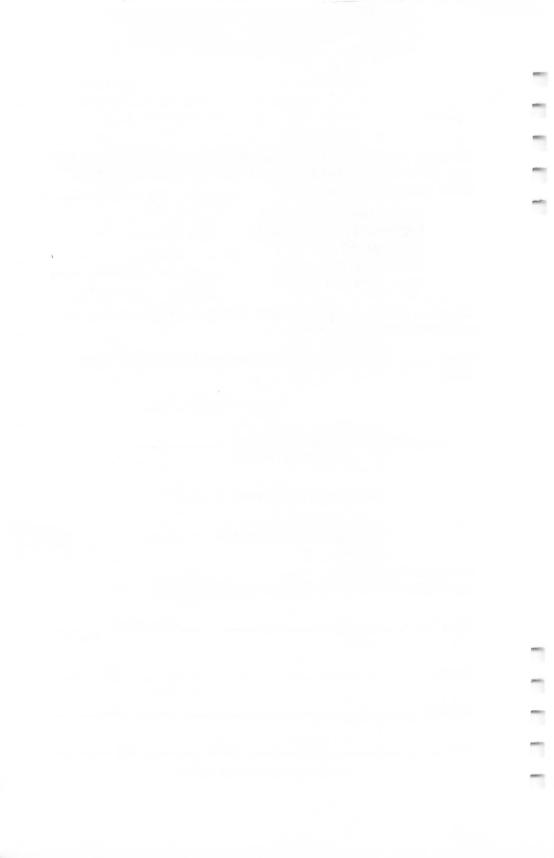

If you've enjoyed the articles in this book, you'll find the same style and quality in every monthly issue of **COMPUTE!** Magazine. Use this form to order your subscription to **COMPUTE!**.

# For Fastest Service Call Our **Toll-Free** US Order Line 1-800-247-5470 In IA call 1-800-532-1272

### COMPUTE!

P.O. Box 10954 Des Moines, IA 50340

| My computer is:<br>□ Commodore 64 or 12:<br>□ Apple □ Atari □ Amiç                                                                                                 | 8 □ TI-99/4A □ IBN<br>ga □ Other                         | /I PC or PC | jr □ VIC-20   |
|----------------------------------------------------------------------------------------------------|----------------------------------------------------------|-------------|---------------|
| □ Don't yet have one                                                                                                    |                                                          |             |               |
| □ \$24 One Year US Subs<br>□ \$45 Two Year US Subs<br>□ \$65 Three Year US Sub<br>Subscription rates outsid<br>□ \$30 Canada and Fore<br>□ \$65 Foreign Air Delive | cription<br>oscription<br>e the US:<br>eign Surface Mail |             |               |
| Name                                                                                                    |                                                          |             |               |
| Address                                                                                                    |                                                          |             |               |
| City                                                                                                    | State                                                    | Zip         | )             |
| Country                                                                                                    |                                                          |             |               |
| Payment must be in US<br>money order, or charge<br>□ Payment Enclosed<br>□ MasterCard                                                                              | card.                                                    |             | international |
| Acct. No.                                                                                                    |                                                          | Expires     | /             |
|                                                                                                    |                                                          |             | (Required)    |

Your subscription will begin with the next available issue. Please allow 4–6 weeks for delivery of first issue. Subscription prices subject to change at any time.

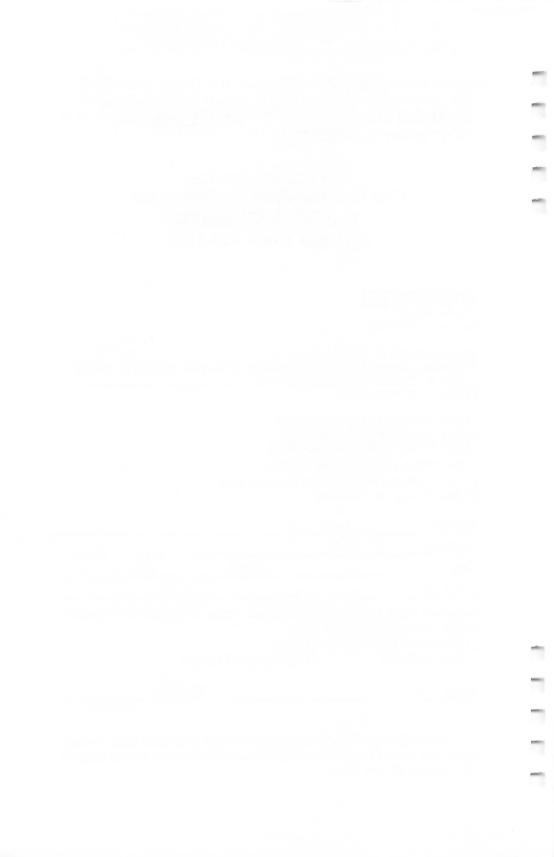

### **COMPUTE!** Books

P.O. Box 5038 F.D.R. Station New York, NY 10150

Ask your retailer for these **COMPUTE! Books**. If he or she has sold out, order directly from **COMPUTE!**.

#### For Fastest Service Call Our TOLL FREE US Order Line 1-800-346-6767 In NY call 212-887-8525

Or write **COMPUTE! Books**,

| P.C           | ), box 5036, F.D.R. Station, New York                                                                                                    | , INY IC | 7130     |
|---------------|----------------------------------------------------------------------------------------------------|----------|----------|
| Quantity      | Title                                                                                                    | Price    | Total    |
|               | COMPUTE!'s First Book of Atari (00-0)                                                                                                    | \$12.95  |          |
|               | COMPUTE!'s Second Book of Atari (06-X)                                                                                                    | \$12.95  |          |
|               | Control of the control of the state of the control of the control  | \$12.95  |          |
|               | Control of the control of the contro | \$12.95  |          |
|               | COMPUTEI's Second Book of Atari<br>Graphics (28-0)                                                                                                    | \$12.95  |          |
|               | COMPUTE!'s First Book of Atari Games (14-0)                                                                                                    | \$12.95  |          |
|               | COMPUTE!'s Atari Collection, Volume 1 (79-5)                                                                                                    | \$12.95  |          |
|               | COMPUTEI's Atari Collection, Volume 2 (029-7)                                                                                                    |          |          |
|               | Machine Language for Beginners (11-6)                                                                                                    | \$14.95  |          |
|               | Second Book of Machine Language (53-1)                                                                                                    | \$14.95  |          |
|               | SpeedScript: The Word Processor                                                                                                    | V14.70   |          |
|               | for the Atari (003)                                                                                                    | \$ 9.95  |          |
|               | Mapping The Atari, Revised (004)                                                                                                    | \$16.95  |          |
|               | COMPUTE!'s ST Programmer's Guide (023-8)                                                                                                    | \$16.95  |          |
|               | The Elementary Atari ST (024)                                                                                                    | \$16.95  |          |
|               | COMPUTE!'s Kids and the ST (386)                                                                                                    | \$14.95  |          |
|               | Elementary ST BASIC (343)                                                                                                    | \$14.95  |          |
|               | Introduction to Sound and Graphics on the Atari ST (035)                                                                                                    | \$14.95  |          |
|               | Add \$2.00 per book shipping and handling. Outs<br>\$5.00 air mail or \$2.00 su                                                                                                    |          |          |
|               | NC residents add 4.5% s                                                                                                    | ales ta  | <b>.</b> |
|               | Shipping &                                                                                                    | handlin  | •        |
|               |                                                                                                    |          |          |
|               |                                                                                                    |          | t        |
| payme<br>Payr | ers must be prepaid (money order, check,<br>ents must be in US funds.<br>nent enclosed Please charge my: 🗆 Visa<br>vrican Express                                                                                                    |          |          |
| Acct. I       | No E                                                                                                    | Exp. Dat | e        |
| Name          |                                                                                                    |          |          |
| Addres        | ss                                                                                                    |          |          |
|               | State                                                                                                    | Zir      | o        |
|               | У                                                                                                    |          |          |
|               | y ————————————————————————————————————                                                                                                    |          |          |

Prices and availability subject to change without notice.

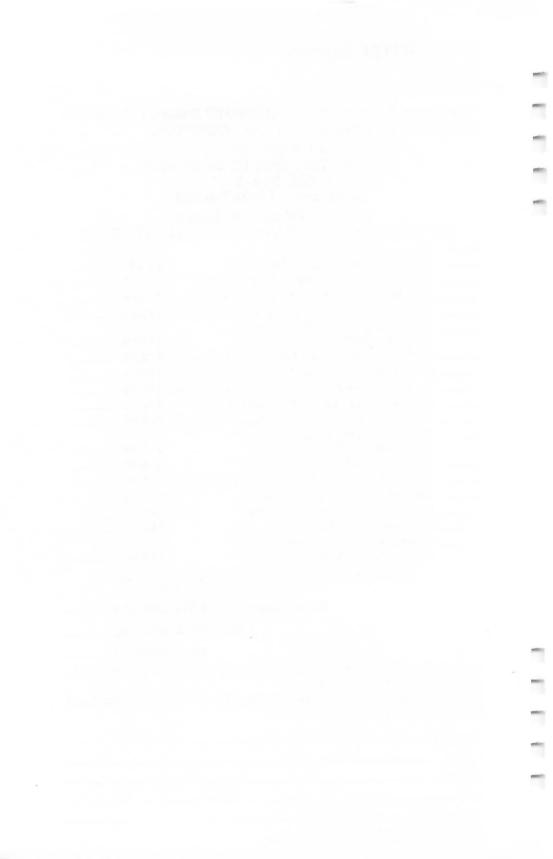

### **COMPUTE! Books**

Current catalog available upon request.

Ask your retailer for these **COMPUTE! Books** or order directly from **COMPUTE!**.

Call toll free (in US) **800-346-6767** (in NY 212-887-8525) or write COMPUTE! Books, P.O. Box 5038, F.D.R. Station, New York, NY 10150

| Quantity                 | Title                                                                                               | Price*                         | Total                  |
|--------------------------|----------------------------------------------------------------------------------------------------|--------------------------------|------------------------|
|                          | Machine Language for Beginners (11-6)                                                               | \$14.95                        |                        |
|                          | The Second Book of Machine Language (53-1)                                                          | \$14.95                        |                        |
|                          | COMPUTE!'s Guide to Adventure Games (67-1)                                                          | \$12.95                        |                        |
|                          | Computing Together: A Parents & Teachers<br>Guide to Computing with Young Children (51-5)           | \$12.95                        |                        |
|                          | COMPUTE!'s Personal Telecomputing (47-7)                                                            | \$12.95                        |                        |
|                          | BASIC Programs for Small Computers (38-8)                                                           | \$12.95                        |                        |
|                          | Programmer's Reference Guide to the                                                                 | *                              |                        |
|                          | Color Computer (19-1)                                                                               | \$12.95                        |                        |
|                          | Home Energy Applications (10-8)                                                                     | \$14.95                        |                        |
|                          | The Home Computer Wars: An Insider's Account of Commodore and Jack Tramiel                          |                                |                        |
|                          | Hardback (75-2)                                                                                     | \$16.95                        |                        |
|                          | Paperback (78-7)                                                                                    | \$ 9.95                        |                        |
|                          | The Book of BASIC (61-2)                                                                            | \$12.95                        |                        |
|                          | The Greatest Games: The 93 Best Computer Games of all Time (95-7)                                   | \$ 9.95                        |                        |
|                          | Investment Management with Your<br>Personal Computer (005)                                          | \$14.95                        |                        |
|                          | 40 Great Flight Simulator Adventures (022)                                                          | \$ 9.95                        |                        |
|                          | 40 More Great Flight Simulator Adventures (043-2)                                                   | \$ 9.95                        |                        |
|                          | 100 Programs for Business and Professional Use (017-3                                               | \$24.95                        |                        |
|                          | From BASIC to C (026)                                                                               | \$16.95                        |                        |
|                          | The Turbo Pascal Handbook (037)                                                                     | \$14.95                        |                        |
|                          | Electronic Computer Projects (052-1)                                                                | \$ 9.95                        |                        |
|                          | * Add \$2.00 per book for s<br>Outside US add \$5.00 air mail                                       | shipping and<br>or \$2.00 surf | handling.<br>ace mail. |
|                          | NC residents add 4.5% sales ta<br>Shipping & handling: \$2.00/boo<br>Total payme                    | ok                             |                        |
| All payr                 | ers must be prepaid (check, charge, or money c<br>ments must be in US funds.<br>nent enclosed.<br>e | order).                        |                        |
| _                        |                                                                                                    | o Dato                         |                        |
| ACCI. IN                 | lo Exp                                                                                              | J. Dale                        | Required)              |
|                          |                                                                                                    |                                |                        |
| Address                  | S                                                                                                   |                                |                        |
| City                     | State                                                                                               | Zip _                          |                        |
| *Allow 4–5<br>Prices and | weeks for delivery. availability subject to change.                                                 |                                |                        |

$$ZDAD = 8192$$
 $3328$ 
 $160$ 
 $13$ 
 $11693$ 

13 D

## Writing Made Easy

Thousands of people have already made *SpeedScript* COM-PUTE! Publications' most popular program ever. Offering nearly every feature and convenience you expect to find in a quality word processor, *SpeedScript* is the perfect writing tool. With *SpeedScript*, writing, editing, formatting, and printing any document—from the shortest letter to the longest novel—become easier. Anything can be changed, modified, or rewritten with just a few keystrokes on your Atari 400/800, 600XL/800XL, 1200XL, or new XE and at least 24K of memory. The mechanics of writing become less intrusive—so you can concentrate on the *writing*, not the *process* itself.

SpeedScript 3.0 is our most powerful version of this easy-to-use word processor. Commands have been added, other features enhanced, to give you the best possible writing instrument.

Here are just a few of the features of this book:

- Complete program listing for SpeedScript 3.0
- Detailed documentation that shows you how to use all of SpeedScript's commands and capabilities
- "The Machine Language Editor: MLX," an entry program which insures that you'll type in SpeedScript right the first time
- SpeedScript 3.0's source code (by studying it, you'll see how SpeedScript was written)

SpeedScript is a most impressive word processor. It's a writer's tool that you can use from the moment you run it. With SpeedScript: The Word Processor for the Atari, you have a complete package—the word processor and the complete documentation.